# **Integración de las herramientas G-SUITE en el Instituto Técnico Profesional PAX**

# **Memoria TFM**

**Máster en Educación y TIC de la UOC Especialidad en Diseño Tecnopedagógico**

**Valencia, 8 de junio de 2018**

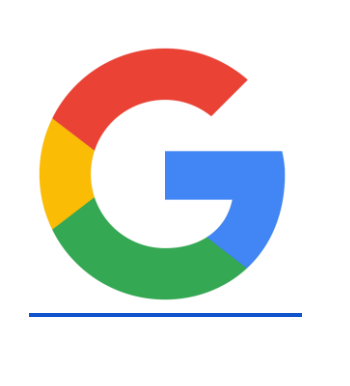

**Pilar Tarín Debón**

**Tutor UOC: Carlos Muñoz Gómez**

**Tutor externo: Directora Pedagógica**

# **ÍNDICE**

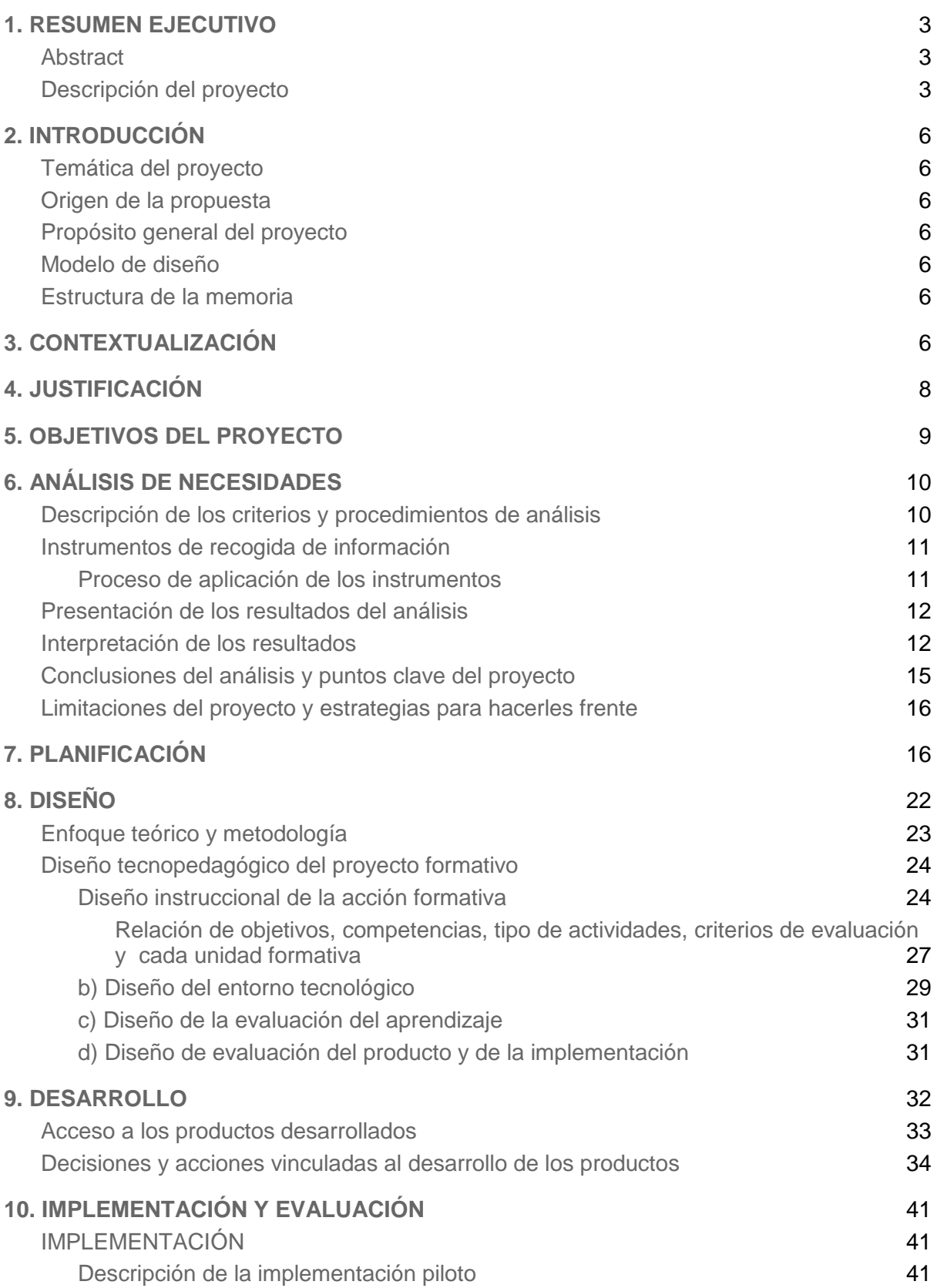

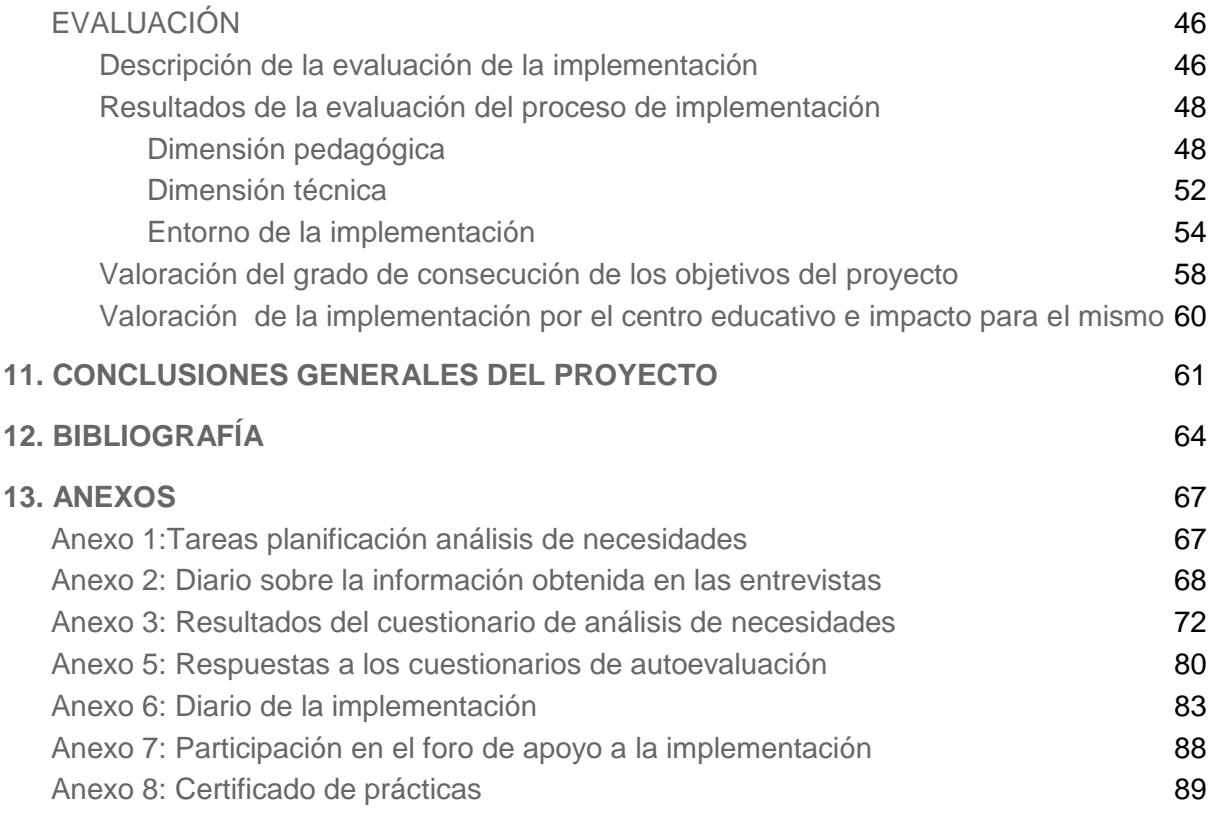

# <span id="page-3-0"></span>**1. RESUMEN EJECUTIVO**

#### <span id="page-3-1"></span>**Abstract**

El proyecto incluye un curso de autoformación, en la plataforma Moodle para los docentes del Instituto Profesional PAX, con el objetivo de integrar Google Suite (GSuite) en la práctica diaria del centro.

La finalidad es aumentar la competencia digital de los docentes y proporcionar soluciones que contribuyan a mejorar la gestión personal y del centro educativo en su trabajo diario. El proyecto formativo integra una metodología "learning by doing", que promueve un aprendizaje significativo.

Los resultados obtenidos indican que el proyecto puede tener gran impacto en el centro siempre que el periodo de implementación sea el adecuado.

**Palabras clave:** docentes, formación continua, e-learning, GSuite, competencia digital.

#### <span id="page-3-2"></span>**Descripción del proyecto**

El proyecto nace de la inquietud del equipo Directivo del Instituto Profesional PAX de mejorar la calidad de la práctica diaria del centro educativo. El equipo directivo plantea la necesidad de intervención en **aspectos organizativos,** que fomenten la eficacia del trabajo diario en el centro educativo y de **formación** para sus docentes con el objetivo de aumentar la competencia digital del centro.

El Instituto Profesional PAX tiene una ubicación privilegiada, en una zona muy céntrica de la ciudad de Valencia e imparte exclusivamente Formación Profesional en todas sus modalidades presencial, semipresencial y a distancia.

Para abordar la enseñanza semipresencial y a distancia el centro posee una infraestructura tecnológica integrada por la **plataforma Moodle** y además las TIC del centro se completan con **GSuite educativo,** cuya función actual es únicamente como correo corporativo.

Para el centro es importante que se aproveche la infraestructura tecnológica que posee, y por esa razón y unida a la escasa disponibilidad de tiempo que poseen los docentes del centro se plantea un **curso de autoformación virtual** en la plataforma Moodle, sobre *la integración de GSuite en la práctica diaria del centro.*

Se aprovecha de esta forma las ventajas que ofrece un entorno no presencial como Moodle, que según Area y Adell (2009), aumenta la autonomía del alumno y ofrece flexibilidad sobre su propio proceso de aprendizaje, facilita la colaboración entre docentes y alumnos y permite metodologías de aprendizaje constructivistas. Por otro lado, las ventajas de GSuite, como herramienta de la web 2.0 que es, ofrece una solución de comunicación y colaboración a los docentes mediante herramientas sencillas que se pueden adaptar a la necesidad de los usuarios.

Para la puesta en marcha y ejecución del proyecto se utiliza un **modelo de Diseño Instruccional,** ya que según Belloch (s,f.), el Diseño Instruccional, determina las fases y criterios que deben integrar la planificación de toda acción formativa. Se selecciona el modelo **ADDIE** ya que es un modelo genérico, sencillo y flexible adaptable a un entorno de formación virtual, que consta de las fases de análisis, diseño, desarrollo, implementación y evaluación.

La primera fase del modelo comprende el **Análisis de necesidades** y se aborda dividiendo los objetos a analizar en tres grupos: el entorno del centro educativo, las necesidades organizativas y las del propio proyecto formativo. De este modo, las herramientas utilizadas para obtener la información son la **entrevista** formal y básicamente informal con el equipo directivo y responsable de Comunicación y Marketing, un **cuestionario,** a través de Formularios de Google, a los docentes y la propia **web** del centro educativo.

De las entrevistas se obtiene información relativa al entorno de funcionamiento del centro educativo, la dotación técnica del mismo, profundizar en las necesidades organizativas, los recursos disponibles y periodo para el desarrollo e implementación de la formación. Así mismo los cuestionarios arrojan datos del perfil de los participantes, de su interés y motivación por la formación, de sus preferencias metodológicas y modalidad formativa y nivel de conocimiento de GSuite. Finalmente de la web se obtiene información de la filosofía de la institución educativa. Después de analizar toda la información recogida se realiza un **DAFO** que permite tomar medidas para conseguir el éxito del proyecto.

Los **resultados de la fase de análisis** permiten afinar los objetivos del proyecto y se constata la necesidad de intervención en el centro educativo a **dos niveles independientes**  uno de otro. El primero de ellos es la necesidad de obtener **soluciones organizativas** concretas y el segundo desarrollar un **curso**, muy práctico, con el objetivo de aumentar la competencia digital de los docentes en aspectos de autoorganización, mediante GSuite.

Con el proyecto ajustado a la realidad del centro educativo, se utiliza un diagrama de Gantt para **planificar el proyecto** ya que permite de forma muy visual clasificar las tareas correspondientes a los objetivos fijados en cada fase del modelo ADDIE, relacionándolas con el periodo en que deben realizarse.

Seguidamente, en la **fase de Diseño**, en primer lugar, se pasa a determinar el **enfoque teórico** que vehicula el proyecto formativo, netamente **constructivista** ya que el análisis de necesidades desvela que la metodología debe ser muy práctica, de aplicación inmediata en el día a día, motivante para los docentes y adecuada a su disponibilidad. Por ello, se integra la metodología "learning by doing" además del conectivismo, el aprendizaje colaborativo y el aprendizaje autónomo, que promueven el aprendizaje significativo en un entorno **elearning**, que es la modalidad en la que desarrolla el curso a través de la plataforma **Moodle** del centro educativo.

A continuación, con el **diseño instruccional** de la propuesta formativa se determinan y secuencian los contenidos en cuatro unidades formativas (UF) que permitan adaptarse al nivel y preferencias de la población destinataria y por lo tanto aumentar la motivación de los alumnos. Igualmente, se determinan los objetivos y competencias de cada una de ellas y se diseñan las actividades de aprendizaje y evaluación de las mismas. Se considera que los **contenidos** se muestren mediante tutoriales y que las **actividades** supongan aplicaciones reales en el ámbito del trabajo diario de los docentes. Además, al ser un curso de autoformación, la **valoración de los aprendizajes** es autoevaluativa a través de cuestionarios al finalizar cada UF y de la consecución de las actividades propuestas.

Respecto al **diseño del entorno tecnológico** se determina la configuración de la plataforma Moodle, de los sistemas de interacción del estudiante mediante foros y mensajería y de los recursos de aprendizaje que se van a crear y utilizar, principalmente tutoriales en formato vídeo y presentación. Se toma la decisión de aligerar la interfaz del curso a través de imágenes que enlacen a los diferentes recursos de aprendizaje y que dividan visualmente el espacio de las UF.

Finalmente, el **diseño de la evaluación del proyecto** integra tres dimensiones: calidad del entorno, de la metodología didáctica utilizada y la calidad técnica (Santoveña, 2010). se determina que, los instrumentos para llevarla a cabo son un cuestionario integrado en la plataforma, la observación directa y conversaciones con el equipo directivo y docentes que realicen el curso.

En este punto del proyecto, respecto a las **soluciones organizativas**, dirección del centro designa a una persona para llevarlas a cabo y por lo tanto mi función en cuanto a las mismas se transforma en asesora.

En la **fase de desarrollo** se consiguen alcanzar los objetivos propuestos aunque el volumen de trabajo es mucho más elevado del esperado. Así, la fase de Diseño, desvela los **productos** que deben desarrollarse y se determina que los recursos utilizados serán, básicamente, los propios de Moodle y especialmente de las aplicaciones de GSuite, para dotar de coherencia al proyecto formativo. Dichos productos son el propio curso, **tutoriales** para incluir los contenidos mediante *Presentaciones de Google y videopresentaciones de You Tube*, **cuestionarios de autoevaluación** de cada UF mediante el recurso *Cuestionario de Moodle,* y el **cuestionario de valoración final del curso** mediante *Formularios de Google.* Además, se desarrolla la **Guía de usuario** a través de *Documentos de Google* y en esta fase de desarrollo, por sugerencia de la dirección del centro se crea una infografía de **presentación del curso a los alumnos**, que no se tenía prevista en un principio, que se lleva a cabo con *Genially.* Con esta última herramienta también se diseñan los botones que enlazan a los recursos y los títulos de las secciones de las UF.

Previo a la **fase de Implementación** y coexistiendo con el diseño se matricula a los alumnos desde el centro, determinados por dirección previamente, siendo finalmente un total de 10. Aunque el curso es autoformativo se plantea desde el principio un apoyo a la implementación además de promover la ayuda entre los propios alumnos mediante foros adecuados a tal fin. Desde el primer momento, se detecta la baja actividad de los alumnos matriculados, llegando a completar el curso solamente cuatro tras ampliar el periodo de implementación en dos días y ejerciendo presión, mediante mensajes al correo corporativo y ya finalmente de forma presencial.

La **evaluación del proyecto formativo** refleja la satisfacción de los alumnos con la propuesta formativa desde la calidad de los contenidos, recursos y actividades hasta la navegabilidad y usabilidad de la plataforma y recursos. También por el apoyo recibido y la interacción durante el periodo de implementación. Sin embargo, el principal escollo reside en el periodo de la implementación, causante de la escasa participación de los alumnos, coincidente con un gran volumen de trabajo de los docentes, unido a otro proyecto formativo paralelo en el que se matricula a los mismos alumnos.

Para **concluir**, destacar que se han alcanzado los **objetivos** propuestos para el proyecto formativo y parcialmente los relacionados con las soluciones organizativas, ya que la responsable designada por el centro, sigue trabajando en ellas con el objetivo de implementarlas en el próximo curso.

Para finalizar, el **impacto para el centro educativo** es un aumento de la competencia digital y de mejora de la calidad de la práctica diaria a corto y medio plazo, como consecuencia por un lado, de la implementación de las soluciones organizativas y por otro de que el proyecto formativo esté a disposición de los docentes de forma definitiva junto a la intención de la dirección del centro de que se realice por todos los profesores en un periodo más propicio.

# <span id="page-6-0"></span>**2. INTRODUCCIÓN**

#### <span id="page-6-1"></span>**Temática del proyecto**

La propuesta se sitúa en el diseño tecnopedagógico de un curso de autoformación virtual basado en Google Suite (GSuite) debido a que, como herramienta de la web 2.0 que es, ofrece ventajas que facilita la gestión de los centros educativos y promueve la comunicación y colaboración entre sus miembros.

#### <span id="page-6-2"></span>**Origen de la propuesta**

La propuesta nace de la necesidad actual de formación de los docentes, especialmente los de Formación Profesional, en competencia digital para conseguir formar profesionales que puedan desenvolverse en el mundo del trabajo del siglo XXI.

De esta manera, tras contactar con el Instituto Profesional PAX y conocer las inquietudes del equipo directivo en cuanto a mejorar la calidad de la práctica diaria del centro y de formación en TIC de sus docentes, se pone en marcha el proyecto.

#### <span id="page-6-3"></span>**Propósito general del proyecto**

La finalidad del proyecto es formar a los docentes y equipo directivo en el uso de GSuite para abordar con garantías las soluciones de gestión y organización que requiere el centro, además de contribuir a aumentar la competencia digital de sus docentes.

#### <span id="page-6-4"></span>**Modelo de diseño**

Resulta evidente que un diseño bien planificado de la formación constituye el núcleo de lo que todos los educadores hacen de forma rutinaria. Sin embargo, en un entorno de aprendizaje a distancia es incluso más importante (William, Schrum, Sangrà y Guàrdia, s.f.).

Así, el modelo de Diseño Instruccional que va a vertebrar la planificación y puesta en marcha del proyecto, es el modelo **ADDIE** ya que es un modelo genérico, sencillo y flexible, que consta de las fases de análisis, diseño, desarrollo, implementación y evaluación.

#### <span id="page-6-5"></span>**Estructura de la memoria**

Las distintas fases del modelo de diseño instruccional marcan fundamentalmente la estructura de esta memoria. Además, se acompañan de apartados iniciales que introducen y describen los principales elementos del proyecto como la contextualización y objetivos del proyecto y finaliza con las principales conclusiones del mismo.

# <span id="page-6-6"></span>**3. CONTEXTUALIZACIÓN**

El centro en el que se ubica el proyecto es el **Instituto Técnico Profesional PAX.** El centro educativo tiene una ubicación privilegiada, en una zona muy céntrica de la ciudad de Valencia y muy bien comunicada a través de metro, muy cercana a cercanías de Renfe y a varias líneas de autobuses urbanos e interurbanos, por lo que es accesible a un gran número de población.

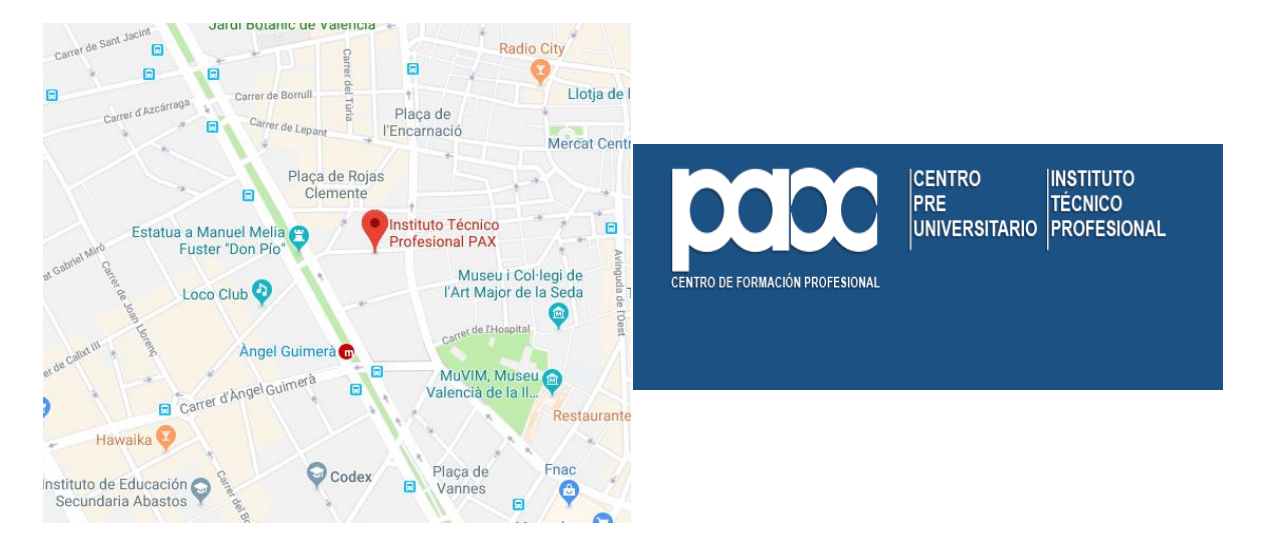

*Imagen 1 y 2: ubicación y logo del Instituto profesional PAX*

El centro se fundó en 1966, con la intención de promover la calidad y la innovación en la formación, persiguiendo la excelencia en el ámbito técnico y humano, y cuya intención es proporcionar una formación integral del más alto nivel, siempre actualizada y próxima a la realidad empresarial. Es un prioridad para el centro atender a sus alumnos de forma personalizada, ayudándolos a crear su proyecto de futuro, bien sea por incorporación al mundo laboral o continuando con su formación.

La formación que imparte el centro educativo es exclusivamente **Formación Profesional** en todas sus modalidades **presencial**, **semipresencial** y **a distancia**. En cuanto a la formación a distancia es mediador de un proveedor externo Ilerna, la formación semipresencial es privada y la formación presencial, concertada. Oferta Ciclos Formativos de varias familias profesionales como Servicios Socioculturales y a la Comunidad, Comercio y Marketing y Administración y Gestión, aunque destaca sobre las demás, la familia de Sanidad, con 8 Ciclos Formativos de grado medio y superior. Además, el centro también ofrece **cursos de especialización presenciales y online**.

Para abordar la formación y gestión del centro poseen una dotación tecnológica muy completa que consta de:

- Plataforma **Moodle**, para abordar la enseñanza semipresencial y a distancia.
- Servidor **Click Control** , acceso y almacenamiento de documentación administrativa para todo el profesorado.
- **Aula de Informática** con 23 ordenadores
- **20 portátile**s a disposición de las aulas además de que la mayoría de alumnos disponen de tablets
- Cada aula está dotada de un **cañón**
- WIFI en todo el centro
- El centro está presente en las redes sociales mediante: [Twitter,](https://twitter.com/PaxInstituto?ref_src=twsrc%5Etfw&ref_url=http%3A%2F%2Finstitutopax.es%2F) [Facebook,](https://www.facebook.com/instituto.pax/) [Youtube,](https://www.youtube.com/channel/UC1Nw99bwerk2kbXnLtQ30rg) [Instagram](https://www.instagram.com/explore/locations/406677740/instituto-pax/) y [Linkedin .](https://es.linkedin.com/company/instituto-tecnico-profesional-pax)
- Posee una página [web](http://institutopax.es/) a través de Wordpress
- **GSuite**: todos los profesores tienen correo corporativo

Así mismo, para acometer el reto formativo, cuentan con un **equipo docente** y administrativo especializado en los diferentes sectores profesionales cuyo **organigrama** es el siguiente:

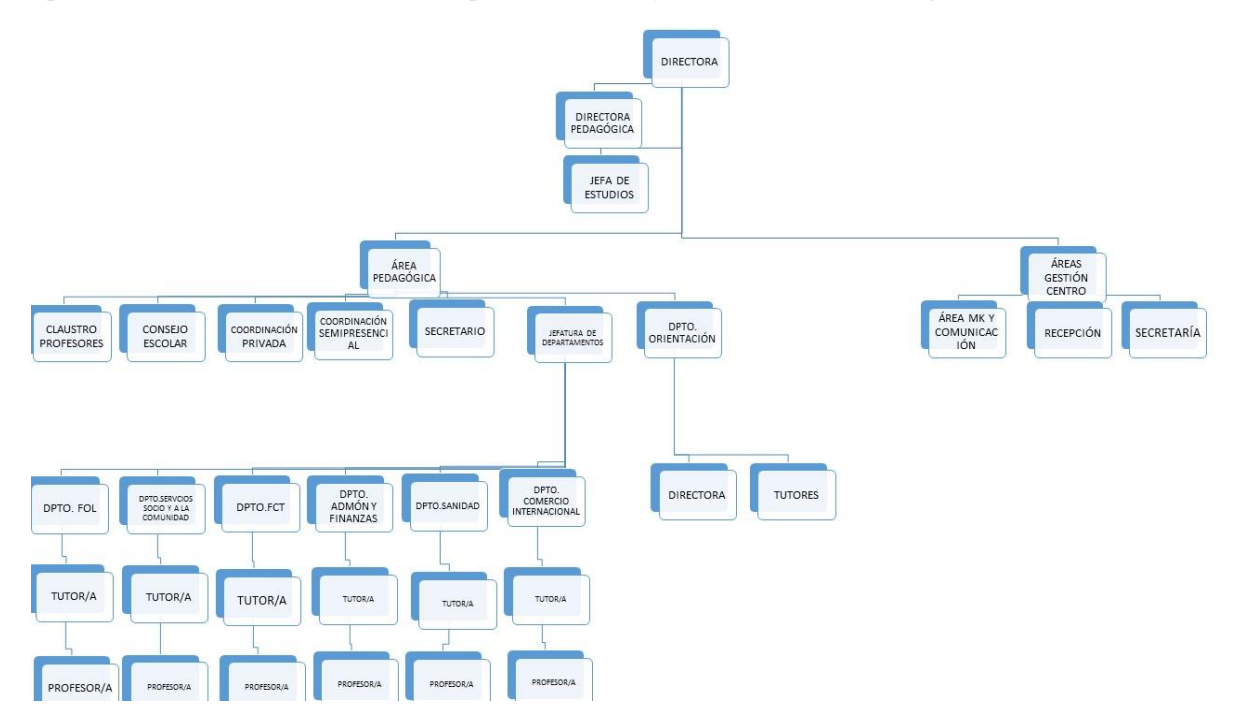

*Imagen 3: organigrama del instituto profesional PAX*

El equipo directivo, es consciente de la importancia de la **formación continua** de su comunidad educativa, especialmente en **competencia digital y en la gestión del día a día,** conocimientos que repercuten directamente en una mayor calidad formativa a sus alumnos y de bienestar en el trabajo diario de sus docentes.

# <span id="page-8-0"></span>**4. JUSTIFICACIÓN**

Un proyecto de formación e-learning en una institución u organización educativa, dirigida a los docentes, pretende cubrir una carencia, mejorar competencias de los docentes y discentes y en definitiva, ayudar a conseguir que se cumplan los objetivos propuestos de dicha organización.

Así mismo, el Marco Europeo para Organizaciones Educativas Digitalmente Competentes (DigCompOrg) afirma que una integración profunda, y no solo superficial, de las tecnologías digitales requiere una innovación educativa significativa e implica un proceso de planificación para cambiar en tres dimensiones básicas: pedagógica, tecnológica y organizativa *(*Kampylis, Puniey Devine, 2015)

Por otro lado, Gairin (1999) indica que los centros educativos deben evolucionar a través de la formación permanente de los docentes y que son los equipos directivos los responsables de inducir este cambio debido a las funciones que poseen.

Por esta razón el Centro Técnico Profesional PAX se plantea ofrecer formación a su profesorado, con el objetivo de mejorar la calidad y la práctica diaria del centro educativo, fomentando la interacción entre sus docentes, a través del desarrollo de su competencia digital.

Las posibilidades de las herramientas de la web 2.0 ofrecen el marco idóneo para cubrir las necesidades del centro. Entre ellas se selecciona GSuite por varios motivos:

- La aplicación ofrece una solución de comunicación y colaboración a los centros educativos mediante herramientas sencillas que se pueden adaptar a la necesidad de los usuarios.
- El centro ya está registrado en la aplicación y el profesorado posee el correo corporativo que facilita la aplicación.
- La herramienta está infrautilizada actualmente en la práctica diaria del centro.

Otro factor a tener en cuenta es la poca disponibilidad de tiempo que posee el profesorado, además de horarios dispares porque se oferta un amplio horario formativo en el centro. Por este motivo, la formación continua que se ofrece a los docentes debe adaptarse a esta realidad.

Por consiguiente, teniendo en cuenta la infraestructura tecnológica del centro y el entorno de trabajo de sus docentes, se plantea como proyecto con elevada **viabilidad**, un **curso de autoformación virtual**, sobre las ventajas de integrar las posibilidades de **GSuite** en la práctica diaria del centro. Se aprovecha de esta forma las ventajas que ofrece este entorno no presencial, que según Area y Adell (2009), aumenta la autonomía del alumno sobre su propio proceso de aprendizaje, ofrece flexibilidad en los aprendizajes, facilita la colaboración entre docentes y alumnos y permite metodologías de aprendizaje constructivistas.

## <span id="page-9-0"></span>**5. OBJETIVOS DEL PROYECTO**

"La buena formulación de los objetivos principales y específicos es garantía de elaborar un buen proyecto, ya que en torno a los objetivos, se da coherencia al conjunto de actividades que componen el proyecto" (Ander-Egg, E. y Aguilar, M.J., 1997).

Teniendo en cuenta el propósito del proyecto descrito en la introducción se plantean los siguientes objetivos generales y específicos:

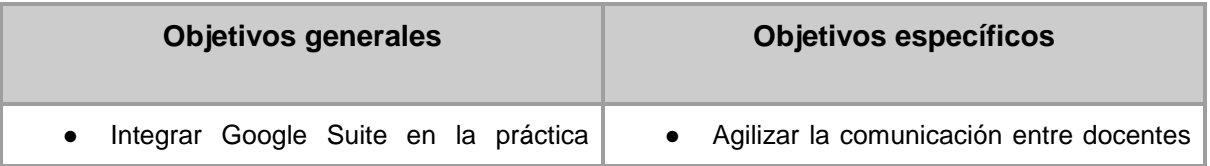

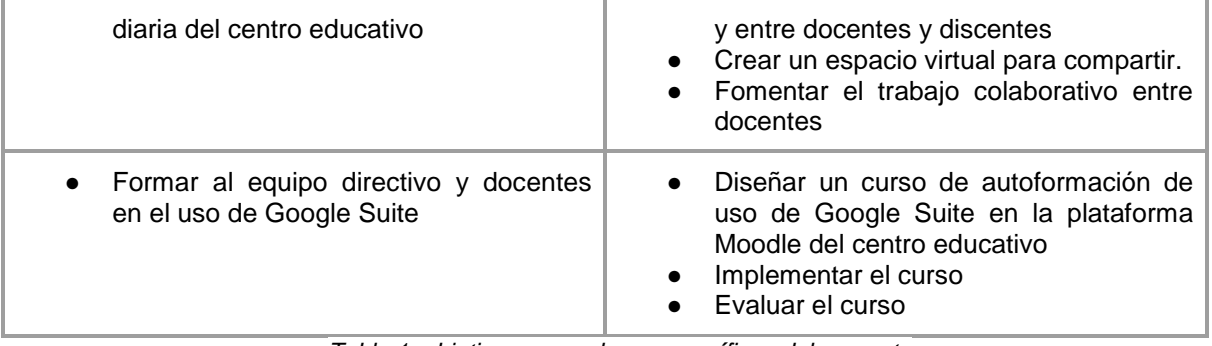

*Tabla 1: objetivos generales y específicos del proyecto*

# <span id="page-10-0"></span>**6. ANÁLISIS DE NECESIDADES**

Según Morante (2009), ante la propuesta de un proyecto de formación e-learning en una institución, se debe llevar a cabo un análisis de las necesidades de formación para valorar si la solución es adecuada y qué modalidad se ajusta más en función de los objetivos y de la población diana

Para acometer el análisis de necesidades, en primer lugar se **planifican y temporalizan las tareas a realizar**, en cuanto a la selección de los objetos de análisis, determinar las fuente de información para cada uno, los instrumentos y técnicas de recogida de información. Seguidamente, se analiza toda la información obtenida y tras la valoración de los resultados se ajusta el proyecto definitivo. Todas las tareas planificadas están recogidas en el [anexo 1.](#page-67-1)

#### <span id="page-10-1"></span>**Descripción de los criterios y procedimientos de análisis**

En un proyecto de diseño instruccional, "el paso inicial es analizar el alumnado, el contenido y el entorno" (Williams et al, s.f.). Además, se precisa concretar los aspectos de gestión del centro en los que hay que intervenir para determinar los contenidos que debe abordar el proyecto formativo. Como consecuencia los objetos de análisis, se dividen en tres grupos que recogen todos los aspectos susceptibles de análisis, el **entorno del centro educativo**, las **necesidades organizativas y de gestión del centro** y las propias del **proyecto formativo**:

#### ENTORNO DEL CENTRO EDUCATIVO

- Características del centro humanas y pedagógicas ( estructura organizativa integrantes del equipo directivo, profesorado, alumnos, personal apoyo tecnología del centro, tipo de docencia)
- Filosofía del centro respecto a la innovación, plan de formación del profesorado
- Características tecnológicas del centro
- Niveles educativos que imparte el centro

#### NECESIDADES ORGANIZATIVAS

- Comunicación entre docentes
- Comunicación entre equipo directivo y docentes (convocatorias, avisos, ausencias, incidencias…)
- Coordinación didáctica (A nivel de Ciclo Formativo, a nivel de módulo)
- Manejo cuestiones administrativas (almacenamiento y organización documentos administrativos y pedagógicos )

#### NECESIDADES DEL PROPIO PROYECTO

- Perfil de los docentes que realizan el curso ( tiempo disponible, nivel de competencia digital, disponibilidad de internet.)
- Respecto a la formación:
	- Motivación hacia la formación (percepción de la necesidad de seguir mejorando)
	- Tipo de formación deseada (online, presencial, semipresencial, tutorizada)
	- Preferencia metodológicas
	- Disponibilidad de tiempo para implementar el proyecto
- Disponibilidad tecnológica para desarrollar el provecto e implementarlo
- Recursos humanos de apoyo (personal de comunicación y marketing)
- Recursos económicos
- Contenidos que debe abordar el curso

#### <span id="page-11-0"></span>**Instrumentos de recogida de información**

"Los instrumentos principales que se utilizan en la recopilación de datos, cualquiera sea la modalidad investigativa o paradigma que se adopte, son los siguientes: Observación, recopilación o investigación documental, entrevista, cuestionario y encuestas" (Cerda, 1991)

En la misma línea que Williams et al.(s.f.), que indican que una forma sencilla y rápida para obtener información es mediante conversaciones, por lo que se considera la **entrevista formal e informal** comouna herramienta de gran valor para obtener información. Por esta razón se conciertan citas para entrevistas presenciales con el equipo directivo y los responsables de comunicación y marketing. De estas entrevistas se pretende obtener información principalmente del entorno de funcionamiento del centro educativo, de la dotación técnica del centro, profundizar en las necesidades organizativas, los recursos y periodo para el desarrollo e implementación de la formación.

Por otro lado para obtener información específica del perfil de los participantes, de su interés y motivación por la formación, de sus preferencias metodológicas y modalidad formativa y nivel de conocimiento de GSuite, se utiliza un **cuestionario.** Según Hopkins, citado por Aguaded, J**.**I. (s.f.), el cuestionario ofrece muchas ventajas, es fácil de realizar, fácil de valorar y ofrece retroalimentación sobre los aspectos específicos que se abordan.

La herramienta elegida para la elaboración del cuestionario es **Formularios de Google,** por las ventajas que ofrece, como la facilidad y simplicidad en su ejecución; es online, lo que facilita su realización, en cualquier momento y desde cualquier dispositivo, además de permitir llegar a un gran número de personas. Además, permite que los datos se recopilen automáticamente generando estadísticas que facilitan su análisis.

Para finalizar, de la **Web, redes sociales** y **PEC** (Proyecto educativo de centro) del centro, se pretende obtener información de la filosofía de la institución educativa respecto a la innovación educativa y formación del profesorado.

#### <span id="page-11-1"></span>**Proceso de aplicación de los instrumentos**

● Las **entrevistas presenciales se conciertan** con integrantes del equipo directivo, concretamente con la Directora Pedagógica y Jefe de Estudios, la responsable de Comunicación y marketing, y dos docentes que además es responsable de la coordinación de la plataforma Moodle. Las entrevistas han sido fundamentalmente informales y solamente se ha utilizado como guión, el listado de objetos de análisis descrito en un apartado anterior.

- En momentos puntuales, y para completar información aportada previamente, se ha utilizado **WhatsApp** y **correo electrónico**.
- El **Cuestionario** se lleva a cabo mediante **[Formulario de Google.](https://goo.gl/forms/tOw63hg74zaYHTHj1)** Va dirigido a obtener información específica del *perfil de los participantes*, de su *interés y motivación por la formación*, de sus *preferencias metodológicas* y *modalidad formativa* y nivel de conocimiento de **GSuite.** Se formulan preguntas englobadas en 5 secciones que abordan aspectos concretos en cada uno de ellos. En la **primera sección** se ubica al docente en el ciclo o ciclos que imparte, en la **segunda** del uso y conocimientos de las aplicaciones asociadas al correo corporativo, la **tercera sección** informa de la interacción que existe entre los docentes, la **cuarta** detecta las necesidades de autoorganización en la práctica diaria y por último la **quinta sección** recoge las preferencias formativas de los docentes.
- **Consulta de la Web del centro educativo y redes sociales:** Se obtiene información sobre la *filosofía del centro* respecto a la innovación educativa e interacción entre alumnos y centro mediante la web y redes sociales.

#### <span id="page-12-0"></span>**Presentación de los resultados del análisis**

- La información obtenida, mediante entrevistas, se reflejan en un **diario** que puede consultarse en el [anexo](#page-68-0) 2.
- Los resultados del Formulario de Google pueden consultarse en el [anexo 3.](#page-72-0)
- De la web del centro, se obtiene la siguiente información:
	- Filosofía del centro respecto a la Innovación educativa: según la web "Los principios que guían la actuación de Pax, son **promover la calidad y la innovación en la formación** persiguiendo la excelencia, en el ámbito técnico y humano, y proporcionando una formación integral del más alto nivel, siempre actualizada y próxima a la realidad empresarial".
	- Presencia en las redes sociales y función de las mismas: El centro posee Youtube, Facebook, Twitter, Instagram y Linkedin y además cuenta con dos blogs. Se observa que el uso que se hace de las redes sociales es unidireccional, solamente se utilizan como publicidad de eventos y oferta formativa. Únicamente en un blog del ciclo formativo de Atención a la Dependencia publican los alumnos.
	- Comunicación con los alumnos desde la web: se publican en las redes sociales los eventos previstos y la formación específica a la que pueden acceder

#### <span id="page-12-1"></span>**Interpretación de los resultados**

Después de analizar toda la información recogida de los diferentes objetos de análisis relacionados con el proyecto, se constata la necesidad de **intervención en el centro Educativo a dos niveles**. El primero de ellos es la necesidad de obtener *soluciones organizativas concretas* para mejorar el trabajo del día a día de los docentes y la segunda *formar al profesorado* para poder abordar las soluciones implementadas en la herramienta de la web 2.0 GSuite.

A continuación se detalla la información obtenida tras el análisis relacionada con la intervención organizativa, la acción formativa y con el desarrollo del proyecto:

● **Las necesidades organizativas** del centro en las que se va a intervenir son las relacionadas con la comunicación y registro de incidencias y organización de archivos. Así mismo, se constata que las soluciones organizativas se crearán a través de **GSuite** que es el proveedor del correo corporativo del centro y por lo tanto lleva asociado las ventajas de GSuite Educativo.

Otro aspecto organizativo en el que se interviene es la sección Tauler del servidor **Click Control,** a la que tienen acceso todos los docentes y en la que deben almacenar y descargar diferente documentación relacionada con aspectos administrativos.

Sin embargo, las **soluciones organizativas propuestas a través de GSuite** no se concretan en esta etapa, por lo que no pueden incluirse como tales en el curso. Además, se detecta que el GSuite que posee el centro educativo, necesita una actualización que debe solicitar a su proveedor y que va a ser necesaria para conseguir una solución organizativa eficaz. Esta actualización corresponde a las Unidades de Equipo que como se indica en el [centro de aprendizaje de G Suite,](https://gsuite.google.es/learning-center/products/drive/get-started-team-drive/#!/) posee muchas ventajas para trabajar en equipo.

- **Los destinatarios del curso** son asignados por la dirección del centro ya que tienen en cuenta la disponibilidad de tiempo libre de sus docentes. La formación será llevada a cabo por unos 15 profesores, que imparten clase a segundo de diversos Ciclos Formativos y liberan horas lectivas por encontrarse sus alumnos realizando las Formación en el centro de trabajo (FCT). Su nivel de conocimiento y uso de G Suite es muy variado, una gran mayoría utiliza el correo corporativo, conocen Drive y concretamente un 58% de los encuestados lo han utilizado en algún momento para trabajo colaborativo, como puede constatarse en las respuestas al cuestionario.
- El **contenido del curso** debe enfocarse a conocer el uso de las distintas aplicaciones de Gsuite y contemplar soluciones de gestión y organización mediante esta herramienta, ya que un 60,7% de los docentes considera que es necesaria formación en este campo. Concretamente un 60,9% está interesado en organización y clasificación de archivos, un 47,65% en organización del correo electrónico Además muestran interés por metodologías de trabajo colaborativo no presencial, concretamente un 61,9%. Las aplicaciones menos conocidas son Site con un 1% y Classroom con un 17% aproximadamente. Por lo tanto los contenidos del curso integrarán:
	- Conocimiento básico y general del entorno de Drive y sus aplicaciones
	- Organización del correo electrónico corporativo
	- Almacenaje y organización de archivos en Drive
	- Metodologías y aplicaciones para trabajar en equipo mediante GSuite
- La **metodología** que impregne el curso debe ser muy práctica, de realización sencilla y de aplicación inmediata en su día a día.
- **El proyecto debe llevarse a cabo sin coste alguno** tanto en recursos materiales como humanos.
- En cuanto a los **Recursos Humanos** necesarios para desarrollar e implementar el proyecto:
	- Respecto al **perfil del docente** aunque el curso es de autoformación, debe ser apoyado por un docente que domine la plataforma Moodle y con conocimientos sobre GSuite y las soluciones organizativas aportadas al centro. Su principal función será de apoyo pedagógico, en los momentos en que surjan dudas y por lo tanto será necesario determinar los diferentes

medios de comunicación para apoyar a los docentes, por ejemplo a través de email, un foro o incluso de forma presencial.

- El **diseñador del proyecto** es el alumno de prácticas del Máster Educación y TIC.
- El **apoyo técnico** lo aporta Responsable de Marketing y Comunicación que es la responsable técnica y administrativa de la plataforma Moodle
- Los **recursos tecnológicos** con los que se cuenta son los que ya posee el centro: la **plataforma Moodle,** que es el soporte de la formación semipresencial y a distancia del centro**,** a la que todos los docentes tienen acceso y conocen y **GSuite** que es el proveedor del correo corporativo y que utilizan un 75% del profesorado encuestado.
- Los **recursos y materiales** que se precisan, para la realización del curso, son un ordenador y conexión a internet. Además se precisará en su desarrollo diferentes recursos educativos como vídeos de YouTube, tutoriales, REA, objetos de aprendizaje y diferentes herramientas y aplicaciones de la web 2.0
- **El curso se pretende implementar en las fechas previstas,** en la planificación previa del proyecto, por profesorado que dispone de tiempo por liberar carga lectiva**.**
- La **duración del curso** no debe ser muy dilatada, con una carga de trabajo ligera a la semana. Se plantean 20 horas, en 4 semanas como máximo, si se realiza durante el curso escolar.

A partir de la información obtenida, se elabora un **DAFO** para identificar las debilidades y fortalezas internas del proyecto y las oportunidades y amenazas externas, que permita tomar medidas para conseguir el éxito del proyecto:

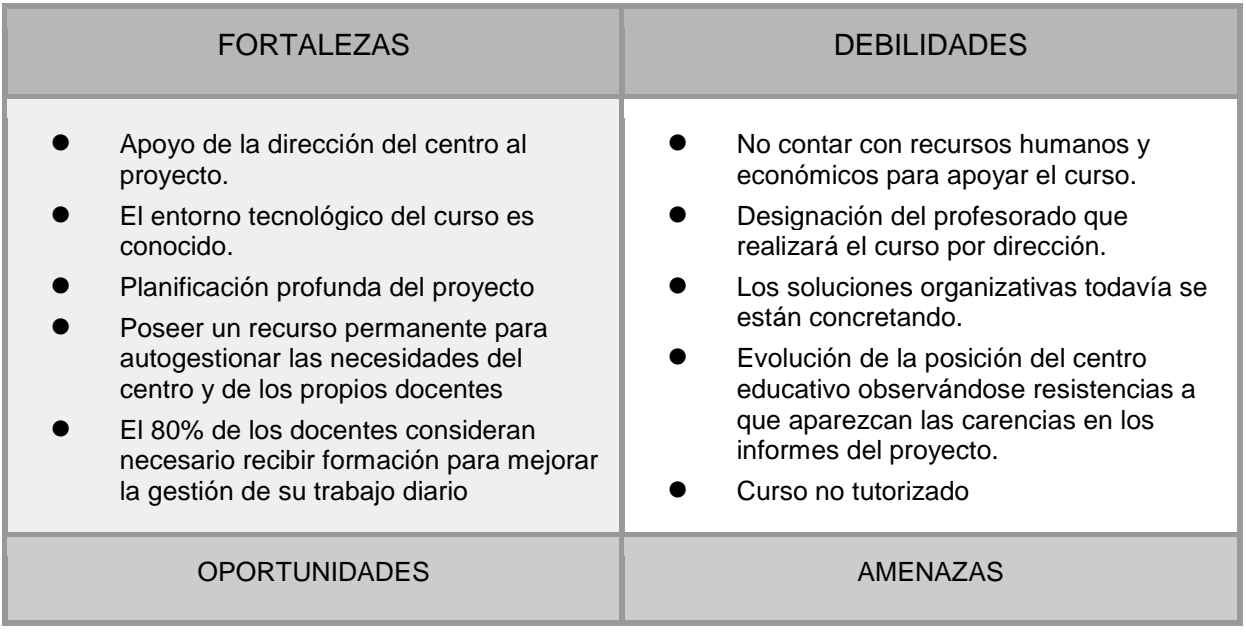

● Adquirir metodologías de trabajo colaborativas que faciliten el trabajo de los docentes. Aumentar la competencia digital del centro educativo que se hace imprescindible en un centro que imparte Formación Profesional en el siglo XXI. ● Los dos proyectos simultáneos que se están implementando en el centro. Tiempo real disponible del profesorado. Falta de conexión entre las soluciones propuestas y la formación recibida. *Tabla 2. DAFO*

#### <span id="page-15-0"></span>**Conclusiones del análisis y puntos clave del proyecto**

Para contrarrestar las **debilidades del proyecto**, se desprende la necesidad de un reajuste del proyecto original. Por un lado, se trabajarán las soluciones organizativas con el equipo directivo y por otro se diseñará un curso formativo en GSuite que contemple las preferencias del profesorado. De esta manera el proyecto se puede estructurar en cuatro fases:

- 1. **Crear soluciones organizativas** a los problemas concretos de la institución mediante GSuite y en la zona Tauler de Click Control. Esto va a posibilitar trabajar paralelamente al diseño y desarrollo del curso de formación y disponer de más tiempo para trabajar con el equipo directivo.
- 2. Desarrollar un **curso**, muy práctico, con el objetivo de aumentar la competencia digital de los docentes en aspectos de autoorganización, mediante GSuite. De esta manera los docentes se familiarizan con el entorno de GSuite y así permitir implementar las mejoras organizativas en la gestión del centro educativo, con garantías. Los contenidos del curso serán un punto a favor ya que contempla la preferencia temáticas de los docentes
- 3. Una vez determinadas las soluciones organizativas con el equipo directivo, se trabajará junto a Responsable de Marketing y Comunicación, administradora de GSuite, en las soluciones creadas para el centro educativo ya que será la encargada de ponerlas en marcha.
- 4. Crear una guía de consulta que recoja las mejoras en los aspectos organizativos y que detalle la forma de abordar cada una de ellas.

Además, como no se puede disponer de recursos humanos y económicos se plantea que el curso será de **autoformación totalmente online en la plataforma Moodle** del centro y solamente tendrá el apoyo tecnológico de Responsable de Marketing y Comunicación que es la responsable de administrativa y técnica de la plataforma Moodle.

Por todo ello es necesario una **modificación de los objetivos específicos**, correspondientes al 1er objetivo general planteado en el proyecto previo, que quedan como sigue:

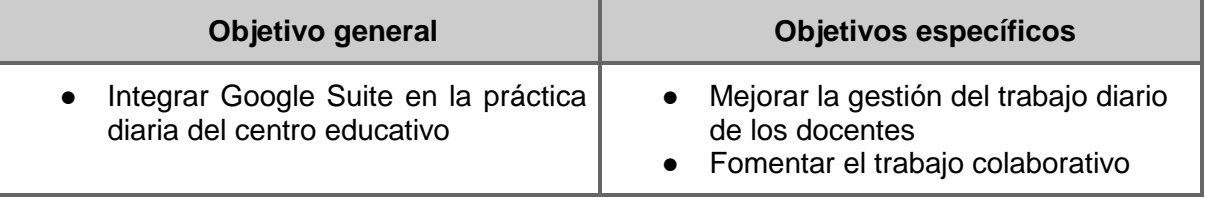

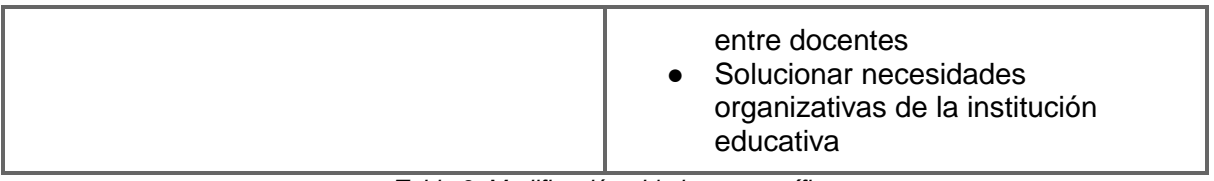

*Tabla 3. Modificación objetivos específicos*

En cuanto a los **contenidos no es necesaria la modificación,** después del reajuste de algunos objetivos específicos, ya que se abordan de forma general sin tener en cuenta las soluciones organizativas concretas.

#### <span id="page-16-0"></span>**Limitaciones del proyecto y estrategias para hacerles frente**

Entre las limitaciones más importantes del proyecto se encuentran la **implementación de otro curso** paralelo de otra alumna del máster, que el **curso no sea tutorizado**, ya que se pretende que el curso sea un recurso permanente para el centro, y la designación por parte del equipo directivo de los **docentes que realizan el curso**.

Para hacer frente a la implementación de otro curso y a la posible desmotivación de los docentes, se propone **diseñar unidades formativas que puedan abordarse de forma independiente o secuencial**, según las necesidades de cada uno, por un lado que contemplen un nivel progresivo de integración de GSuite y por otro, la posibilidad de abordar unidades con temáticas independientes según la preferencia de cada profesor.

Finalmente, para compensar la falta de tutorización del curso, cuando se implemente por primera vez, se plantea prestar **apoyo a través de varios canales de comunicación**, para resolver las posibles dudas.

# <span id="page-16-1"></span>**7. PLANIFICACIÓN**

El análisis del contexto y las necesidades del centro educativo, han dado como resultado que el proyecto conste de **dos fases paralelas**. Por ello se diseña por un lado, **soluciones organizativas** para mejorar la gestión del día a día de los docentes, y por otro lado, una **acción formativa** que al mismo tiempo que aumenta la competencia digital de los docentes, los dota de las habilidades y competencias necesarias para abordar con garantías las soluciones organizativas propuestas.

Teniendo en cuenta la premisa anterior, se planifican y temporalizan las **tareas de cada fase,** siguiendo el modelo ADDIE, en base a los resultados obtenidos en el análisis y en relación directa con los objetivos del proyecto recogiéndose en las tablas que se muestran a continuación:

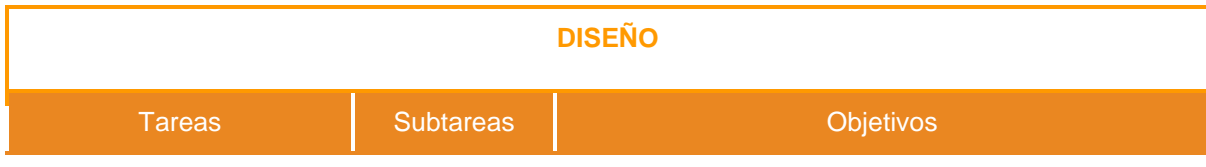

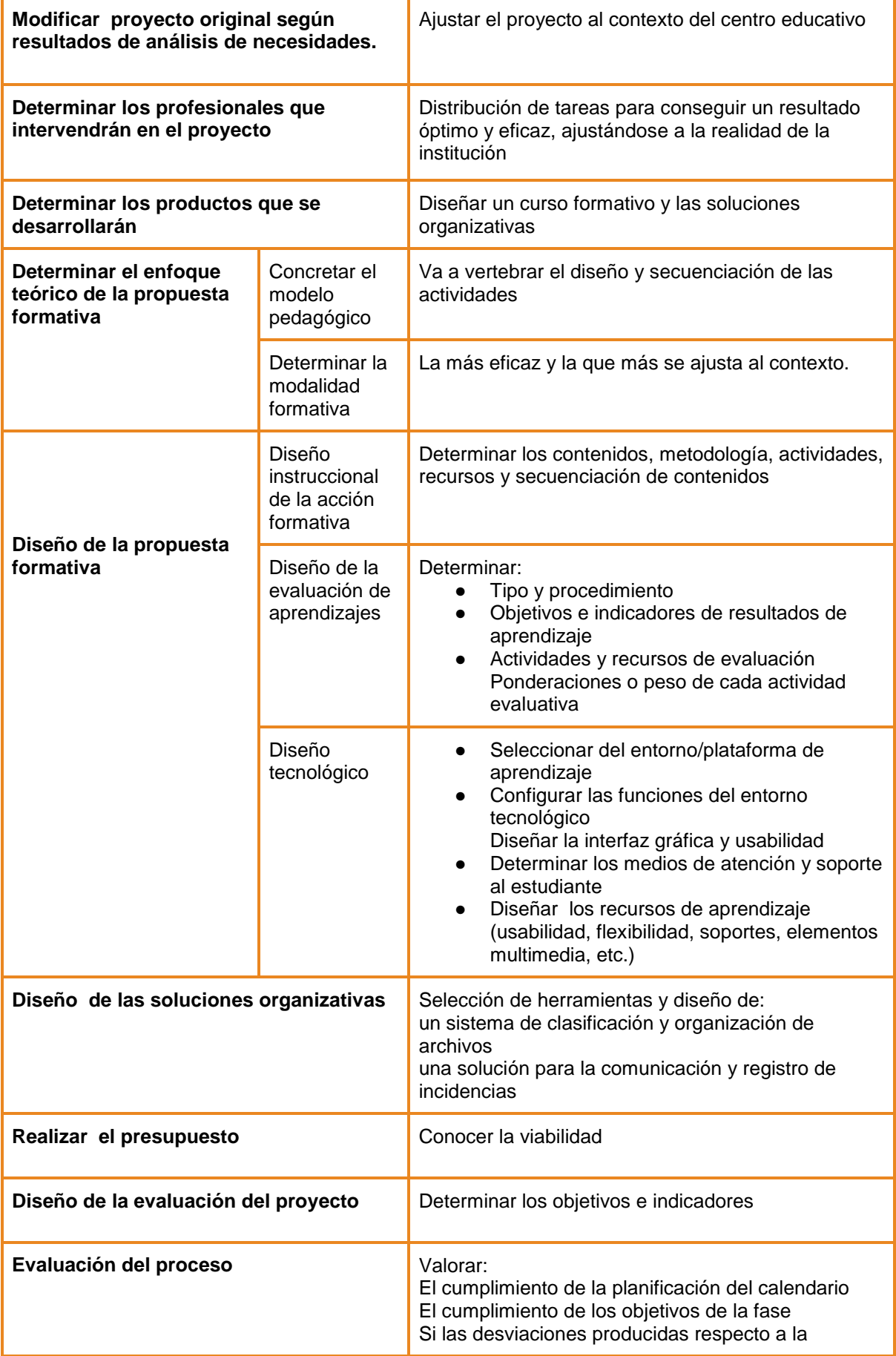

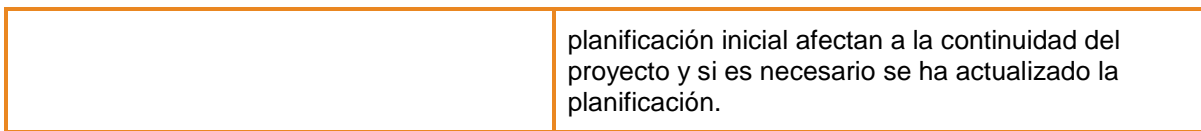

#### *Tabla 4: Tareas de la fase de Diseño*

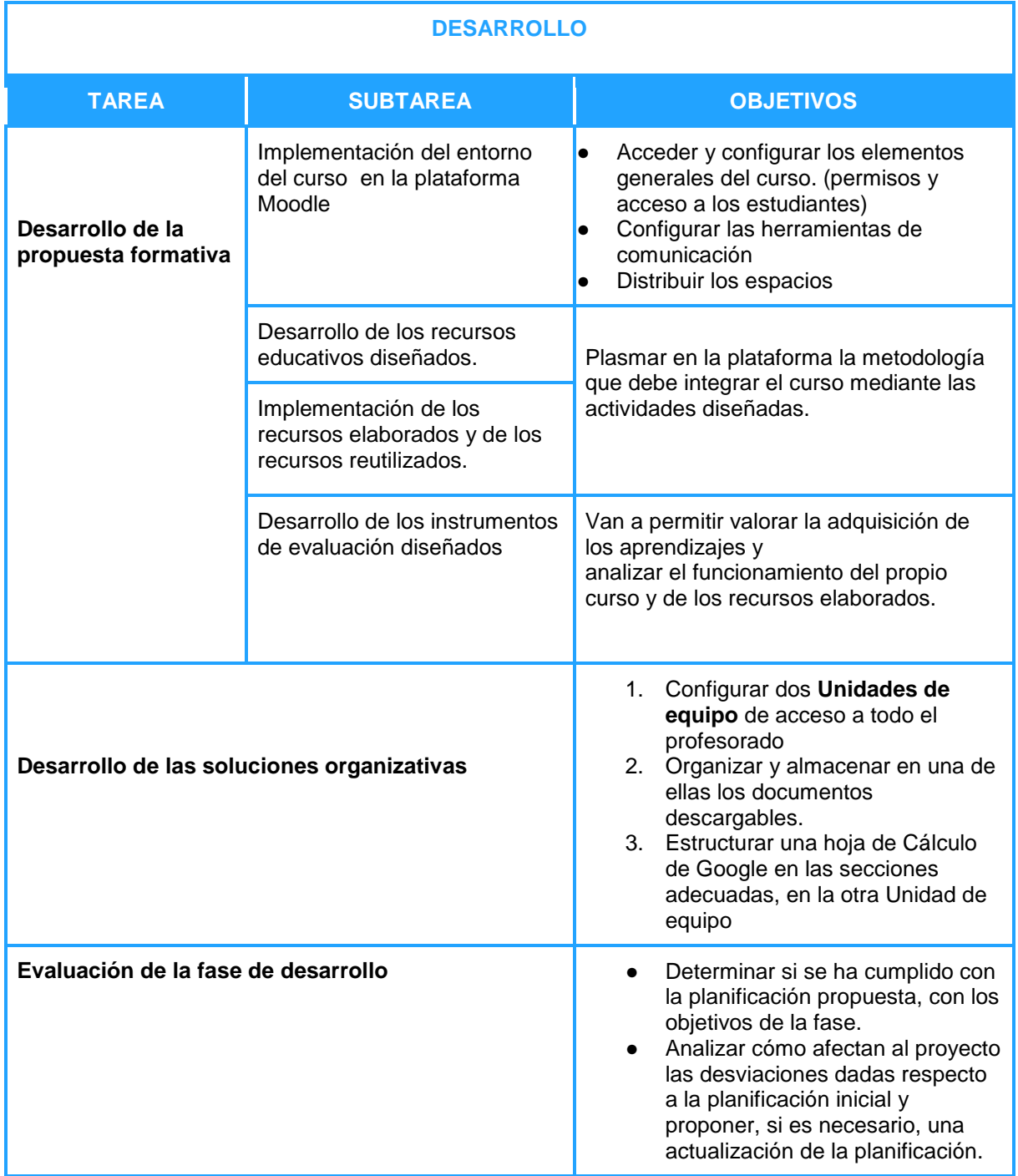

#### *Tabla 5: Tareas de la fase de Desarrollo*

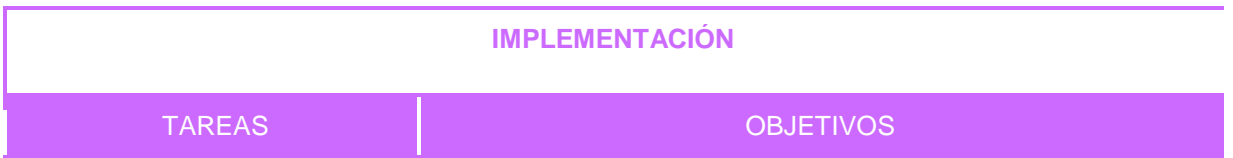

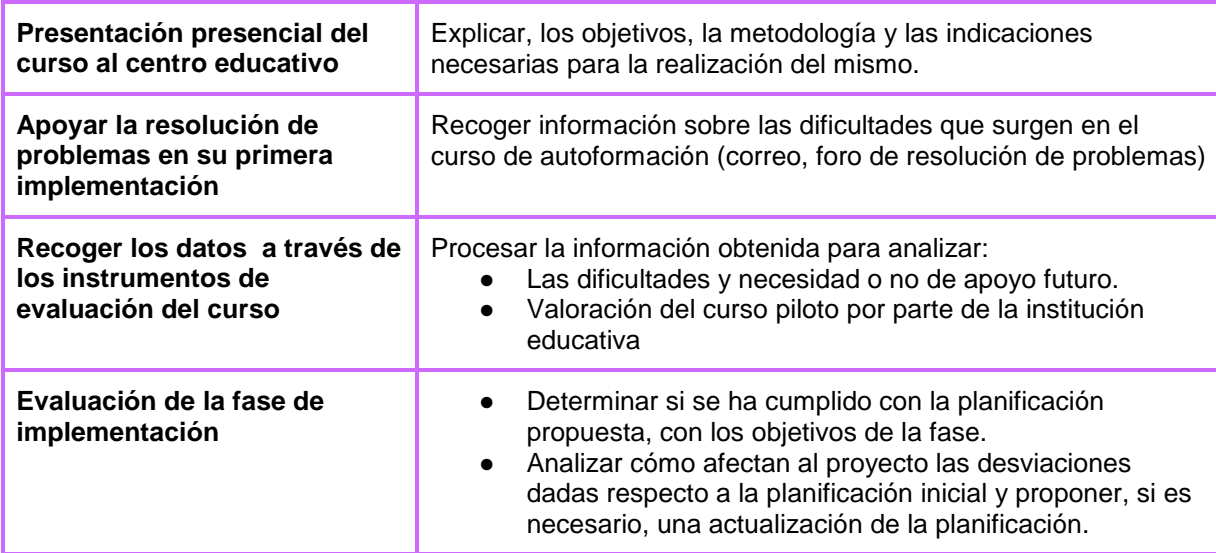

*Tabla 6: Tareas de la fase de Implementación*

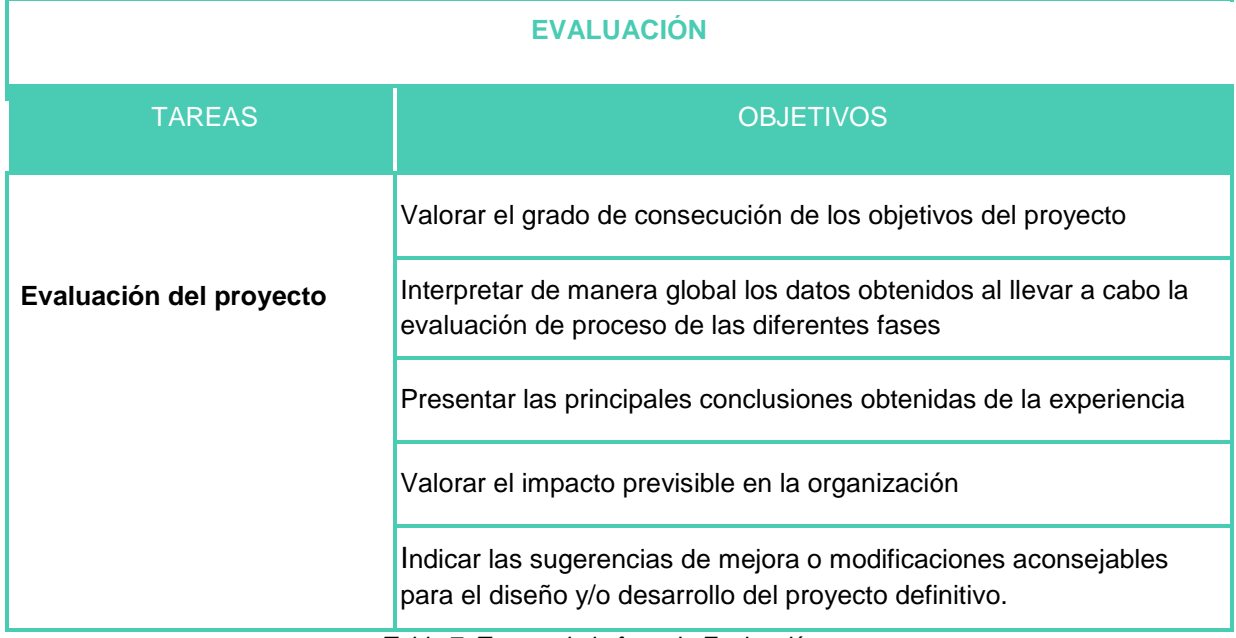

*Tabla 7: Tareas de la fase de Evaluación*

Las tareas de las diferentes fases del proyecto se plasman en un **cronograma** ya que son documentos orientativos que guían los proyectos en las fases iniciales, cuyo objetivo no es el cumplimiento estricto y como consecuencia se pueden producir modificaciones, antes, durante o después de la ejecución de las tareas (Retos Directivos, 2014). El cronograma se materializa mediante un **diagrama de Gantt:**

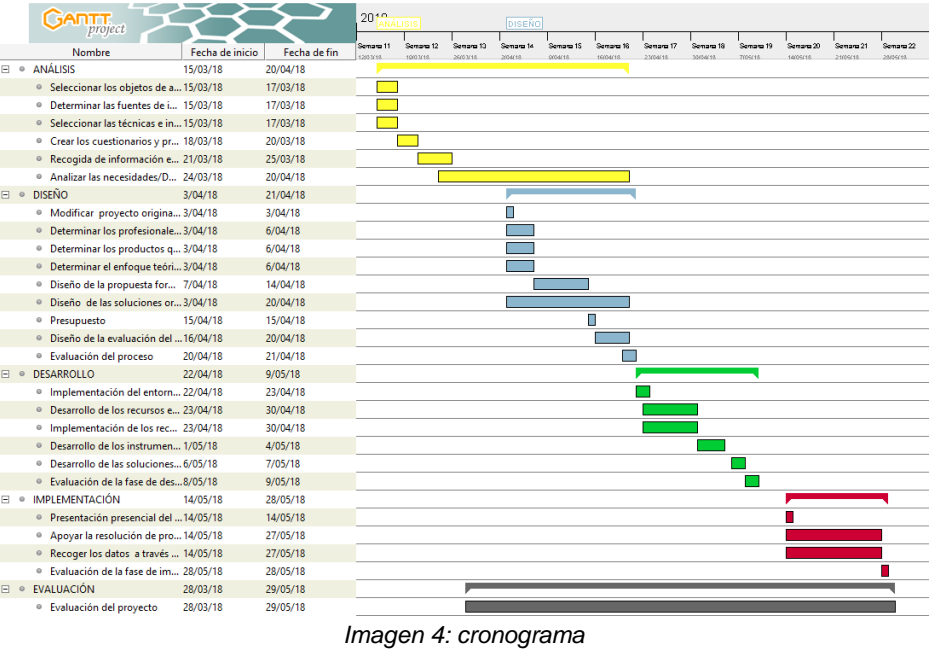

Además, se especifican los **outputs y recursos** a desarrollar en cada una de las fases del proyecto:

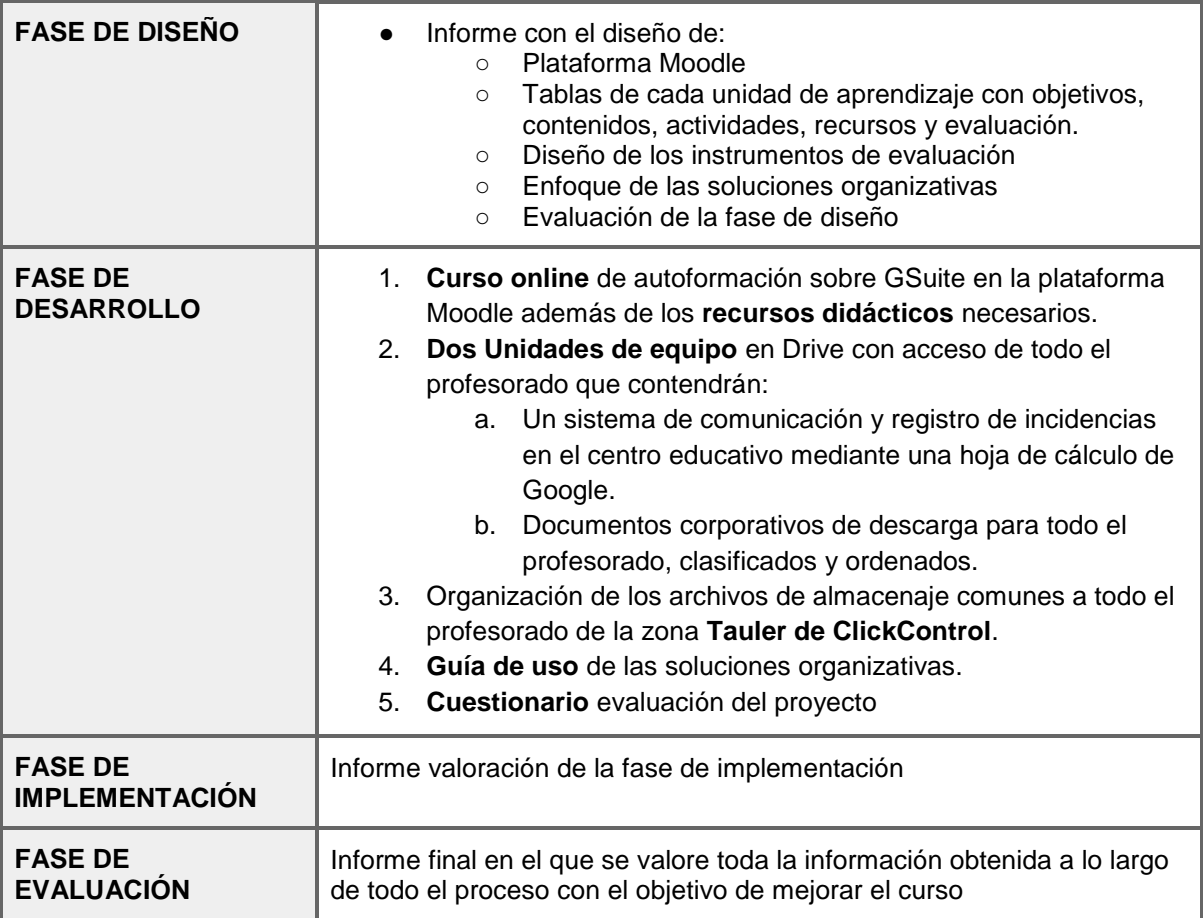

*Tabla 8. Outputs a desarrollar en cada fase*

Como consecuencia, los **recursos humanos** necesarios para desarrollar el proyecto siguiendo las indicaciones de Grau (2016) en cuanto a las funciones que debe asumir cada perfil:

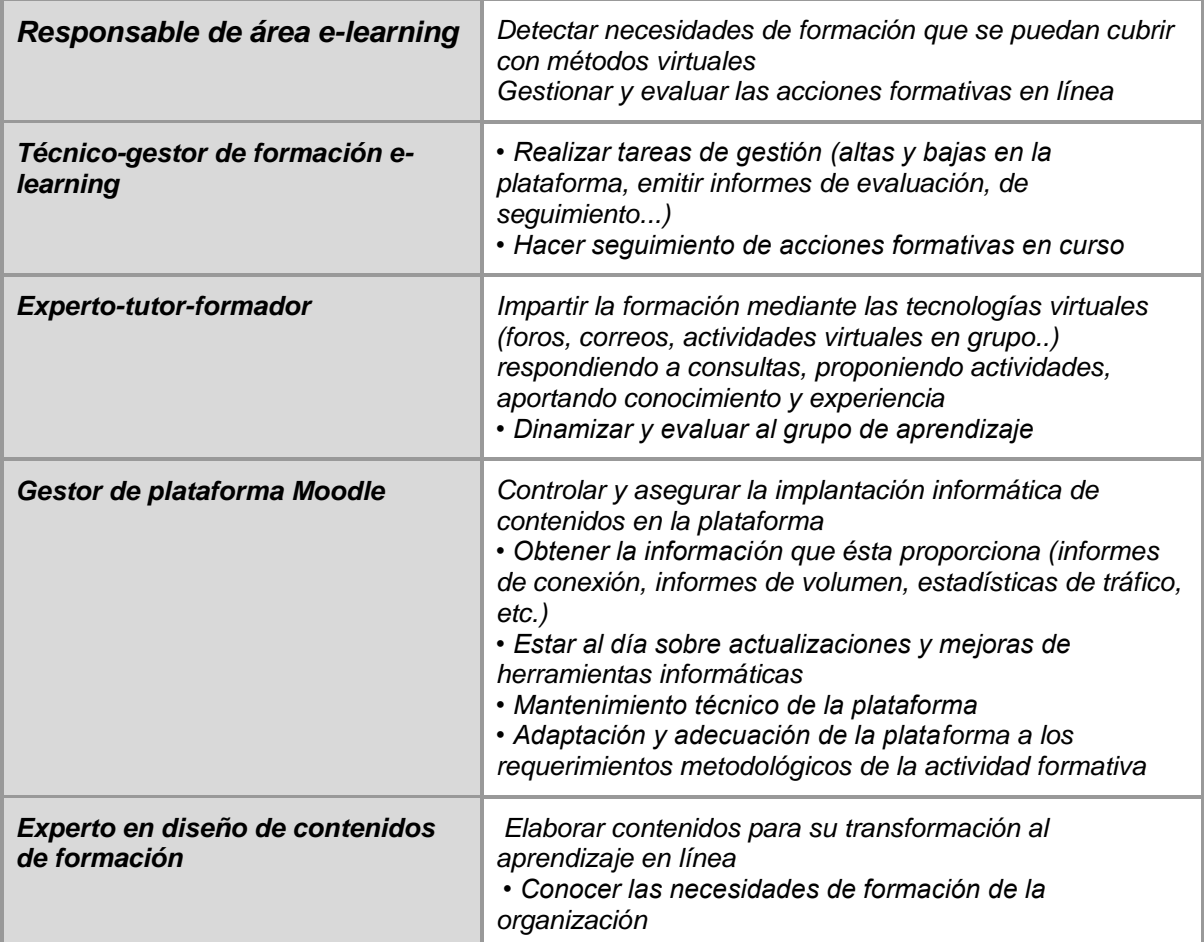

*Tabla 9. Perfiles profesionales*

Sin embargo las funciones de los profesionales, que intervienen en este proyecto se concentran básicamente en dos profesionales, tras adaptarse a la realidad del entorno de la acción formativa:

- **Técnico de la plataforma Moodle** que al mismo tiempo realiza **la función de gestor** de formación, que actualmente ya realiza Responsable de Marketing y Comunicación en la formación a distancia y semipresencial impartida en el centro
- **Experto en diseño de contenidos de formación**, que al mismo tiempo ejerce de **responsable e-learning** y que realiza además la función de adaptación de la plataforma a los requerimientos metodológicos de la acción formativa**.** Estas funciones recaen en el diseñador tecnopedagógico.
- Por último a pesar de que el proyecto formativo es de autoformación, se plantea prestar **apoyo durante la implementación.**

Con el **presupuesto** necesario para poner en marcha el proyecto, se completa los elementos fundamentales para iniciar el proyecto:

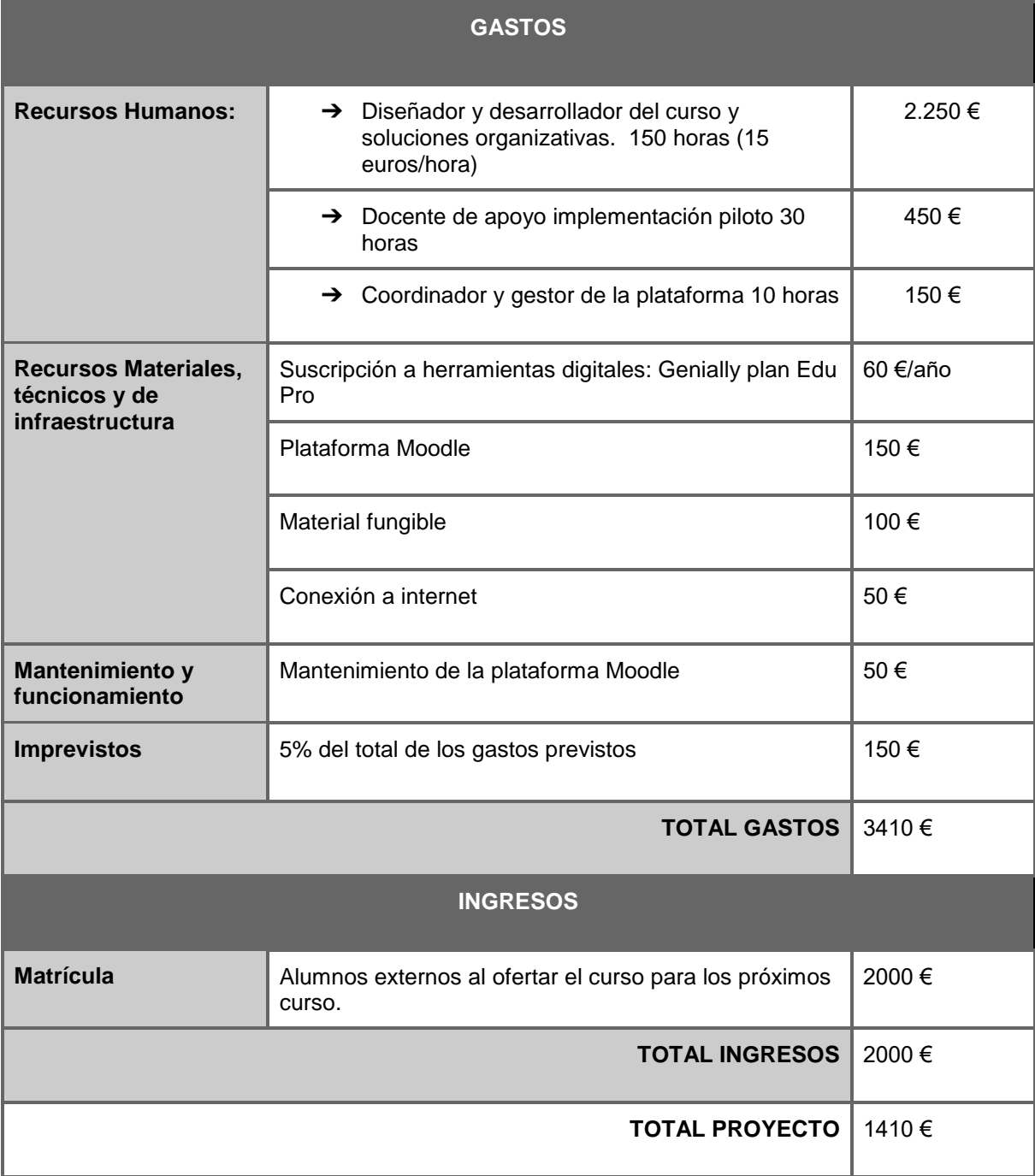

*Tabla 10: Presupuesto*

Para finalizar la planificación de la propuesta, indicar que en el marco del Máster se pretende desarrollar el proyecto formativo completo.

# <span id="page-22-0"></span>**8. DISEÑO**

La fase de Diseño "se *inicia con el planteamiento de la estrategia para el desarrollo de la instrucción, enfocándose principalmente en el aspecto didáctico y el modo de dividir el contenido. En esta fase se definen los objetivos, orden de contenido, se planifican las*  *actividades, la evaluación y se identifican los recursos a utilizar. Los resultados de esta etapa serán la entrada de la fase de desarrollo*" (Agudelo, 2009).

#### <span id="page-23-0"></span>**Enfoque teórico y metodología**

El análisis de necesidades de formación de los docentes del Instituto PAX arroja datos respecto a la metodología del curso de formación. Esta debe ser muy práctica, de aplicación inmediata en su día a día, motivante para los docentes y adecuada a su disponibilidad. Para cubrir dichas necesidades es necesario que el alumno sea el protagonista de su aprendizaje, aprenda de forma activa en entornos reales y con la flexibilidad adecuada para ser autónomo en el proceso formativo.

El **Constructivismo** es el enfoque teórico que va a aportar la metodología adecuada, ya que según, Hernández (2008), la teoría se centra en la construcción significativa del conocimiento y se enfoca en tareas auténticas que tienen una relevancia y utilidad en el mundo real.

Así mismo, se concreta el modelo en la corriente constructivista **"Learning by Doing"** que se traduce como "aprender a través de la práctica" o "aprender haciendo", de la que Roger Schank, es uno de los grandes exponentes como indica Irigoyen y Morales (2013) . Según estos autores la teoría alude "al esfuerzo y la implicación, al trabajo en equipo, a la concentración en el desarrollo de tareas más prácticas, a dar autonomía a los alumnos y propiciar la investigación y la curiosidad, la reflexión y la posterior puesta en práctica".

Además, "el uso de las tecnologías de la información y la comunicación ha llevado a desarrollar propuestas pedagógicas que contribuyen a la construcción del conocimiento" (Torras, 2015) como el conectivismo, el aprendizaje colaborativo y el aprendizaje autónomo, propuestas que guían la metodología de este proyecto:

- Siemens (2004) a través del desarrollo del **conectivismo** afirma que es una actividad fundamental en los procesos de aprendizaje, la construcción de significado y el establecimiento de conexiones en una comunidad, que es uno de los objetivos de la acción formativa de este proyecto.
- En cuanto al **aprendizaje colaborativo**, según Torras (2015), está fuera de duda sus ventajas académicas ya que favorece la construcción significativa de conocimiento y las ventajas sociales**,** debido a que fomentan un ambiente favorable para el aprendizaje y de apoyo entre los discentes.
- En cuanto al **aprendizaje autónomo**, es una necesidad del alumnado que recibirá la formación ya que debe ser flexible, posibilitando compatibilizar su disponibilidad horaria, además de ajustarse a sus preferencias y habilidades.

Por otro lado, para aprender el uso de las aplicaciones de GSuite, se va a guiar al alumno a través de tutoriales, enfoque netamente **conductista.** 

En resumen, según indican Paur *et al* (2014), en un proceso de aprendizaje el docente oscila desde el extremo de la instrucción hasta ofrecer los aprendizajes más significativos, es decir, que en muchas ocasiones una acción formativa se ve salpicada de distintos enfoques teóricos.

Por consiguiente, la **modalidad de enseñanza** del proyecto formativo, que más se ajusta al contexto del centro educativo y a las características de los discentes, es la modalidad **elearning** vehiculada por la plataforma **Moodle** del centro educativo, que va a permitir desarrollar todos las características implicadas en dicha modalidad educativa.

Esta modalidad permite integrar el enfoque teórico y la metodología que vertebra el proyecto formativo y además como especifica Grau (2016), la **formación y actualización del profesorado** es un ámbito de aplicación del e-learning.

Y para finalizar, las indicaciones de Cabero *et al* citado por Cabero (2006), refuerzan la idoneidad de la modalidad e-learning ya que, según expresa, facilita la **autonomía del estudiante**, **flexibiliza la formación** y la desliga del espacio y del tiempo, facilita el **trabajo colaborativo**, fomenta una constante **actualización de contenidos** y **ahorra costes** entre otras muchas ventajas. Así mismo como cita el mismo autor, "este tipo de modalidad formativa a distancia se apoya en la red y **facilita la comunicación entre el profesor y los alumnos** según determinadas herramientas sincrónicas y asincrónicas de la comunicación".

#### <span id="page-24-0"></span>**Diseño tecnopedagógico del proyecto formativo**

"Cuando nos aproximamos al estudio de un proceso formativo concreto que incorpora las TIC, su diseño tecnológico resulta prácticamente indisociable de su diseño pedagógico o instruccional" (Coll, 2008), debido a que según el mismo autor, las TIC permiten la interacción entre los estudiantes, docentes, contenidos y actividades de aprendizaje. También posibilitan la comunicación entre docentes y discentes además de permitir configurar espacios de trabajo, como es el caso de este proyecto.

#### <span id="page-24-1"></span>**a) Diseño instruccional de la acción formativa**

Un diseño instruccional óptimo debe dar respuestas a qué, cómo y cuándo enseñar y qué, cómo y cuándo evaluar.

Los **contenidos** que forman parte de este curso, se seleccionan a partir de las preferencias del profesorado, de sus necesidades formativas en autoorganización, de las necesidades de gestión del centro educativo y de los beneficios que ofrecen las herramientas de la web 2.0 que ya posee el centro.

Por ello, la temática de los contenidos versan alrededor de las aplicaciones de GSuite y las ventajas de su uso en la práctica diaria de los docentes. Se pretende profundizar en las posibilidades de uso de Gmail, Drive y de las Unidades de equipo. De esta forma, los contenidos se estructuran en cuatro Unidades Formativas (UF) cuya secuenciación es la siguiente:

- UF A. Cómo sacar partido al correo electrónico
- UF B. ¿Qué beneficios y posibilidades tiene asociados mi correo corporativo?
- UF C. Organización, almacenaje y recuperación de mis archivos
- UF D. Compartir documentos y trabajar de forma colaborativa y en equipo.

En cuanto a los **objetivos** de cada unidad indican la adquisición de la habilidad para abordar los retos, en cuanto al uso de GSuite, que se proponen en cada unidad formativa y están relacionados con: la organización de Gmail, manejo del entorno de Drive y formas de colaborar y trabajar en equipo.

Por lo que respecta a las **competencias,** la formación permanente del profesorado, debe dirigirse a fomentar y desarrollar las competencias que debe poseer el docente de hoy, que según el Modelo de Competencias Profesionales del Profesorado de la Red de Formación del Profesorado de Castilla y León (2011), son diez, entre las que se encuentran directamente relacionadas con este curso formativo:

● **Competencia organizativa y de gestión** que relaciona con la organización en el trabajo y la gestión de calidad en el centro.

- **Competencia en trabajo en equipo** a través de trabajo colaborativo
- **Competencia digital** en cuanto al conocimiento de las tecnologías en la gestión de equipos y establecer redes para el desarrollo profesional. Además, el INTEF (2017) indica que el *Marco común de la competencia digital docente* desglosa la competencia digital en 5 aspectos, siendo importantes en esta acción formativa la comunicación y colaboración, la seguridad y la resolución de problemas.

Para el diseño de las **actividades de aprendizaje** se tiene en cuenta que en un entorno virtual de aprendizaje (EVA), centrado en el estudiante, es necesario situar las eactividades en la diana del proceso formativo en lugar de los contenidos, según Silva (2017), y además como apunta Cebrián, citado por Ornellas y Romero (2011), el diseño de las actividades de aprendizaje en un entorno virtual debe procurar que los recursos implementados sean equilibrados y complementarios, que permitan adaptarse a los diferentes niveles de los estudiantes y además compaginar el aprendizaje dirigido con el autodirigido.

Siguiendo con las directrices propuestas por las anteriores autoras, las variables que se consideran en el diseño de las actividades son:

- $\triangleright$  Definición de los objetivos y competencias específicos a alcanzar.
- $\geq$  Selección del tipo de actividad.
- $\triangleright$  Creación de la dinámica: individual o grupal.
- ➢ Estimación del tiempo que el estudiante dedicará a la actividad.
- $\triangleright$  Elección y disposición de los recursos y materiales.
- $\triangleright$  Definición de las estrategias e instrumentos de evaluación /autoevaluación /coevaluación de los aprendizajes.

El **tipo de actividades** que se diseñan en este proyecto formativo son las siguientes:

- 1. Actividades introductorias a la Unidad Formativa
- 2. Actividades de aprendizaje guiadas por tutoriales multimedia y aplicación práctica de lo aprendido en situaciones reales del entorno de cada estudiante.
- 3. Actividades de síntesis

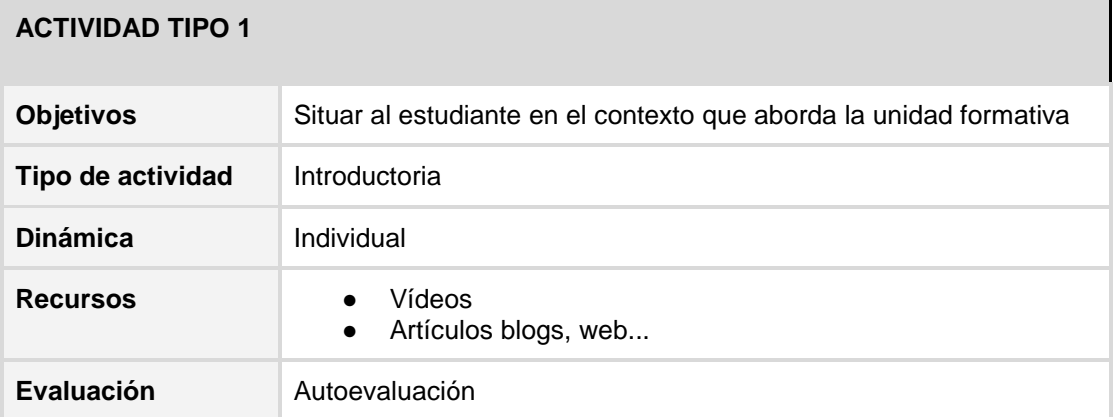

*Tabla 11: Actividad tipo 1*

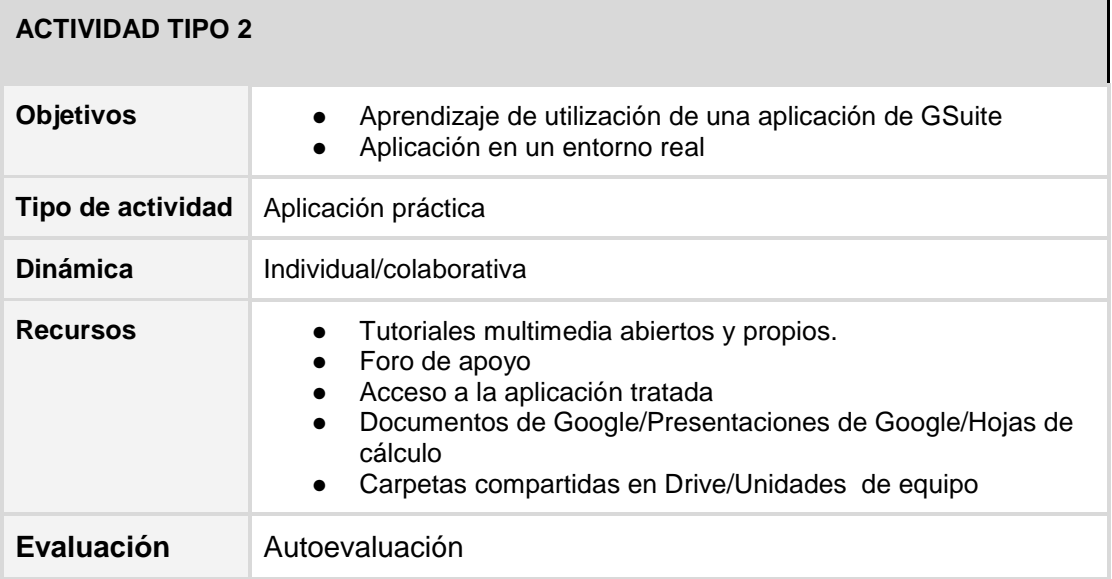

*Tabla 12: Actividad tipo 2*

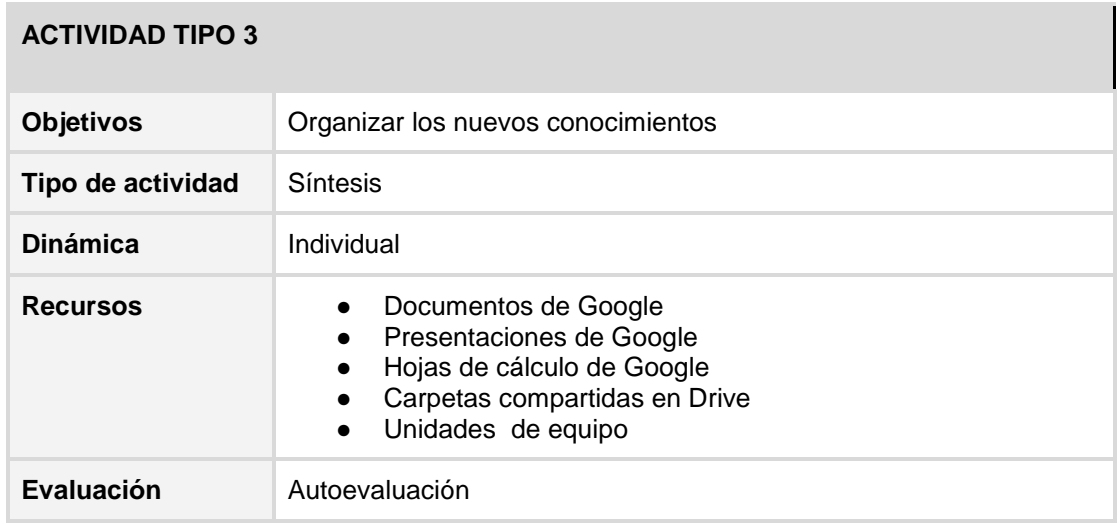

*Tabla 13: Actividad tipo 3*

Por lo que respecta a los **recursos de aprendizaje** se tiene en cuenta la temática del curso y se intenta emplear, en la mayoría de casos, las aplicaciones de GSuite con la intención de procurar un aprendizaje más significativo:

- $\triangleright$  Tutoriales multimedia abiertos y propios (vídeos y presentaciones)
- $\triangleright$  Artículos, entradas de blog, webs
- $\triangleright$  Gmail
- $\triangleright$  Drive
- ➢ Documentos de Google
- ➢ Presentaciones de Google
- ➢ Hojas de cálculo de Google
- $\triangleright$  Carpetas compartidas en Drive
- ➢ Unidades de equipo
- ➢ Recursos de la plataforma Moodle (foro, etiquetas, cuestionarios...)

#### <span id="page-27-0"></span>● **Relación de objetivos, competencias, tipo de actividades, criterios de evaluación y cada unidad formativa**

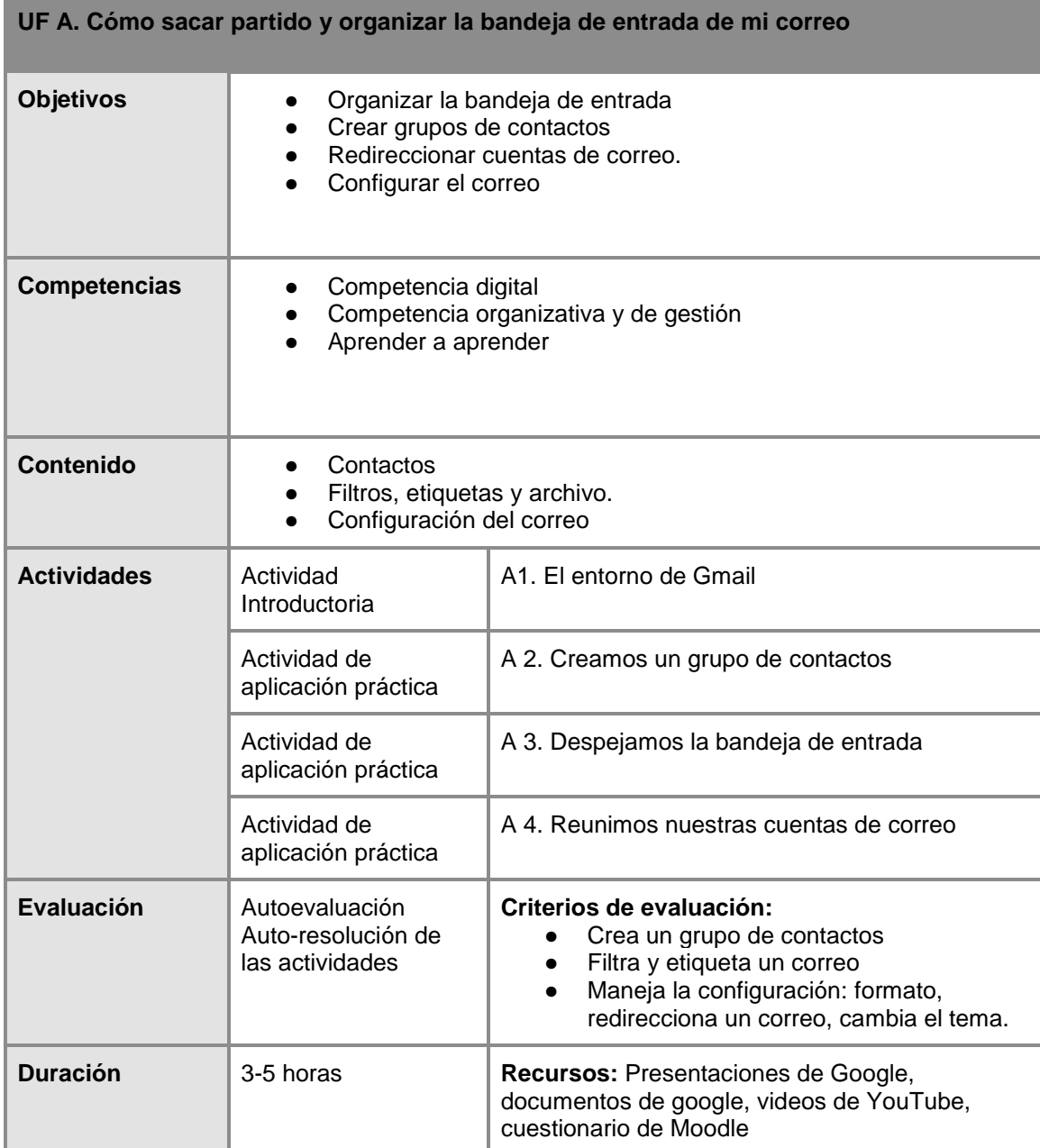

 *Tabla 14: Relación entre objetivos, competencias, contenidos, actividades, recursos y evaluación de la UF A* 

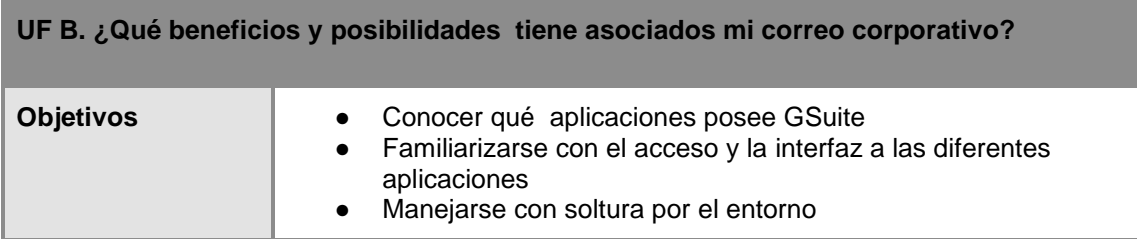

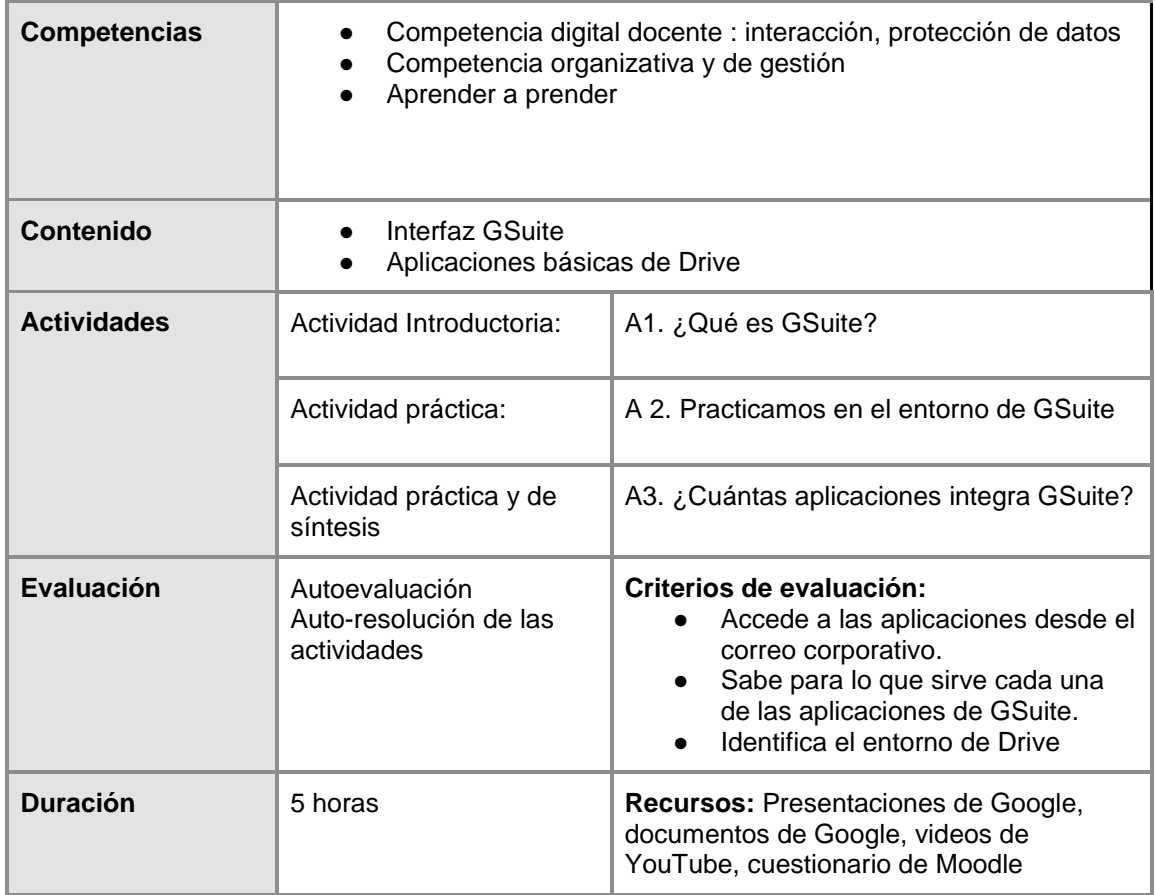

 *Tabla 15: Relación entre objetivos, competencias, contenidos, actividades, recursos y evaluación de la UF B*

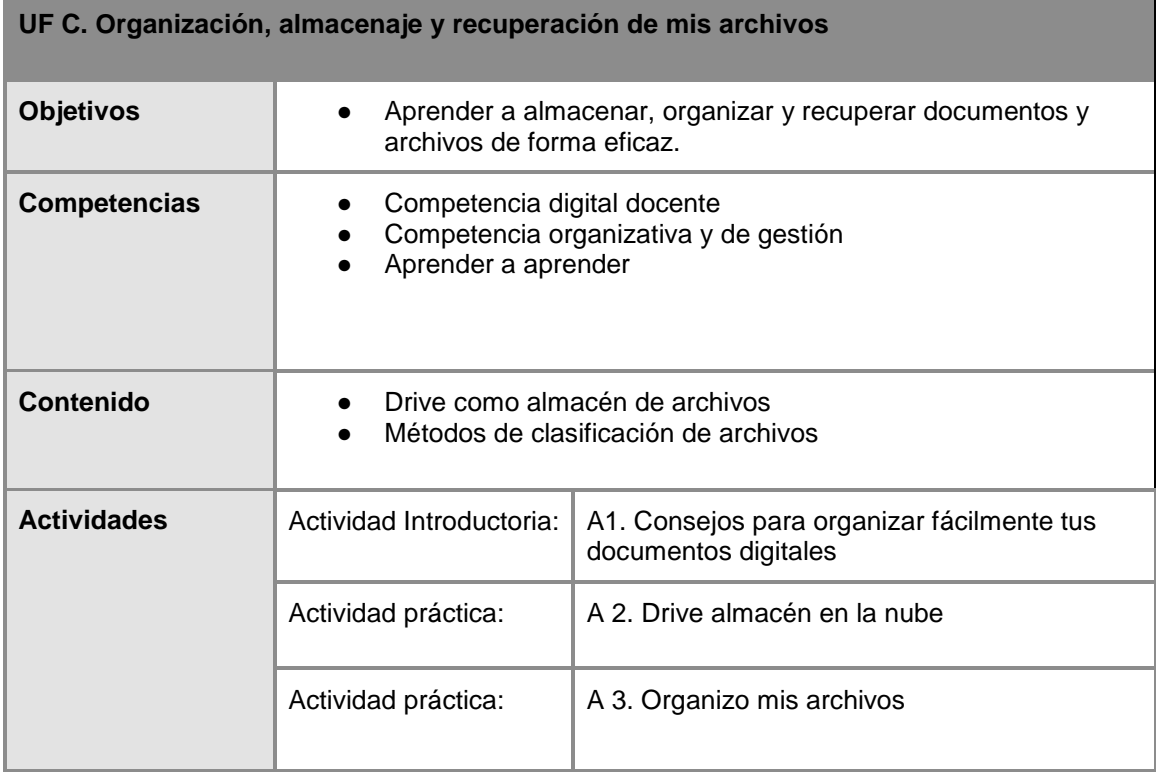

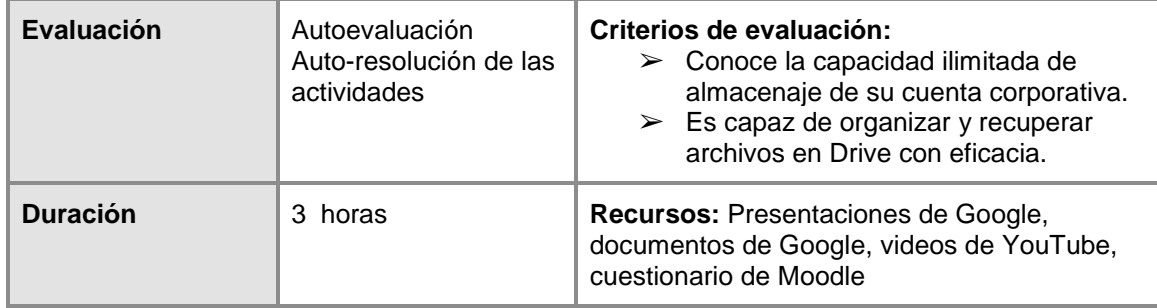

 *Tabla 16: Relación entre objetivos, competencias, contenidos, actividades, recursos y evaluación de la UF C*

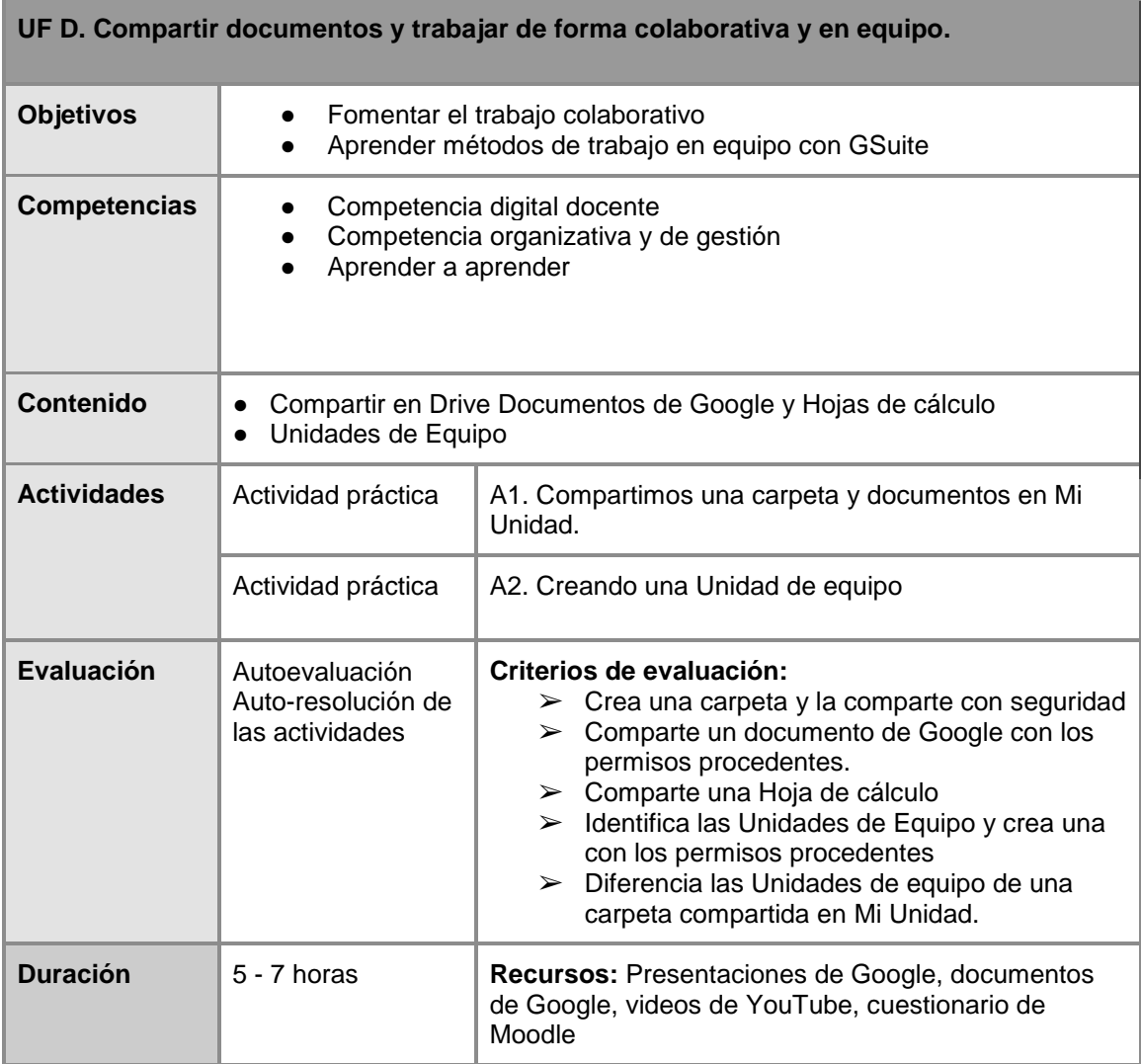

 *Tabla 17: Relación entre objetivos, competencias, contenidos, actividades, recursos y evaluación de la UFD*

#### <span id="page-29-0"></span>**b) Diseño del entorno tecnológico**

Los Learning Management System (LMS) integran un conjunto de herramientas basadas en la Web para la gestión de los procesos de enseñanza-aprendizaje, pero "una de las características diferenciadoras es cómo se integran todas estas herramientas de manera que incrementen su utilidad" (Malikowski, Thompson y Theis, citados por Rodríguez *et al*, 2009).

➢ **Justificación de la selección del entorno/plataforma de aprendizaje**

El LMS en el que se va a implementar el curso es la **plataforma Moodle,** que es el espacio virtual del centro educativo, y por lo tanto no ha sido necesario seleccionar una plataforma determinada.

Sin embargo, es un buen medio ya que esta plataforma posee muchas ventajas, como describen Urzúa y Rodríguez (2017), ya que permite la interacción entre los usuarios, enlazar con otros sitios web o insertar archivos de diferente naturaleza. Además posee numerosos recursos, como cuestionarios, permite la evaluación o integrar objetos de aprendizaje mediante paquetes SCORM entre muchas de sus posibilidades,

#### ➢ **Configuración de las funcionalidades (funciones) del entorno tecnológico**

Para configurar Moodle se siguen las directrices del manual ["Moodle 3.0 para el](http://oa.upm.es/47490/1/Manual_Moodle_3_1.pdf)  [profesor](http://oa.upm.es/47490/1/Manual_Moodle_3_1.pdf) ["](http://oa.upm.es/47490/1/Manual_Moodle_3_1.pdf) del Gabinete de Telecomunicación de la Universidad Politécnica de Madrid.

En cuanto al **formato** del curso, se escoge el formato por *temas* que permite dividir los contenidos y actividades en unidades formativas. Además en lo que respecta a la **apariencia** se ha añadido los bloques calendario, mensajes y actividad reciente.

#### ➢ **Usabilidad e interfaz gráfica**

| <b>NAVEGACION</b><br>白田<br>Página Principal<br>Area personal              | <b>G</b> Suite for Education |  |  |
|---------------------------------------------------------------------------|------------------------------|--|--|
| Páginas del sitio<br>- Mis cursos<br>TUT1<br>Participantes<br>P Insignias | 21<br>31<br>▭                |  |  |
| A Competencias<br>$F$ Tema 1<br>$F$ Tema 2<br>$F$ Tema 3<br>F Tema 4      | 囲<br>≡<br>Ξ                  |  |  |
|                                                                           |                              |  |  |
| > Tema 5                                                                  | DUDAS GENERALES              |  |  |
| CALENDARIO<br>回回<br>abril 2018                                            |                              |  |  |
| Sáb<br>Vie:<br>Dom<br>Lun                                                 | Tema 1                       |  |  |
| $\overline{z}$<br>15.0                                                    |                              |  |  |
| $-71$<br>15                                                               | Tema <sub>2</sub>            |  |  |
| 26<br>27<br>28<br>23<br>24<br>26<br>$22^{1}$                              |                              |  |  |

*Imagen 5: Interfaz Moodle*

Cómo puede observarse en la imagen, se ha dividido la **interfaz del curso** en cuatro zonas, que permiten una **usabilidad** muy sencilla e intuitiva para el alumno.

- → La zona enmarcada en azul, es la zona de navegación por el curso y área personal.
- ➔ Debajo de esta se encuentra el calendario para seguir la temporalización recomendada del curso.
- → La zona común del curso en la que se encontrará el foro de dudas y la Guía del curso es la roja y debajo de esta en gris se encuentra la secuenciación de unidades formativas.

**Dentro de cada unidad** se mantendrá una estructura homogénea y la interfaz será

común a todas ellas. Se utiliza el recurso *etiquetas*, para identificar los espacios de cada actividad.

#### ➢ **Sistemas de atención y soporte al estudiante**

Para la **interacción** entre los integrantes del curso y con el docente de apoyo:

- Foro de interacción entre estudiantes:
- Foro de apovo
- Correo electrónico
- ➢ **Diseño de los recursos de aprendizaje (usabilidad, flexibilidad, soportes, elementos multimedia, etc.)**
	- Los **recursos de aprendizaje** que se diseñan se basan principalmente en la realización de **tutoriales,** mediante **presentaciones y videotutoriales.** Las principales **herramientas** que se va a utilizar son la[s](https://docs.google.com/presentation/u/0/) [Presentaciones de](https://docs.google.com/presentation/u/0/)  [Google.](https://docs.google.com/presentation/u/0/)
	- En cuanto a la **usabilidad** de los objetos de aprendizaje**,** se procura seguir el decálogo de Nielsen, reflejado por Marzal, Calzada-Prado y Vianello (2008), y se tendrá en cuenta la visibilidad, control por parte del usuario y que tenga coherencia interna y externa a nivel de contenidos y formato.

#### <span id="page-31-0"></span>**c) Diseño de la evaluación del aprendizaje**

El proyecto formativo es de autoformación y solamente tendrá apoyo de resolución de dudas en la implementación del curso piloto. Por lo tanto la evaluación de los aprendizajes será de **autoevaluación**, con el objetivo de aprender de los errores y fomentar la colaboración y ayuda entre los docentes, ya que la "evaluación formativa debe ayudar a los alumnos a construir su propio proceso de aprendizaje" y además "la autoevaluación desarrolla la autonomía del aprendiz y le hace responsable de su propio aprendizaje" (Carrizosa y Gallardo, 2012).

De esta manera los **criterios de evaluación** irán ligados a la capacidad de resolver la actividad propuesta y de aplicar lo aprendido empleando el tiempo necesario para ello y la colaboración entre iguales. En las [tablas](#page-27-0) correspondientes a cada unidad formativa se adjuntan los **resultados de aprendizaje o indicadores** correspondientes.

Como consecuencia, las **actividades y recursos de evaluación** corresponden por un lado, con la *auto-resolución de las actividades práctica*s propuestas a las que se asocia una ayuda si se necesita apoyo para resolverlas. Por otro lado, se diseña un *cuestionario de finalización de cada unidad formativa***,** teniendo en cuenta los indicadores de cada unidad, con la intención de obtener información rápida sobre el grado de adquisición de los aprendizajes por parte de los alumnos. De esta forma las dificultades detectadas contribuyen a pulir la acción formativa.

#### <span id="page-31-1"></span>**d) Diseño de evaluación del producto y de la implementación**

El **objetivo** es la evaluación de la calidad de los cursos virtuales en sus tres dimensiones: calidad del Entorno, de la Metodología didáctica utilizada y la calidad Técnica (Santoveña, 2010). Se considera el entorno relacionado con la implementación

Para evaluar estos tres aspectos se consideran los siguientes **indicadores:**

**Indicadores de evaluación proyecto virtual**

| Dimensión pedagógica                                                                                                    | Dimensión Técnica                                                                                                    | <b>Entorno</b>                                                                                 |
|----------------------------------------------------------------------------------------------------|----------------------------------------------------------------------------------------------------|------------------------------------------------------------------------------------------------|
| Calidad de los contenidos<br>➤<br>Estilos de aprendizaje<br>➤<br>Transferencia de la<br>➤<br>información<br>Variedad de actividades<br>➤<br>Calidad de las<br>➤<br>herramientas<br>Capacidad para motivar<br>➤<br>Flexibilidad del<br>➤<br>aprendizaje<br>Eficacia del aprendizaje<br>➤ | Navegabilidad<br>➤<br>Usabilidad del curso y de<br>➤<br>los recursos desarrollados<br>$\triangleright$ Elementos multimedia<br>Diseño<br>➤<br>Calidad de las<br>➤<br>herramientas<br>$\triangleright$ Funcionamiento de la<br>plataforma | $\triangleright$ Temporalización<br>Apoyo docente<br>➤<br>Interacción<br>$\blacktriangleright$ |

*Tabla 18. Indicadores de evaluación curso*

Siguiendo los consejos de Santoveña (2010) el medio utilizado para la evaluación del proyecto es un **cuestionario**, ya que como indica la misma autora es un método rápido de recogida de información, permite estructurarlo en dimensiones diferentes como es el caso que nos ocupa, puede acceder a un gran número de población y permite hacer comparativas de resultados en diferentes tiempos.

Siguiendo con las directrices de la autora, las *preguntas del cuestionario* se clasifican en tres grupos:

- 1. *Preguntas de identificación* que permiten clasificar a la población si es necesario. Corresponde a la primera pregunta del cuestionario.
- 2. *Preguntas cerradas* que se responden mediante la siguiente escala: escala 1 (Nada); 2 (Muy poco); 3 (Algo), 4 (Bastante) y, 5 (Mucho). Son el grueso del cuestionario y se dividen en tres secciones: dimensión pedagógica, dimensión técnica y del entorno. Las preguntas se formulan teniendo en cuenta los indicadores.
- 3. *Preguntas abiertas,* que corresponda con la última pregunta de cada sección en las que se solicita opinión.

Además, para la formulación de las preguntas se sigue las recomendaciones de Sierra, recogidas, por Santoveña (2010): no incluir más de 40 preguntas, que sean breves y positivas y que no requieran esfuerzo memorístico.

La evaluación se completa con **observación directa,** recogiendo los datos generados durante el proceso de la acción formativa (actividades, foros, correo electrónico).

Toda la información obtenida se valora y analiza con el objetivo de mejorar la experiencia formativa del proyecto.

Finalmente para evaluar en qué grado se consiguen los **objetivos del proyecto,** se planifica una rúbrica, en la que se tendrá en cuenta si se han alcanzado o no o se ha hecho parcialmente.

### <span id="page-32-0"></span>**9. DESARROLLO**

En la fase de desarrollo, se elaboran los objetos de aprendizaje del curso, de acuerdo a las especificaciones definidas en la fase de diseño (Fardoun, Montero y López-Jaquero, 2008). Según indican los mismos autores, una vez elaborados todos los elementos que forman parte del curso se integran en el LMS conforme a la estructura de aprendizaje diseñada y posteriormente deben realizarse las pruebas de navegación.

Además, en todo entorno virtual es fundamental guiar al alumno en el proceso de aprendizaje, por lo que es necesario desarrollar una **Guía de usuario**. Este documento describe las partes del curso y da indicaciones para moverse por el aula virtual y por los recursos elaborados. También aconseja un **itinerario** según el nivel del que parten los alumnos y de sus preferencias asícomo explica la metodología, los canales de interacción y la evaluación del proceso de aprendizaje.

Por consiguiente los productos que se desarrollan son:

- 1. **Curso** en la plataforma Moodle
- 2. **Recursos digitales de aprendizaje**: Elaboración de tutoriales, cuestionarios de evaluación, búsqueda de vídeo tutoriales Creative Commons.
- 3. **Guía de usuario** del curso
- 4. **Cuestionarios de autoevaluación** de cada unidad formativa
- 5. **Cuestionario de valoración final de la propuesta**
- 6. **Rúbrica** deevaluación del proyecto
- 7. **Infografía** de presentación del curso a los alumnos por requerimiento del centro educativo.

#### <span id="page-33-0"></span>**Acceso a los productos desarrollados**

● Datos de acceso al curso en la plataforma Moodle

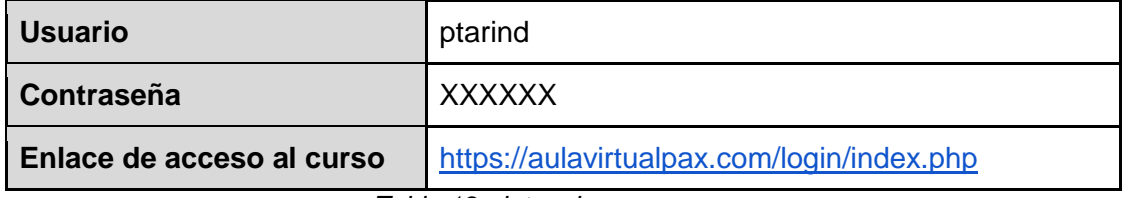

*Tabla 19: datos de acceso curso*

Recursos:

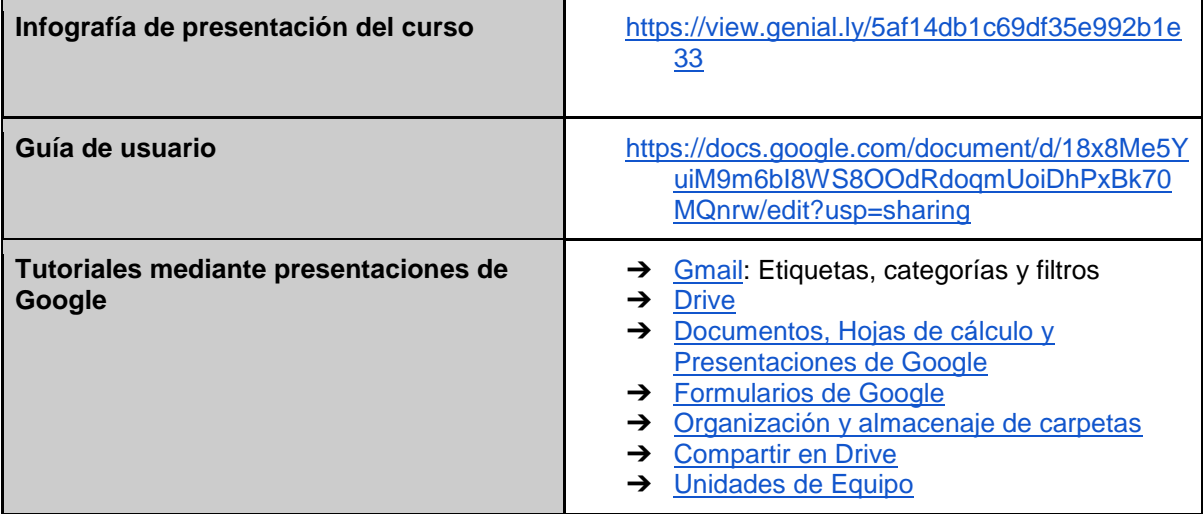

*Tabla 20: datos de acceso recursos*

Evaluación del proyecto

| Cuestionarios de autoevaluación de<br>cada unidad formativa | Acceso en el curso al finalizar cada unidad<br>formativa a través de la imagen:<br>Autoevaluación |
|-------------------------------------------------------------|---------------------------------------------------------------------------------------------------|
| Cuestionario de valoración final del<br>proceso formativo   | https://goo.gl/forms/rR1JYDu0rZpKtzsw1                                                            |
| Rúbrica de evaluación de los objetivos<br>del proyecto      | Anexo                                                                                             |

*Tabla 21: datos de acceso evaluación*

### <span id="page-34-0"></span>**Decisiones y acciones vinculadas al desarrollo de los productos**

En cuanto a la **usabilidad y navegabilidad del curso**

- Con la finalidad de aligerar el aspecto del curso y conseguir que la navegación sea más intuitiva y visual, algunos recursos se han enlazado a **botones** como los foros, la Guía didáctica, los contenidos complementarios, la ayuda para resolver las actividades autónomas y el cuestionario final de cada unidad formativa.
- Las unidades didácticas se dividen en secciones mediante **títulos**, elaborados con imágenes, para que sean fácilmente identificables por los alumnos.
- También, los tutoriales se han elaborado mediante **presentaciones** para agrupar temáticas y lograr equilibrio entre texto e imágenes en la interfaz de cada unidad formativa.
- Las presentaciones permiten la navegación a través de ellas mediante los botones inferiores, claramente identificables, además de permitir su visualización a pantalla completa. Otra ventaja importante de las presentaciones es que permiten la actualización desde Drive.
- Para finalizar, las presentaciones elaboradas para este curso pueden ser reutilizadas individualmente, para abordar una temática concreta, por ejemplo para enseñar a los alumnos a utilizar Drive.

En lo que respecta al **nivel de adaptación** a la población destinataria:

El curso consta de unidades formativas que pueden abordarse para adaptarse a el nivel y preferencias de la población diana y por lo tanto aumentar la motivación de los alumnos:

- ❏ Si no manejan Drive habitualmente o no lo han manejado nunca, se recomienda realizar las unidades secuencialmente.
- ❏ Si lo usan de forma habitual pueden elegir el orden de las unidades según sus intereses

Por otro lado, se ofrece **material complementario** para que los alumnos más avanzados, puedan profundizar en el uso de las aplicaciones o ampliar el conocimiento de aplicaciones no abordadas en el curso.

Para finalizar también se ofrece la posibilidad, en algunos recursos, de seguir los tutoriales en diferentes formatos (vídeo o texto) para que elijan uno de los dos o los dos para reforzar el aprendizaje.

Acciones concretas en cada producto:

● **Interfaz del curso**

El **entorno del curso** en Moodle se configura siguiendo las directrices del manual ["Moodle](http://oa.upm.es/47490/1/Manual_Moodle_3_1.pdf)  [3.0 para el profesor "](http://oa.upm.es/47490/1/Manual_Moodle_3_1.pdf) del Gabinete de Telecomunicación de la Universidad Politécnica de Madrid. Así, se escoge el *formato por temas* que permite dividir los contenidos y actividades en unidades formativas. Además en lo que respecta a la **apariencia** se añaden los bloques *calendario* y *mensajes.* En este periodo se decide, añadir una **unidad formativa 0** para que integre la introducción y presentación del curso. También se integra en esta unidad la primera actividad de interacción entre los alumnos. La interfaz del curso se puede apreciar en la siguiente imagen:

| <b>TUTORIA</b><br>$P\text{Again}$ Principal $\blacktriangleright$ Mis cursos $\blacktriangleright$ TUT1                                                                                                    |                                                                                                    |
|----------------------------------------------------------------------------------------------------|----------------------------------------------------------------------------------------------------|
| NAVEGACIÓN<br>而图<br>Página Principal<br>« Area personal<br>1 Páginas del silio<br>$-$ Mis cursos<br>$=$ TUT1<br><b>b</b> Participantes<br><sup>e</sup> Insignias<br>A. Competencias<br><b>b</b> UF 0. Presentación<br>UF A. Cómo sacar partido y organizar la<br>bandela de<br>UF B. ¿Què beneficios y posibilidades<br>tione asoc.<br>> UF C. Organización de archivos | <b>INTEGRACIÓN DE LA HERRAMIENTA GSUITE</b><br>$\omega$<br>$-31$<br><b>Suite Ontdo for</b><br>Fore dis scribe                                                                                                    |
| UF D. Compartir documentos y trabajar de<br>forma co.                                                                                                    | <b>UF 0. Presentación</b>                                                                                                    |
| MENSAJES<br>前面                                                                                                    | GSuite es un paquete de servicios de Google, que es el proveedor de vuestro correo corporativo y proporciona numerosas ventajas que iréis<br>descubrinado en este curso.                                                                                                    |
| No hay mensajes en espera<br>Mensajes                                                                                                    | Este proyecto formativo proporciona, por un lado, los contenidos y actividades necesarios para alcanzar un nivel básico en el manejo de GSuite, ideal<br>para profesores y alumnos que no la utilizan de forma habitual. Así mismo, también dota de habitidades de autoorganización y trabajo en equipo.<br>interesante para todos los docentes utilizen o no GSuite. |
| CALENDARIO<br>物面                                                                                                    | Este espacio tiene el objetivo de familiarizaros con el enforno y que os comuniquéis entre vosotros y conmigo ya que en esta implementación piloto del curso.<br>voy a apoyaros a través de los foros y el correo.                                                                                                    |
| mayo 2010<br>Dom<br><b>Lun</b><br>12<br><b>II</b><br>$^{+1}$<br>25<br>$50$<br>22<br>23<br>24<br>27<br>$\mathbf{H}$<br>35<br>31                                                                                                    | Cómo observarám en la parte inferior de esta UF 0 hay un Foro en el que debéis presentaros y añadir vuestro correo corporativo ya que como la metodología<br>del curso es muy práctica es necesario para trabajar en algunas actividades.                                                                                                    |

*Imagen 6: interfaz del curso*

#### ● **Unidades formativas**

En cuanto al **diseño de las unidades** formativas se utilizan *botones de acceso* a recursos y *títulos* para dividir cada unidad formativa en secciones:

- ➢ Mediante los **botones** se accede a cuestionarios, foros, guía didáctica o recursos complementarios. La imagen de los botones se ha elaborado con la aplicació[n](https://panel.genial.ly/) [Genially](https://panel.genial.ly/) a la que se ha enlazado el link de la actividad en Moodle.
- ➢ La imagen de los **títulos de las secciones,** también se han realizado con Genially y se han integrado en la plataforma mediante el recurso de Moodle etiquetas.
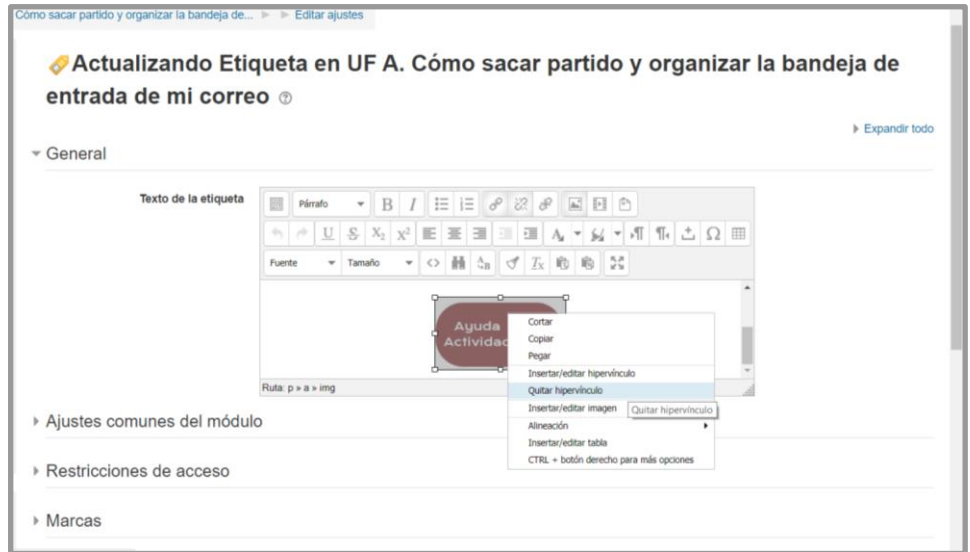

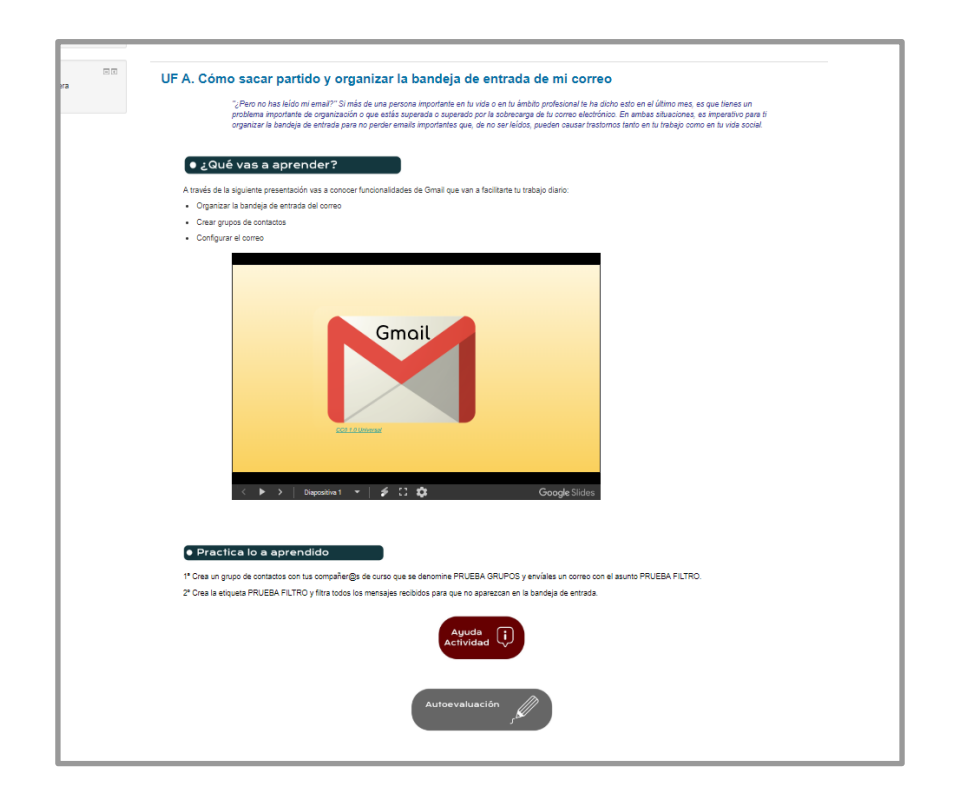

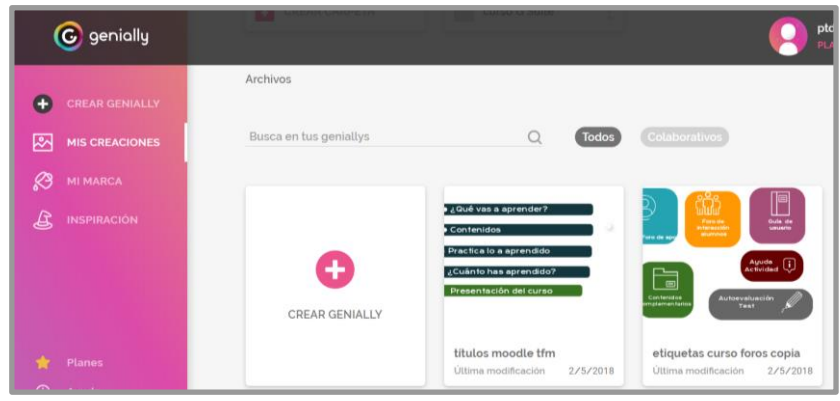

*Imágenes 7, 8 y 9: evidencias desarrollo botones y títulos*

● **Tutoriales**

Los **Tutoriales** mediante los que se integran los contenidos**,** tienen el objetivo de que el alumno "aprenda haciendo", sirviendo de guía para que lleve a cabo las acciones necesarias para alcanzar los objetivos de la unidad. En el curso se integran dos tipos de tutoriales:

➢ Mediante **Presentaciones de Google**, a partir de pantallazos de la secuencia de una acción concreta. Dichas presentaciones se integran en la plataforma, mediante código HTML en una etiqueta.

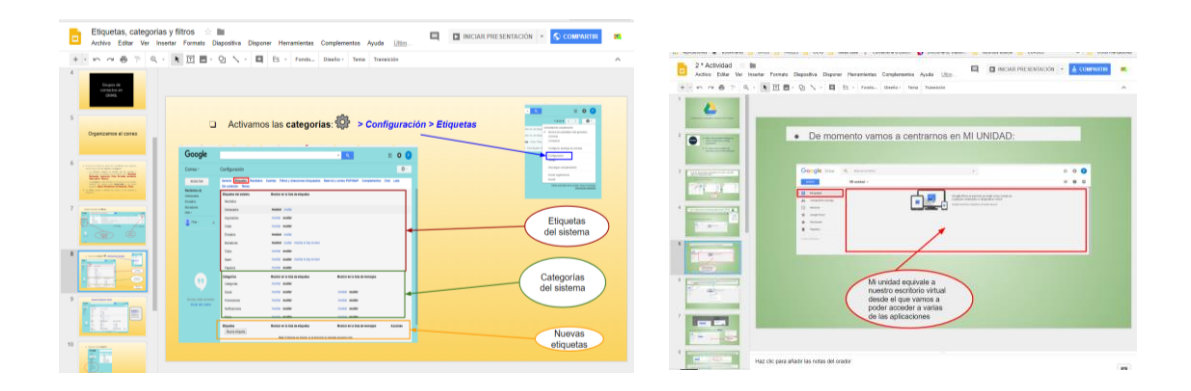

*Imágenes 10 y 11: tutoriales mediante presentaciones de Google*

Dentro de las presentaciones se añaden **símbolos** para hacer hincapié sobre consejos, que presten atención a algo en concreto o sobre un aplicación diferente a los objetivos del curso. Estos símbolos se han elaborado mediante la herramienta Genially:

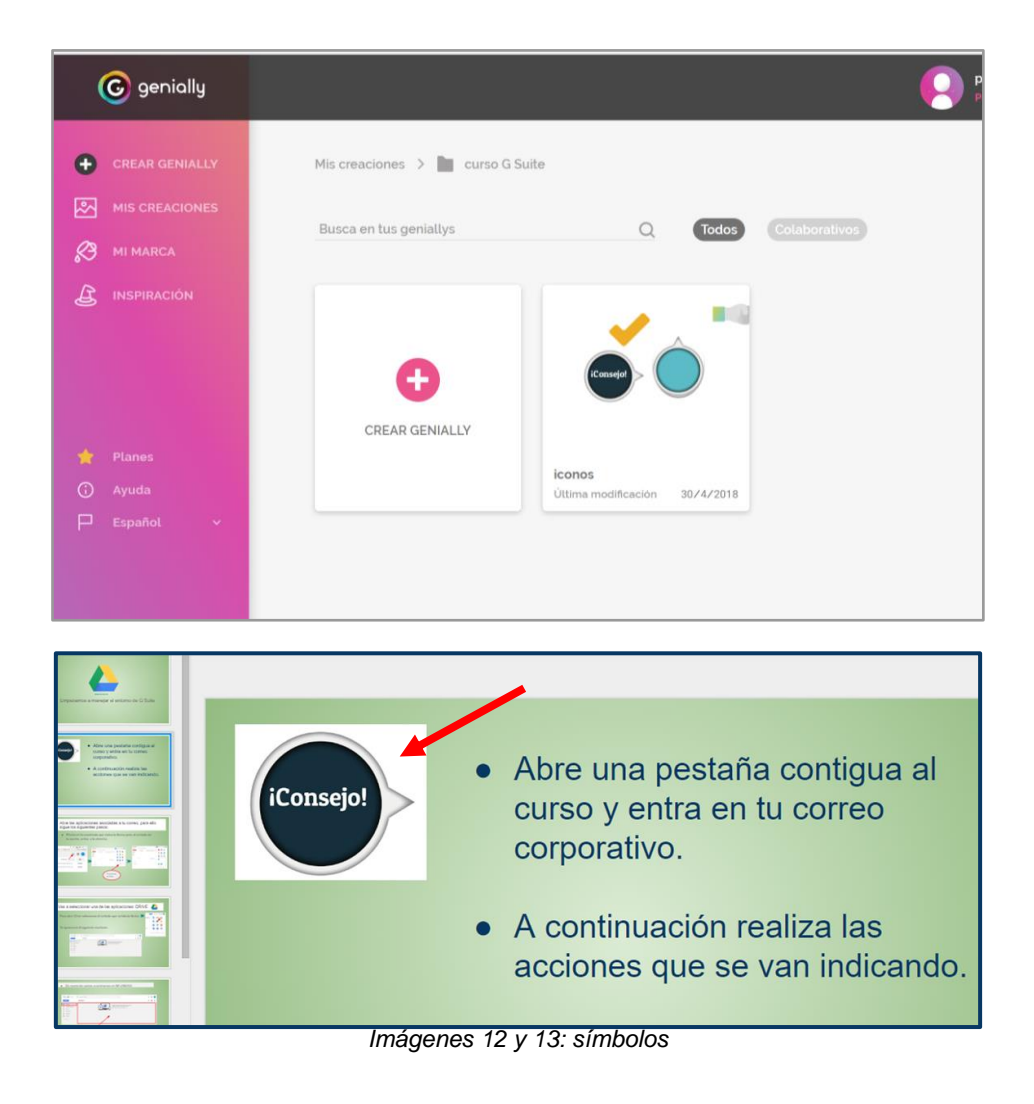

## ● **Videotutoriales**

Se buscan videotutoriales de YouTube con atribución **Creative Commons** de reutilización permitida:

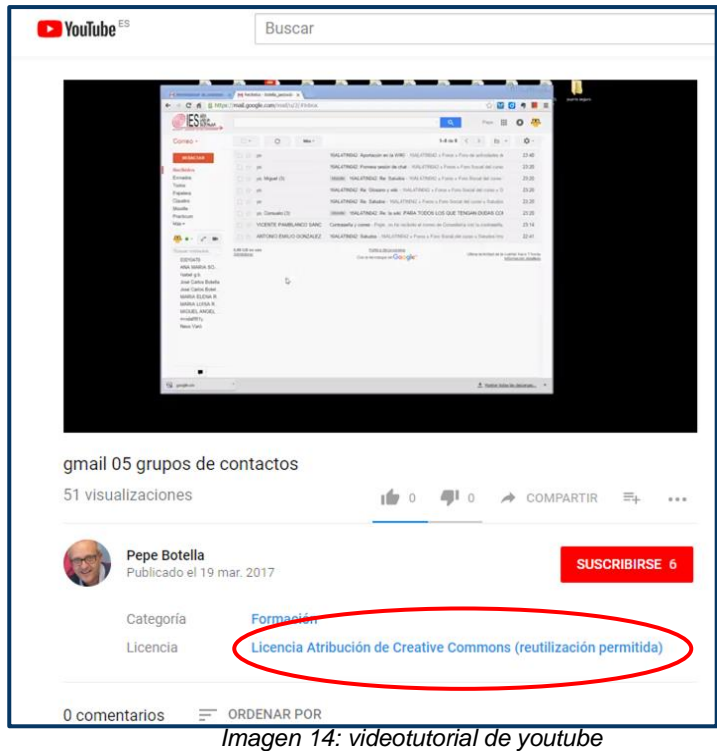

#### ● **Actividades de cada unidad formativa**

Las **actividades propuestas en cada unidad formativa** se desarrollan a partir de los objetivos, competencias, contenidos y criterios de evaluación de cada unidad formativa y teniendo en cuenta la metodología "Learning by doing". Para su integración en Moodle**,** se utiliza el recurso **Etiquetas** a las que se añade el texto con las instrucciones de la actividad a ejecutar. Además, las actividades posen apoyo para su realización al que se accede mediante un botón. Estas actividades van precedidas por el título *Practica lo aprendido* que divide la unidad formativa en una sección:

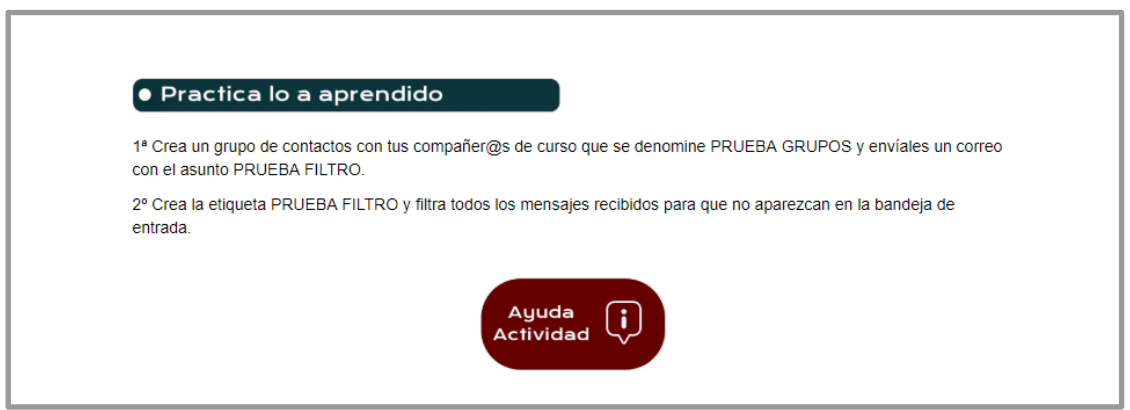

*Imágenes 15: sección de actividad autónoma y ayuda de resolución*

#### ● **Cuestionarios de autoevaluación**

Para la evaluación de los aprendizajes se desarrolla el **cuestionario de cada unidad formativa,** mediante el recurso **Cuestionario de Moodle,** enlazado a una imagen:

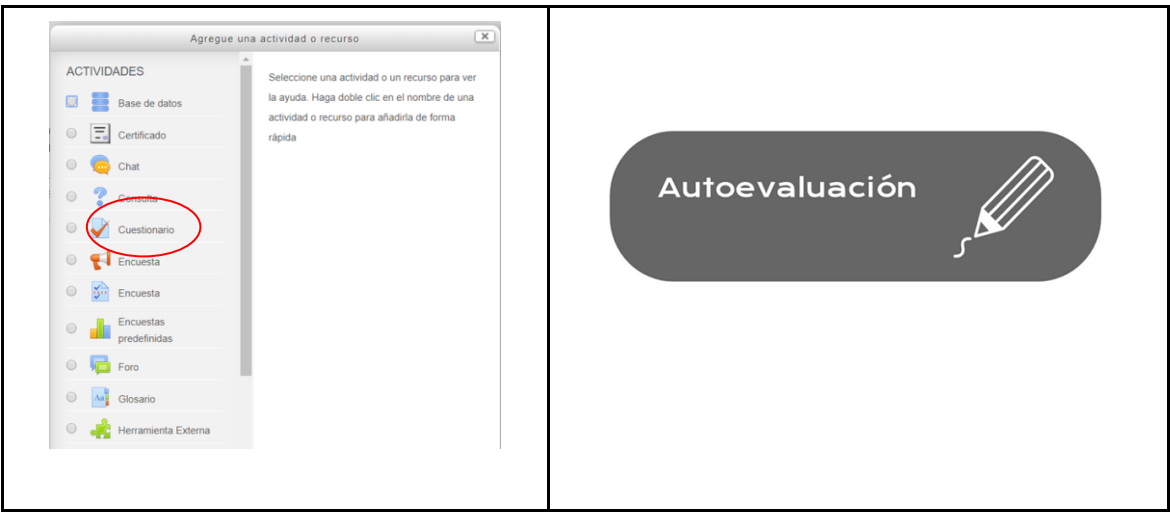

*Imágenes 16 y 17: cuestionario de autoevaluación y acceso*

#### ● **Cuestionario de valoración final de la propuesta formativa**

Se confecciona con **Formularios de Google,** con el objetivo de valorar el producto y la implementación. Se divide en tres secciones para diferenciar la dimensión pedagógica, técnica y del entorno de la implementación, según el diseño previo, al igual que la formulación de las preguntas.

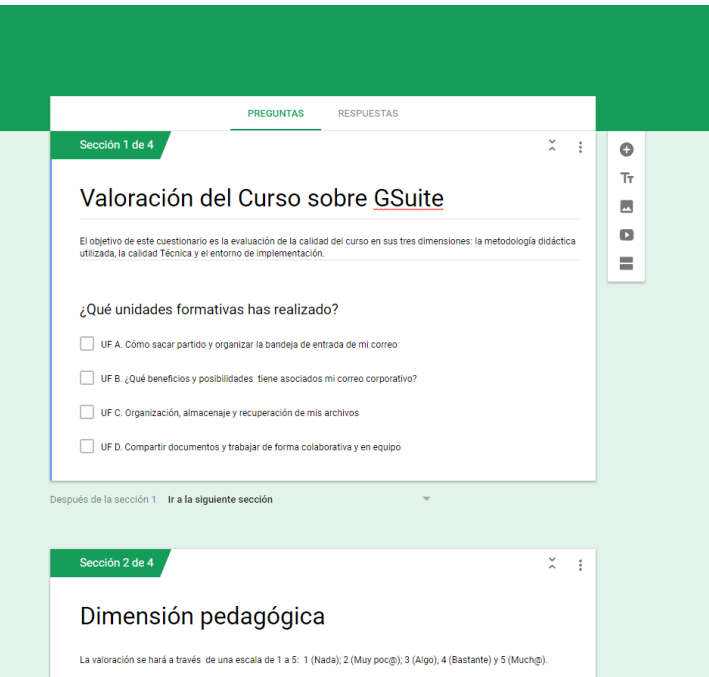

*Imagen 18: Cuestionario de valoración final de la propuesta formativa*

#### ● **Guía de usuario**

En lo que respecta a la **[Guía de usuario](https://docs.google.com/document/d/18x8Me5YuiM9m6bI8WS8OOdRdoqmUoiDhPxBk70MQnrw/edit?usp=sharing)**, presenta el curso, describe las partes del mismo y da indicaciones para moverse por el aula virtual y por los recursos elaborados. También aconseja un **itinerario** según el nivel del que parten los alumnos y de sus preferencias así como explica la metodología, los canales de interacción y la evaluación del mismo.

Se desarrolla mediante *Documentos de Google* y se integra en la parte General del curso, enlazada mediante un botón, para que sea accesible en todo momento:

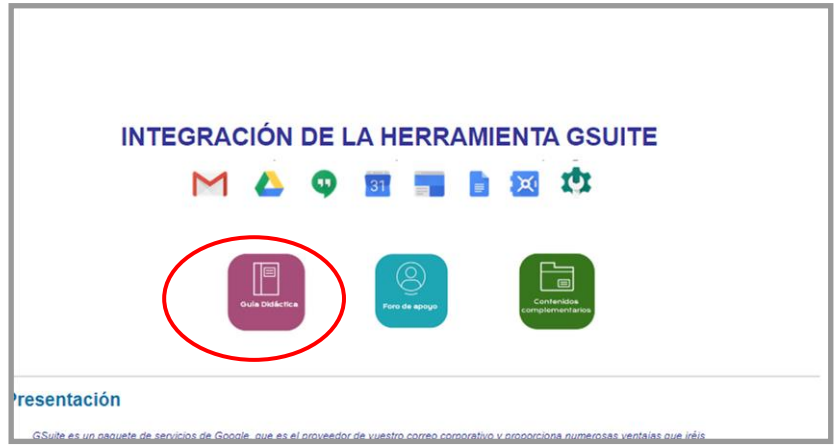

*Imagen 19: Ubicación de la Guía de usuario*

# **10. IMPLEMENTACIÓN Y EVALUACIÓN**

Williams *et al* (s.f.) indican que en la fase de implementación se deben publicar los materiales, mantener actualizadas todas las funciones del LMS, proporcionar asistencia técnica, orientar a los alumnos y estar atento a las posibles incidencias.

## **IMPLEMENTACIÓN**

Hay que destacar en este periodo que no se ha cumplido la **planificación** en cuanto a la temporalización, ya que se amplía el periodo de la fase en dos días, para facilitar que los docentes puedan concluir el curso.

Ha sido necesario **motivar al alumnado** para completar el curso, debido a que la implementación ha estado marcada por una baja actividad. El problema radica por un lado, en la designación por parte de dirección de los docentes que deben realizar el curso y por otro, u la carga de trabajo propia de la época. Por lo tanto se deduce que el **periodo de implementación no ha sido el más adecuado**.

Para finalizar, otro elemento a tener en cuenta es la matriculación de los mismos alumnos en dos cursos que se implementan en el centro de forma paralela y que la Directora Pedagógica no tuvo en cuenta la sugerencia de dividir a los docentes entre los dos cursos para evitar el exceso de trabajo y como consecuencia la desmotivación.

#### **Descripción de la implementación piloto**

La implementación se inicia el día 10 de mayo a las 8 horas y finaliza el día 31 de mayo a las 24:00. Se amplía en dos días el periodo planificado por necesidad del alumnado. Este periodo es el que aporta los datos para valorar la implementación del proyecto formativo, ya que el curso se deja abierto un periodo más amplio para dar facilidades a los docentes que no completen el curso.

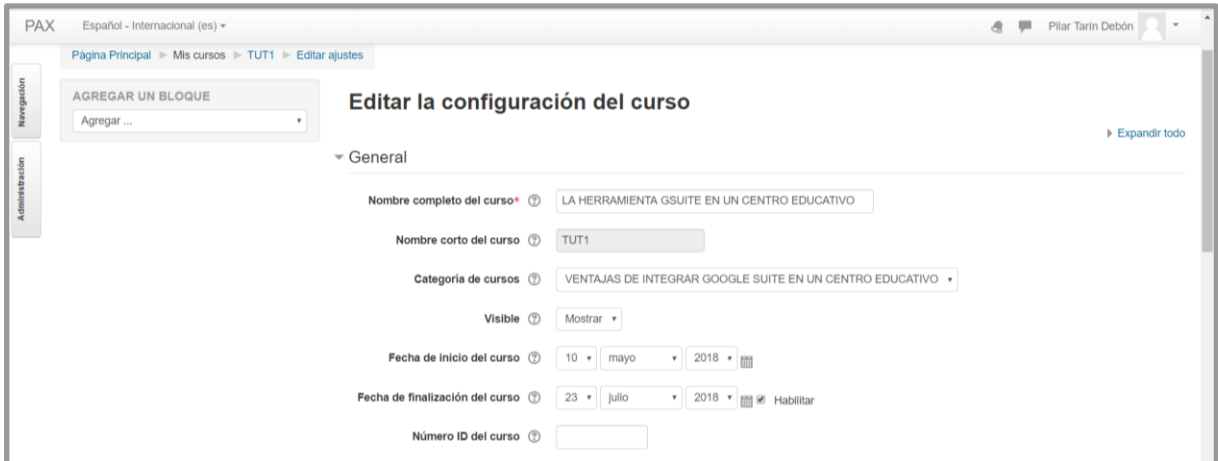

*Imagen20: Configuración General del curso en la plataforma Moodle*

Los **alumnos** que realizan el curso son designados por la dirección del centro y la matriculación de estos se lleva a cabo por la coordinadora de formación semipresencial. La incorporación de alumnos al curso es gradual hasta el día 12 de mayo siendo finalmente un total de 10 alumnos. Todos son docentes del centro, excepto la responsable de Comunicación y Marketing, Responsable de Marketing y Comunicación y además, entre los docentes, se encuentran dos componentes del Equipo Directivo, la Jefe de estudios y la Directora Pedagógica.

|                                               |                                        |                       |              | Pilar Tarín Debón                  |
|-----------------------------------------------|----------------------------------------|-----------------------|--------------|------------------------------------|
| TUT1 v<br>Seleccionar período v<br>Rol actual |                                        |                       |              | Resumen<br>$\overline{\mathbf{v}}$ |
| Estudiante<br>$\boldsymbol{\mathrm{v}}$       |                                        |                       |              |                                    |
| Usuarios con el rol "Estudiante": 10 +        |                                        |                       |              |                                    |
| Nombre: Td<br>Apellido(s):                    |                                        |                       |              |                                    |
| Seleccional                                   | In de correo                           | Ciudad                | Pais         | Último acceso al curso -           |
| $\qquad \qquad \Box$                          | bmez@gmail.com                         | Sollana               | España 1 día |                                    |
| $\Box$                                        | <b><i><u>Dinstitutopax.com</u></i></b> |                       |              | Valencia España 2 días 15 horas    |
|                                               | @institutopax.com                      |                       |              | Valencia España 2 días 18 horas    |
|                                               | hstitutopax.com                        |                       |              | Valencia España 2 días 21 horas    |
|                                               | b@institutopax.com                     |                       |              | Valencia España 2 días 23 horas    |
|                                               | institutopax.com                       |                       |              | Valencia España 3 días 21 horas    |
|                                               | ell@institutopax.com                   |                       |              | Valencia España 7 días 1 hora      |
| $\Box$                                        | ndra@gmail.com                         |                       |              | Valencia España 8 días 22 horas    |
| $\qquad \qquad \Box$                          | @institutopax.com                      |                       |              | Valencia España 9 días 19 horas    |
| $\qquad \qquad \Box$                          | Dinstitutopax.com                      | Valencia España Nunca |              |                                    |

*Imagen 21: Alumnos matriculados en el curso*

#### ● **Las acciones previas a la implementación son las siguientes:**

- Una vez se matriculan los alumnos, se les envía la **Guía de usuario** para que tengan información de todo el curso y especialmente de los primeros pasos que deben dar.
- También Responsable de Marketing y Comunicación reenvía, a cada uno de los alumnos del curso, el correo corporativo asociado a GSuite que tiene el dominio @institutopax.es, con su correspondiente usuario y contraseña.

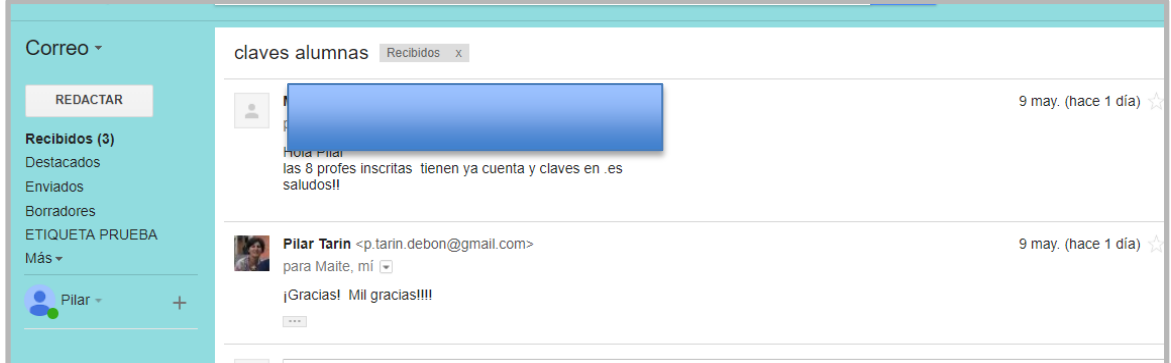

*Imagen 22: Comunicación con la administradora de GSuite del centro*

- El día 9 se ultiman los detalles y se repasa el funcionamiento de todas las herramientas del curso en *modo alumno* de la plataforma Moodle.
- Se añaden al **calendario** los eventos más significativos como el comienzo y el fin del curso y el inicio de cada Unidad Formativa de forma orientativa para aquellos alumnos que realizan el curso de forma secuencial.

| <b>CALENDARIO</b>          |                                 |     |                |     |                 | $ \leq$ |
|----------------------------|---------------------------------|-----|----------------|-----|-----------------|---------|
|                            |                                 |     |                |     |                 |         |
|                            | mayo 2018                       |     |                |     |                 |         |
| Dom                        | <u>Lun</u>                      | Mar | Mié            | Jue | Vie             | Sáb     |
|                            |                                 | 1   | $\overline{2}$ | з   | 4               | 5       |
| 6                          | 7                               | 8   | 9              | 10  | 11              | 12      |
| 13                         | 14                              | 15  | 16             | 17  | 18              | 19      |
| 20                         | 21                              | 22  | 23             | 24  | 25 <sub>1</sub> | 26      |
| 27                         | 28                              | 29  | 30             | 31  |                 |         |
|                            | <b>CLAVE DE EVENTOS</b>         |     |                |     |                 |         |
| © Ocultar eventos globales |                                 |     |                |     |                 |         |
|                            | $l$ mensen 00. Onlanderia aurea |     |                |     |                 |         |

*Imagen 23: Calendario curso*

#### ● **Acciones en la implementación propiamente dicha:**

La implementación se lleva a cabo sin grandes incidencias aunque con preocupación fruto de la escasa actividad del grupo de alumnos. Ha sido necesario contactar con ellos en varias ocasiones con el fin de motivar y empujar para que completen el curso. A continuación hago una relación de las acciones más relevantes a modo de diario:

- $\geq$  Dia 10 de mavo: inicio del curso:
	- Se *liberan todas las unidades formativas*, ya que la metodología propuesta depende del nivel del que parten los alumnos: secuencial, si el nivel es bajo, y según las preferencias, si tienen un dominio básico en Drive.
	- Se añade el *mensaje* de presentación en la UF Presentación.
	- Además, se envía un *email* de presentación mediante el correo corporativo, con la finalidad de facilitar otra vía de comunicación. En el email les doy las gracias por la realización del curso.
- Están matriculados 8 profesores y en los días posteriores se incorporan otros dos.
- $\triangleright$  Día 12 de mayo:
	- Finaliza el curso la primera alumna, obviamente la que tiene más habilidades, aunque no soy consciente hasta días más tarde ya que tenía un problema de envío de los cuestionarios de autoevaluación. La fecha de finalización queda reflejada en la *hoja de Cálculo* asociada al cuestionario de valoración final, en la que se vuelcan los datos.
- ➢ Día 18 de mayo:
	- Envío un email al correo habitual de los alumnos para motivarlos a avanzar en el curso.

| ooale             | Æ                                                                                                    |  |  |  |  |  |  |  |  |
|-------------------|----------------------------------------------------------------------------------------------------|--|--|--|--|--|--|--|--|
| Correo $\sim$     | î<br>$\blacksquare$<br>ø<br>$\bullet$<br>10 -<br>$1$ de $9$<br>Más $\overline{ }$<br>$\leftarrow$                                                                                                    |  |  |  |  |  |  |  |  |
| <b>REDACTAR</b>   | Cursos de formación Trabajo fin de máster Recibidos x<br>面卷图                                                                                                    |  |  |  |  |  |  |  |  |
| Recibidos (3)     | 18 may. (hace 3 días)<br>Pilar Tarín <ptarin@institutopax.es></ptarin@institutopax.es>                                                                                                    |  |  |  |  |  |  |  |  |
| Destacados        | $\stackrel{+}{-}$<br>para eramirez, i.diez, jcolecha, jpnavarro, Igimenof, Maite, nparets, pelena, Sandra, vcarbonell v                                                                                                    |  |  |  |  |  |  |  |  |
| Enviados          | Buenos días a todos.                                                                                                    |  |  |  |  |  |  |  |  |
| <b>Borradores</b> | ¡Quería daros ánimos y empujaros para continuar con el curso!                                                                                                    |  |  |  |  |  |  |  |  |
| ETIQUETA PRUEBA   | Lo estáis haciendo muy bien, y ya os habéis presentado casi todos. También algunos de vosotros habéis realizado el cuestionario de algún tema.                                                                                                    |  |  |  |  |  |  |  |  |
| $Más -$           | Quería comentaros, que mi curso es totalmente a distancia y por ese motivo intervengo lo mínimo desde el propio curso (debo valorar si el curso está preparado<br>para "volar" solo y modificar aquello que sea necesario), por ello, quiero que me transmitáis todas las dificultades y sugerencias que tengáis, ya que me ayudará<br>a hacer las cosas mejor y a pulir el curso definitivo. El curso se queda en vuestro centro para que podáis consultarlo en cualquier momento. |  |  |  |  |  |  |  |  |
|                   | Quería pedir también vuestra comprensión y esfuerzo, porque para finalizar el máster, necesitamos que el curso sea completado como mínimo por cuatro o 5 de<br>vosotros. Cómo sabemos el esfuerzo que os supone, de verdad que os estaremos eternamente agradecidas y quiero que sepáis que nos tenéis para resolver<br>cualquier duda del curso y fuera de él. No dudéis que os echaremos una mano en todo aquello que esté a nuestro alcance.                                     |  |  |  |  |  |  |  |  |
|                   | Un abrazo                                                                                                    |  |  |  |  |  |  |  |  |
|                   | <b>COLLECT</b>                                                                                                    |  |  |  |  |  |  |  |  |

*Imagen 24: Comunicación con los alumnos*

 $\geq$  Día 20 de mayo:

Se informa al tutor de la escasa actividad de los alumnos y de la preocupación derivada de la misma.

- **Acciones por actividades:**
	- Actividad Foro Presentación: En esta actividad intervienen 6 alumnos ya que el primer mensaje corresponde al emitido por la diseñadora tecnopedagógica del curso.

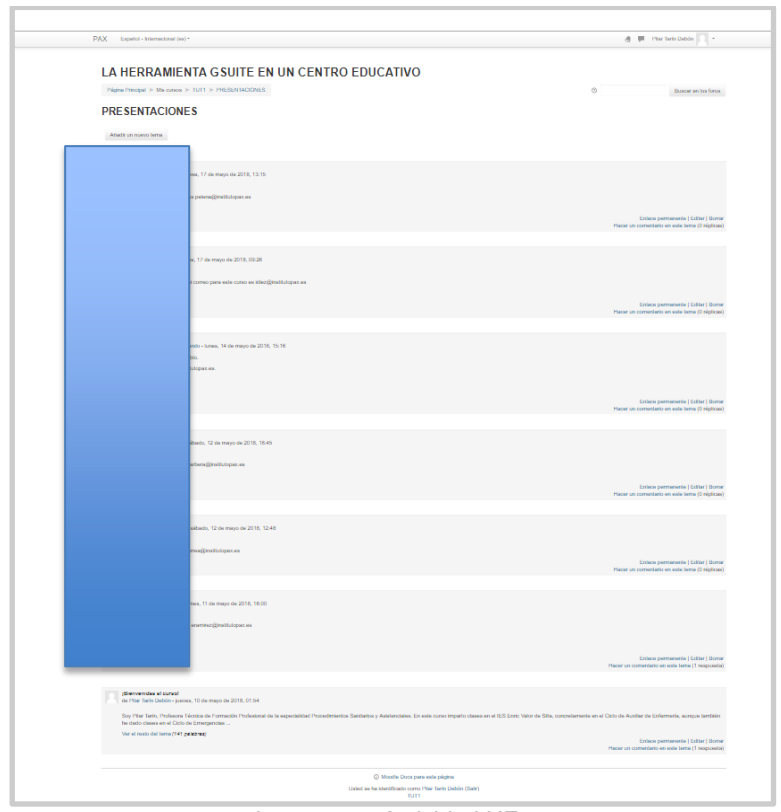

*Imagen 25: Actividad UF 0*

○ Actividad UF A Creación del grupo de contactos: Se Detecta actividad al incluirme dos alumnos en el grupo de contactos:

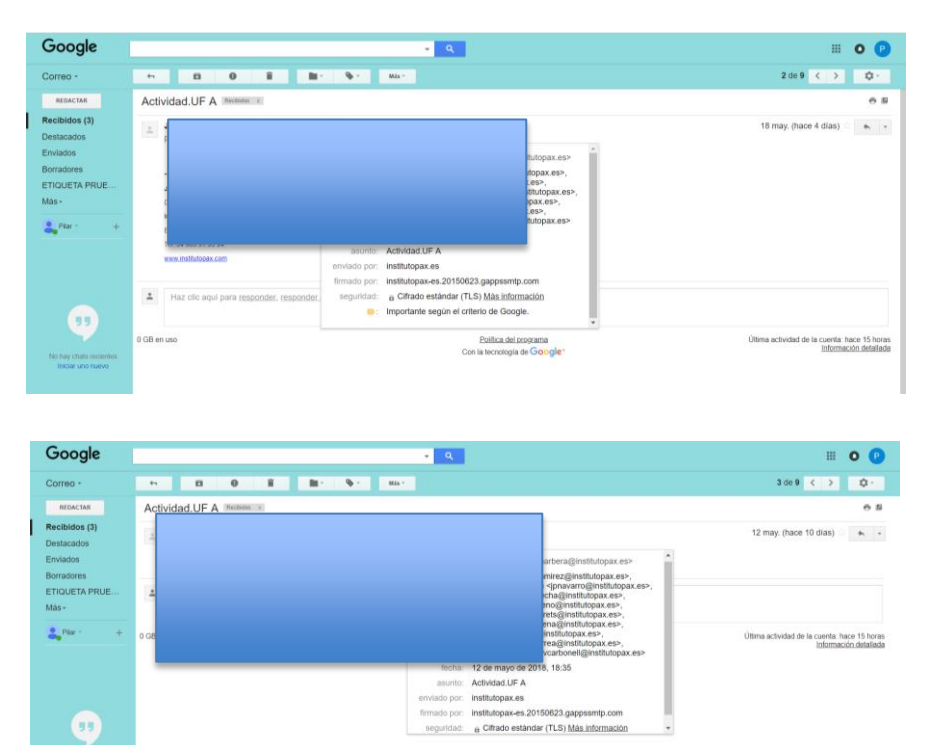

*Imagen 26 y 27: Actividad UF A*

 $\bullet$ 

#### ○ Cuestionarios de Autoevaluación: Cuatro alumnos han contestado todos los cuestionarios y dos alumnos más han contestado al cuestionario de la UF A.

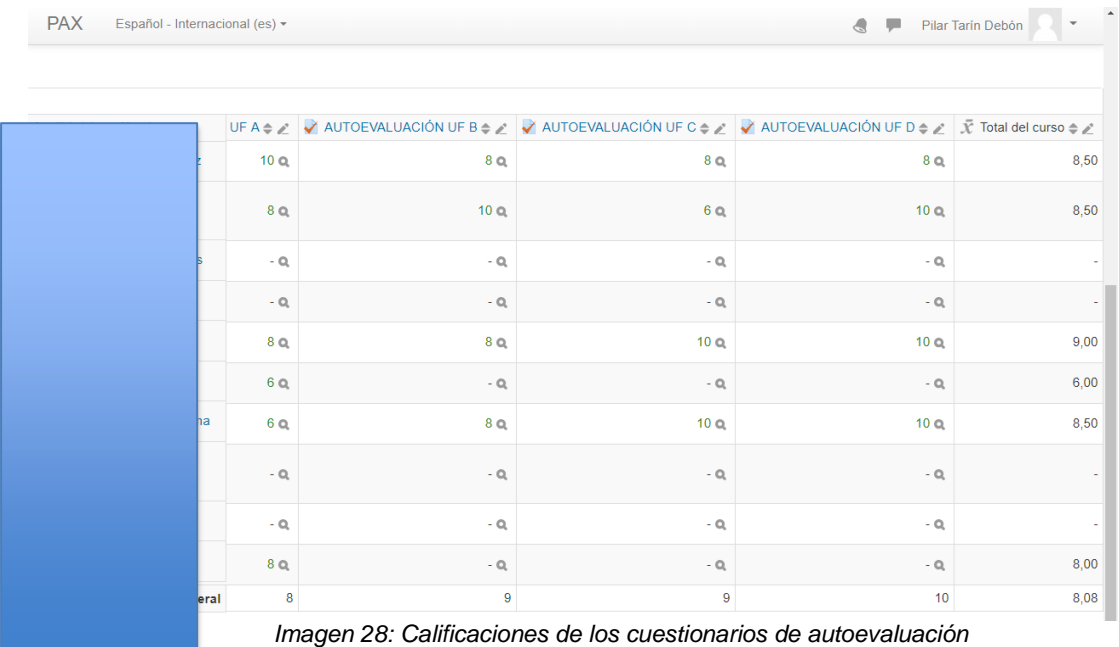

## **EVALUACIÓN**

Destacar que la **evaluación del aprendizaje** se lleva a cabo con los resultados de los *cuestionarios de cada unidad formativa* y para la **evaluación del producto** y de la **implementación** se emplea el mismo *cuestionario de valoración final del proyecto formativo*, dividido en tres secciones, que corresponden con la dimensión pedagógica, técnica y del entorno completándose con la *observación directa*. La **valoración del centro de prácticas** se lleva a cabo mediante *entrevista informal* y finalmente la **evaluación de los objetivos del proyecto** mediante una *rúbrica.*

## **Descripción de la evaluación de la implementación**

La implementación se evalúa a través del análisis de los datos recogidos en los diferentes instrumentos diseñados:

● **[Cuestionario de evaluación final del curso](https://goo.gl/forms/GiBLUEhmzms6mVuD3)** que recoge la dimensión pedagógica, técnica y del entorno de la implementación del proyecto, cuyas preguntas se han formulado teniendo en cuenta los indicadores de evaluación y las directrices de Santoveña 2010, especificadas en la fase de diseño. Se ha elaborado con **Formularios de Google** y al cuestionario se accede al finalizar la última unidad formativa en la propia plataforma Moodle.

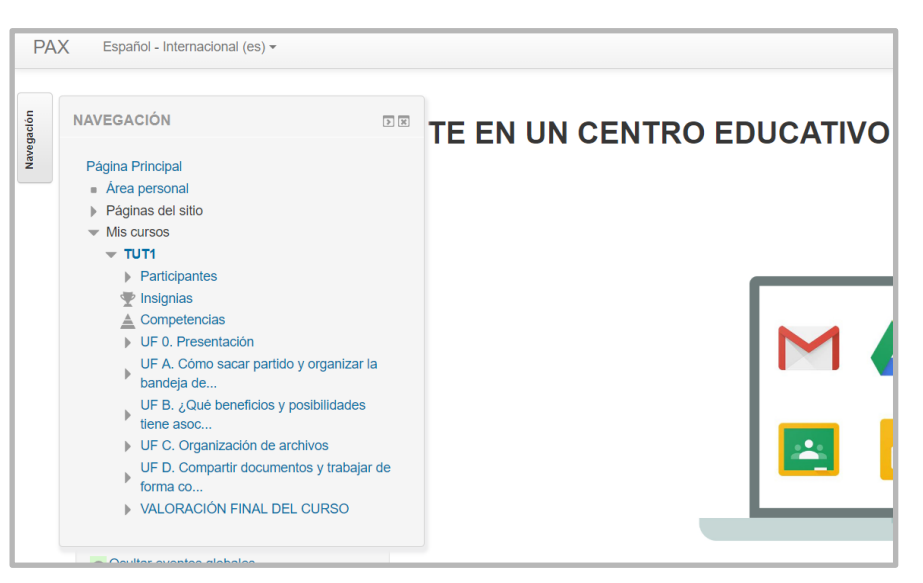

*Imagen 29: Panel de navegación del curso*

- **Cuestionarios de Autoevaluación en cada Unidad Formativa**, que permiten evaluar la adquisición de los aprendizajes.
- **Observación directa por la diseñadora tecnopedagógica**: de las incidencias, problemas, contratiempos, aciertos o cualquier aspecto que sirva para mejorar el producto final que posteriormente se quedará en el centro educativo. El registro se lleva a cabo mediante un **diario**.
- **Entrevista informal** al **equipo directivo** y **alumnos** participantes en el curso para que aporten su punto de vista respecto a la implementación y del proyecto en general ya que dos miembros del equipo directivo, la Directora Pedagógica y Jefe de estudios, se matriculan en el curso. Se pretende recoger información sobre lo que ha supuesto el proyecto para el centro, aspectos positivos y negativos del mismo. Además, con la entrevista se pretende abarcar la valoración de todas las dimensiones tanto pedagógica, de la propia implementación, metodología del proyecto formativo y forma de abordarlo. La entrevista se lleva a cabo en los últimos días del periodo de implementación. En la tabla siguiente se relacionan los instrumentos de evaluación empleados con las personas implicadas y el periodo que abarca:

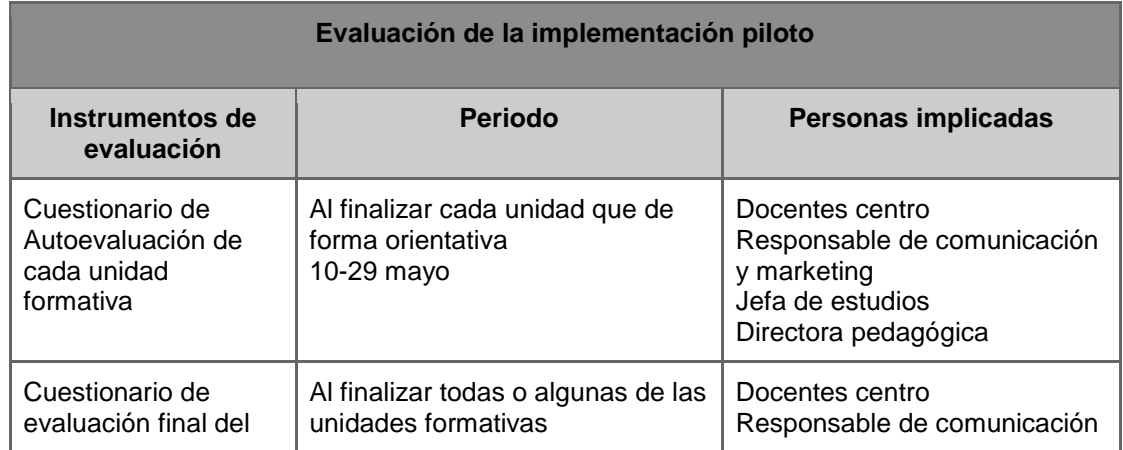

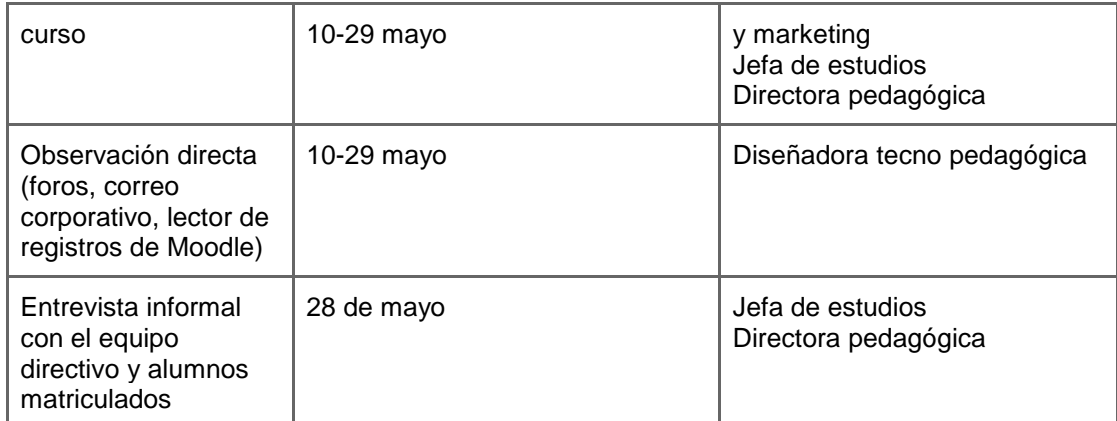

*Tabla 23: Relación de los Instrumentos de evaluación con el periodo y personas implicadas.*

#### **Resultados de la evaluación del proceso de implementación**

Los resultados engloban las dimensiones: pedagógica, técnica y del entorno de implementación del curso.

#### ● **Dimensión pedagógica**

Esta dimensión mide la **transferencia de los aprendizajes** y la **adquisición** de los mismos y la información de dicha evaluación es aportada por los cuestionarios de autoevaluación al finalizar cada unidad formativa. También se evalúa la **idoneidad de los contenidos**, **recursos**, **actividades y metodología** para alcanzar los objetivos propuestos y cuya información se obtiene de la primera sección del cuestionario de valoración final del curso.

❏ Respecto a la **adquisición de los aprendizajes** según los resultados obtenidos en los cuestionarios de Autoevaluación, que pueden consultarse en el [Anexo](#page-80-0) 5, se puede deducir que los contenidos se han asimilado en un porcentaje muy elevado ya que la media obtenida por los alumnos en tres de las unidades formativas es superior a 8 y en la UF A de 7,67.

Analizando los cuestionarios en profundidad, las cuestiones que han presentado más dificultades son:

- → UF A: la 2<sup>ª</sup> cuestión la han fallado el 66,66 % de los participantes y está relacionada con la configuración de categorías de Gmail.
- → UF B: la 1<sup>a</sup> pregunta ha sido contestada erróneamente por un 75% y trata de las aplicaciones a las que se puede acceder desde Drive.

Sin embargo en las unidades formativas C y especialmente en la D, no se aprecia una dificultad significativa en ninguna de las cuestiones.

❏ La **calidad de los contenidos**, de los **recursos** utilizados, la **metodología** y motivación de las actividades propuestas, la flexibilidad y eficacia del aprendizaje se valora a partir de la [primera sección del cuestionario de valoración final del curso](https://goo.gl/forms/GiBLUEhmzms6mVuD3) , que valora la dimensión pedagógica y cuyos resultados se exponen a continuación:

Dimensión pedagógica

¿Cómo valoras la calidad de los contenidos?

5 respuestas

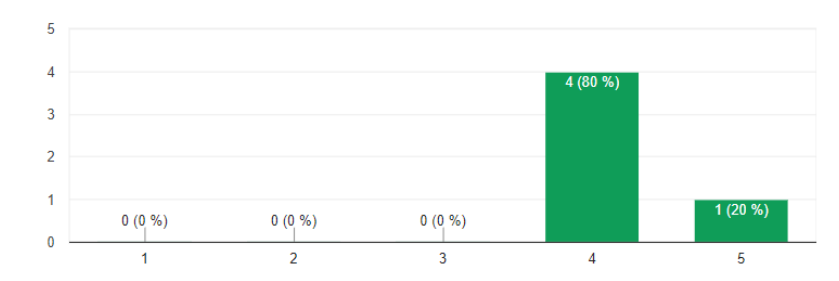

Los contenidos propuestos ¿son suficientes para alcanzar los objetivos  $\overline{\Box}$ del curso?

5 respuestas

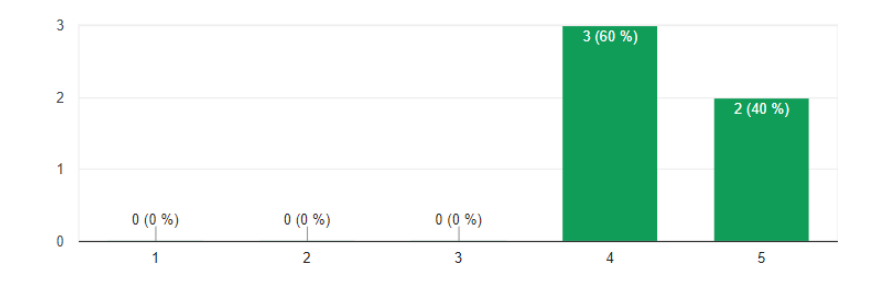

## Respecto a la metodología de aprendizaje "aprender haciendo", ¿qué valoración le otorgas?

5 respuestas

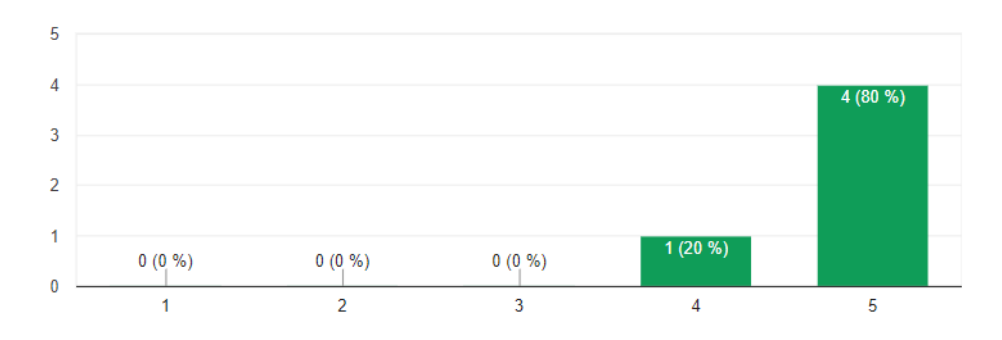

## ¿Te ha sido fácil adquirir las habilidades objetivo del curso?

5 respuestas

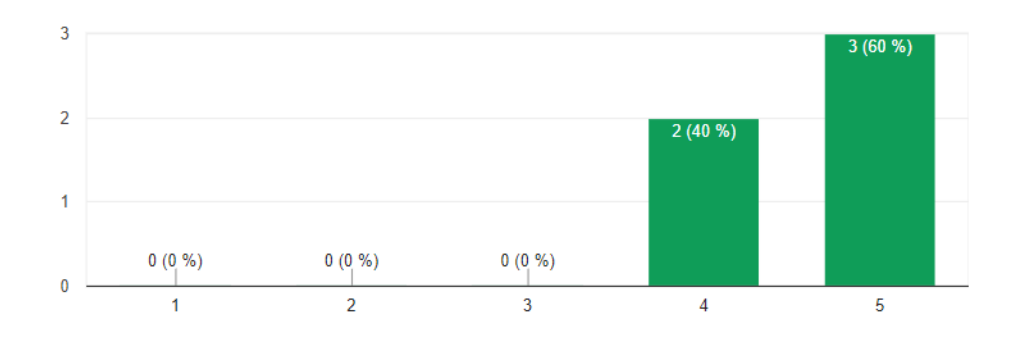

# ¿Cómo valoras los tipos de actividades propuestas?

5 respuestas

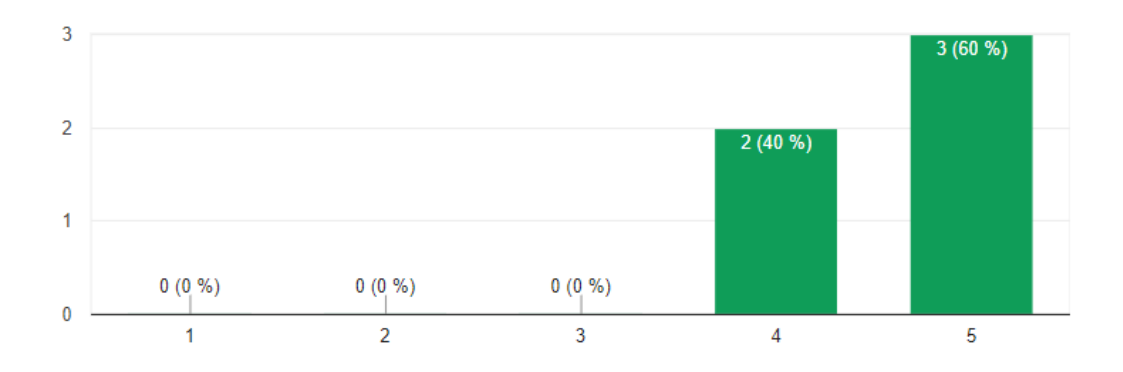

## ¿ Y los recursos utilizados?

5 respuestas

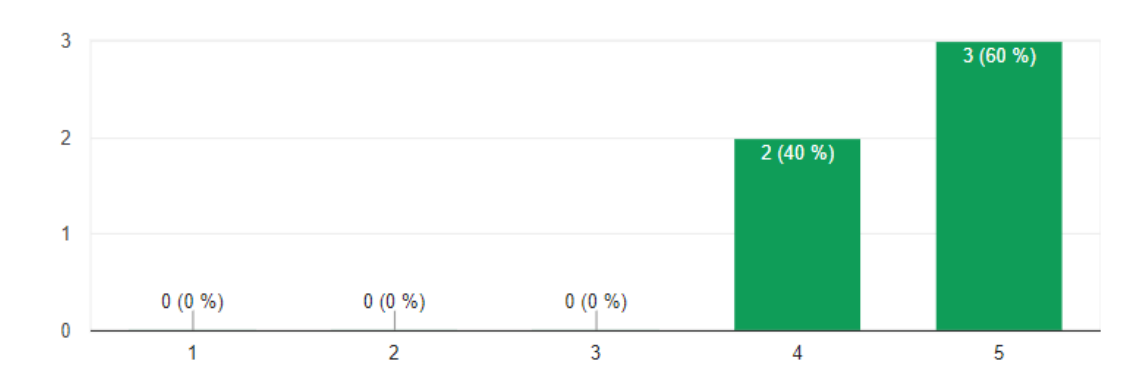

## ¿Te ha motivado la temática del curso?

5 respuestas

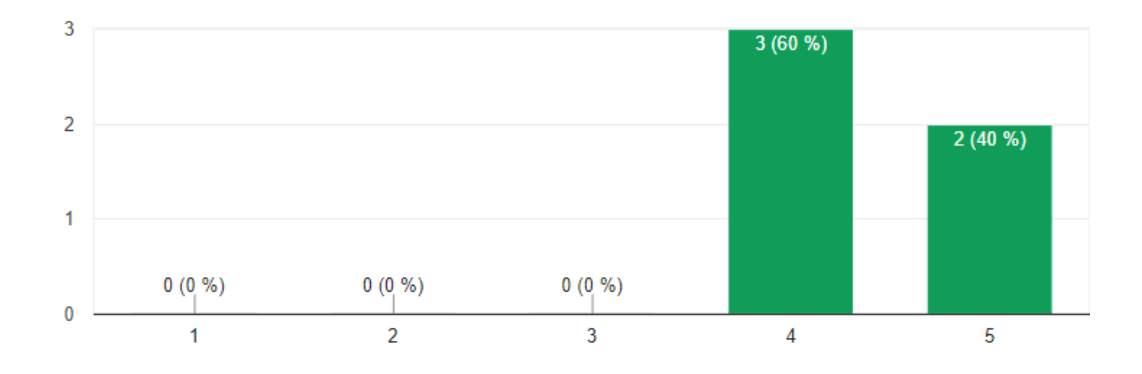

## ¿Cómo valoras la flexibilidad del aprendizaje que ofrece este curso?

5 respuestas

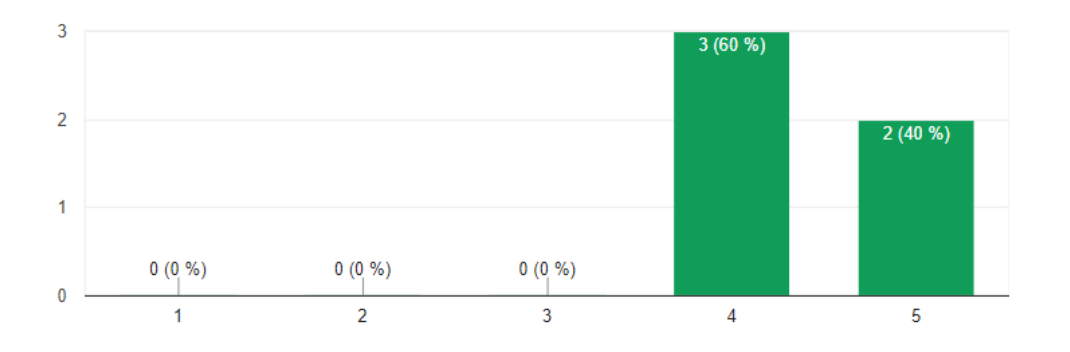

## ¿Has aprendido con este curso?

5 respuestas

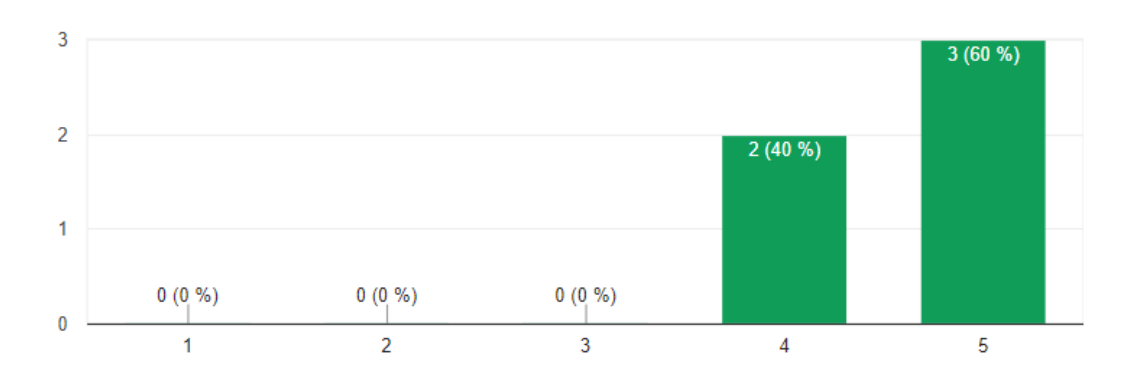

## ¿Qué aspectos modificarías o mejorarías de la metodología del curso?

3 respuestas

| Nada                                                        |
|-------------------------------------------------------------|
| El curso está muy bien y es muy interesante.                |
| el periodo de realización ha coincidido con fechas exámenes |

*Imágenes 30-39: Primera sección Cuestionario de valoración final del curso*

De los resultados se desprende, que respecto a la **calidad de los contenidos**, **idoneidad** para alcanzar los objetivos, los **recursos** utilizados y las **actividades** propuestas son valoradas por los alumnos como bastante buenas y adecuadas.

Claramente un 80% valoran la **metodología** empleada con la puntuación más alta y consideran que la **transferencia** de los aprendizaje es bastante buena y muy buena en un 40% y un 60% respectivamente. Además, los resultados respecto a la metodología son corroborados en conversación con algunos de los alumnos matriculados en la última reunión presencial..

#### ● **Dimensión técnica**

Esta dimensión comprende el funcionamiento de todos los recursos que conforman el curso y de la plataforma que lo alberga. Se pretende valorar la **navegabilidad**, **usabilidad** y **funcionamiento de la plataforma** y **recursos**. La información se obtiene a partir de preguntas de la *segunda sección del cuestionario de valoración* final del curso y de los datos registrados en el diario fruto de la *observación directa* de la diseñadora tecnopedagógica. Los resultados obtenidos son:

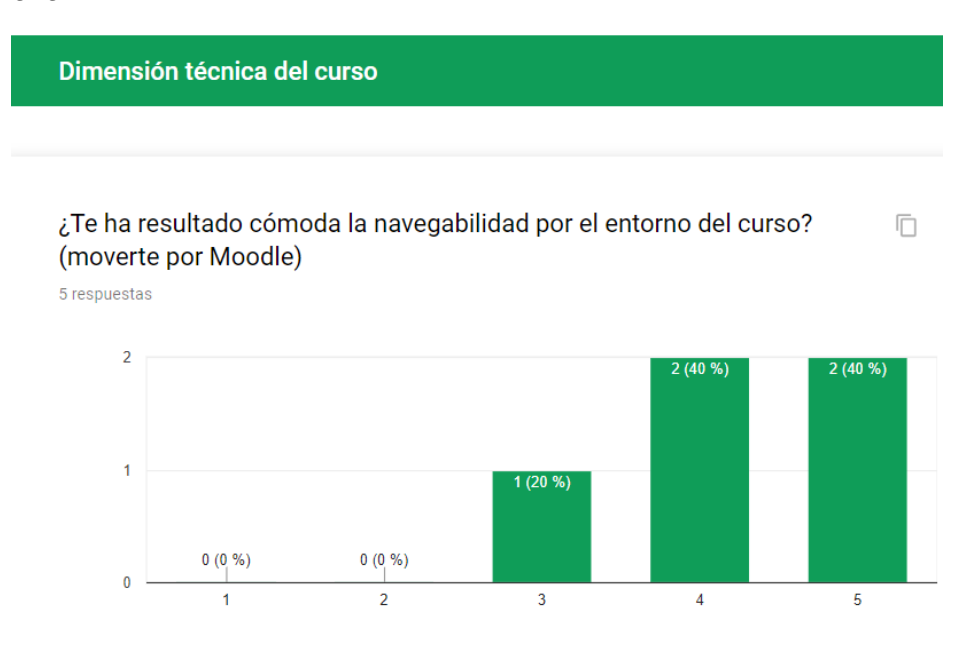

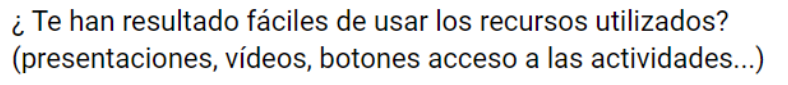

5 respuestas

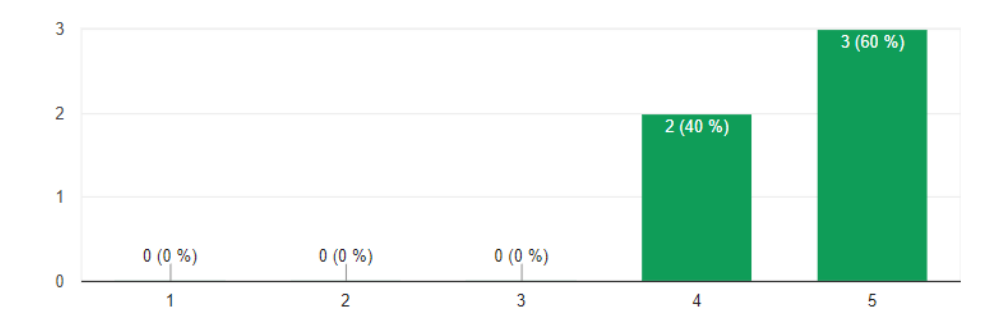

## ¿Cómo valoras la calidad de los recursos utilizados? (vídeos, presentaciones, enlaces)

5 respuestas

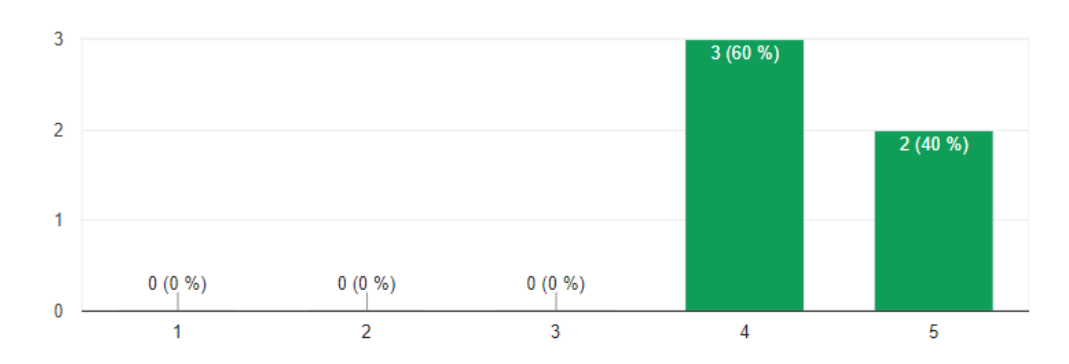

## Respecto al diseño del curso, tu valoración de la calidad es:

5 respuestas

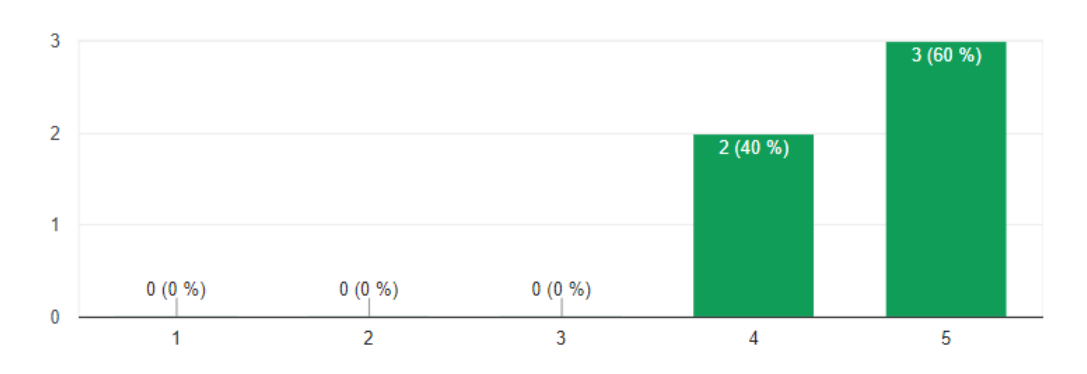

5 respuestas

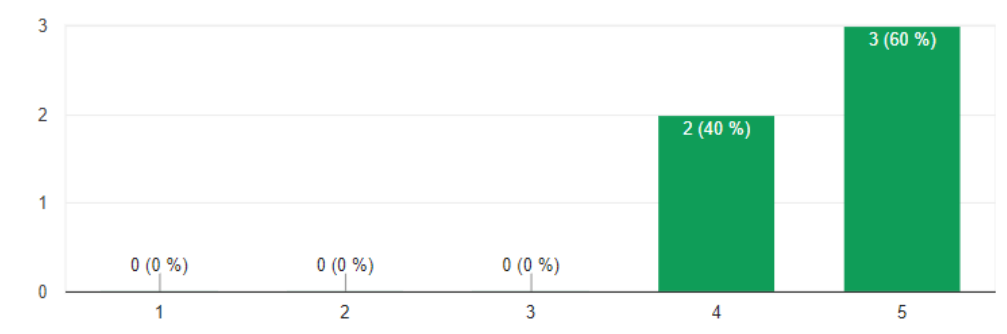

#### Tú valoración sobre la calidad de funcionamiento del aula virtual es:

## ¿Qué aspectos modificarías o mejorarías respecto a las características técnicas del curso?

3 respuestas

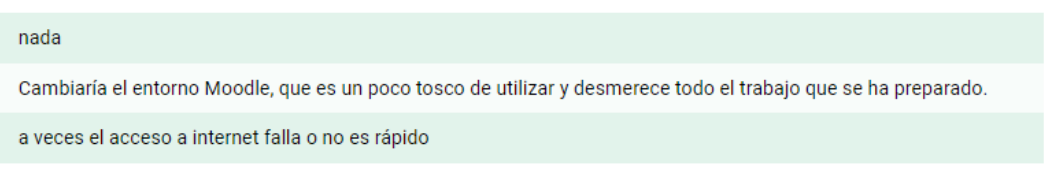

*Imágenes 40-45: Segunda sección Cuestionario de valoración final del curso*

Los resultados reflejan que los alumnos están **bastantes** o muy **satisfechos** con el funcionamiento de la **plataforma**, la **navegabilidad**, el **diseño del aula virtua**l y el **funcionamiento de los recursos** utilizados. Solamente una alumna ha encontrado problemas en el funcionamiento, pero la causa que la origina es externa a la plataforma y es el acceso a internet. Por otro lado, otra alumna manifiesta directamente que lo que no le gusta es el entorno Moodle.

#### ● **Entorno de la implementación**

En este apartado se quiere valorar la **temporalización,** el **apoyo docente** durante la implementación piloto, la **interacción** entre los alumnos y la **propia actividad** de los alumnos en el curso.

La información se obtiene a partir de la tercera sección del *Cuestionario de valoración final* del curso, el resultado de la [participación en los foros,](#page-88-0) el *lector de registros de la plataforma Moodle y la Observación directa* que se registra en un [diario.](#page-83-0)

Los resultados de la tercera sección del Cuestionario de valoración final del curso son:

#### Entorno de implementación del curso

#### ¿La temporalización de las UF ha sido adecuada?

5 respuestas

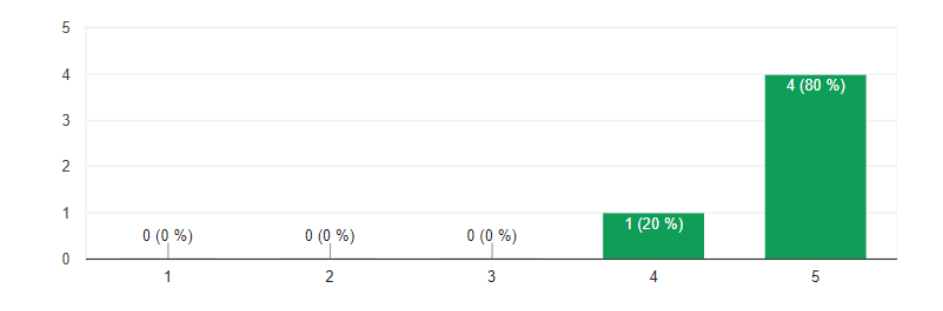

#### ¿Has necesitado apoyo docente?

5 respuestas

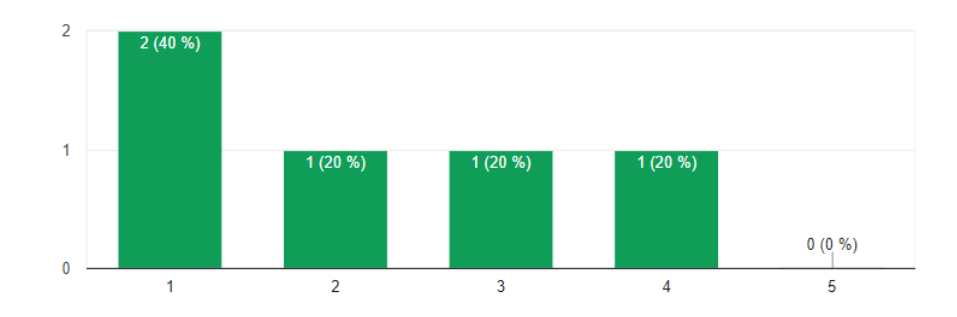

#### ¿Has interaccionado con tus compañeros de curso a través del foro? 5 respuestas

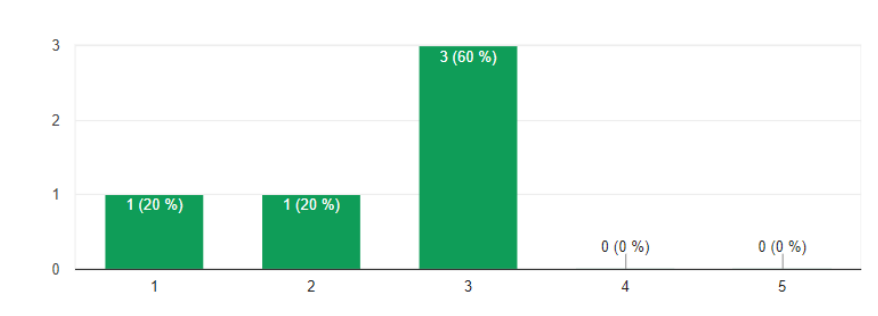

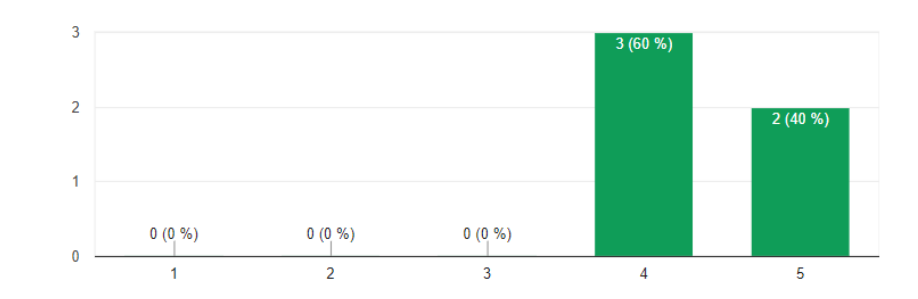

#### ¿Los canales de apoyo y comunicación te han parecido suficientes?

#### Observaciones sobre la implementación del curso

3 respuestas

5 respuestas

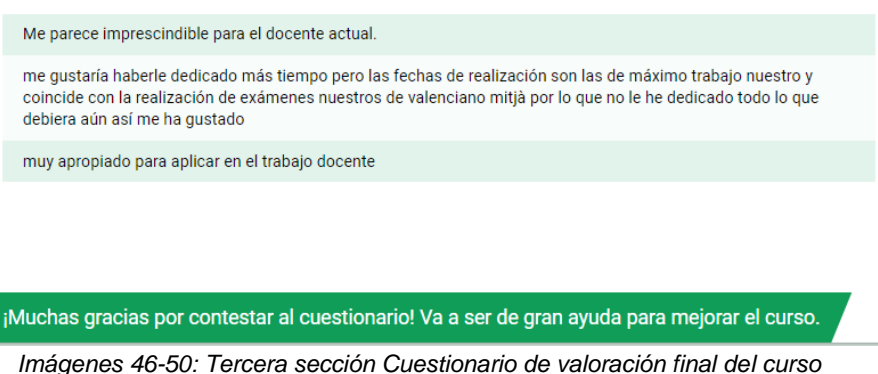

Los resultados indican que la **temporalización** es muy buena para un 80% de los participantes y creen que los **canales de comunicación** han sido bastante y muy suficientes en un 60% y 40% respectivamente.

Respecto al **apoyo durante la implementación,** las respuestas de los alumnos indica mucha diversidad, como que el 40% refleja que no ha necesitado ayuda, un 20% que muy poco, otro 20% que algo y el último 20% considera que ha necesitado bastante. Los resultados de la valoración se reflejan en la actividad del foro de apoyo a la implementación que puede consultarse en el [Anexo 7](#page-88-0) y en el correo corporativo.

Respecto a la **interacción entre los alumnos**, la actividad en los foros de cada unidad formativa, que ha sido nula, no refleja los resultados del cuestionario ya que un 60% indica que ha existido algo de interacción entre ellos, y solamente puede justificarse si la interacción ha sido directa entre compañeros de trabajo.

Respecto a la **actividad de los alumnos en el periodo de implementación** ha sido muy irregular como se deduce del lector de registros de la plataforma Moodle:

 $\triangleright$  Una alumna no ha entrado nunca al curso y cinco no lo han finalizado. Entre ellos una alumna ha mostrado bastante actividad aunque no lo ha completado y corresponde con el perfil de docente con bajas habilidades digitales. Este es el tipo de alumno al que va dirigido el curso y que requiere de más tiempo para finalizar el mismo.

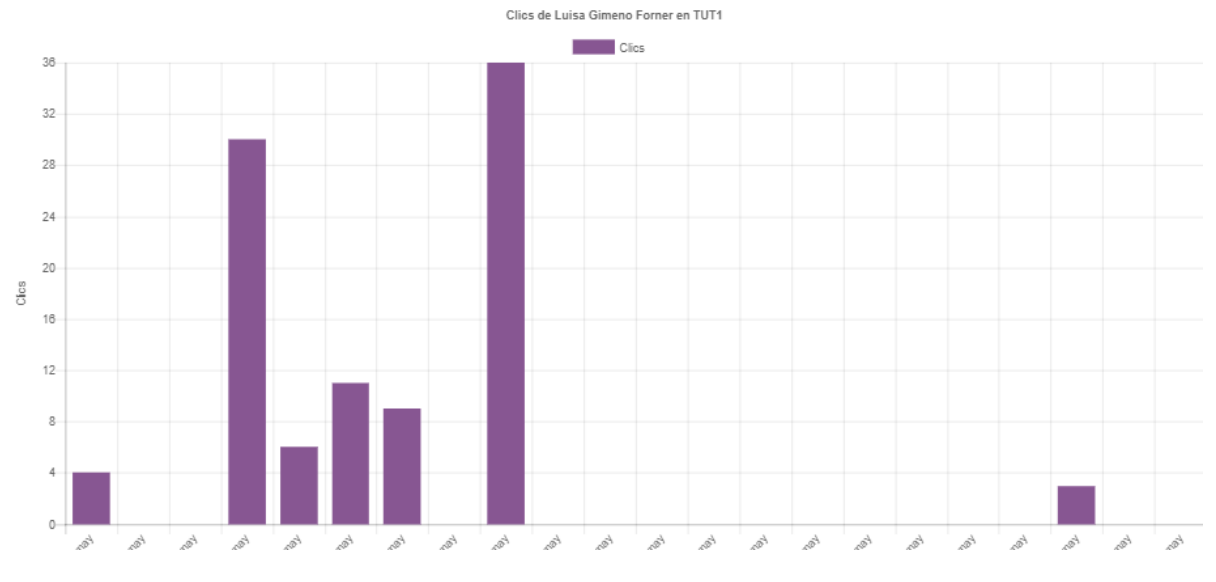

*Imagen 51: registro de clics de un alumno en Moodle*

➢ Dos han finalizado con una temporalización más o menos adecuada. Las dos poseen habilidades digitales y lo han resuelto muy rápido.

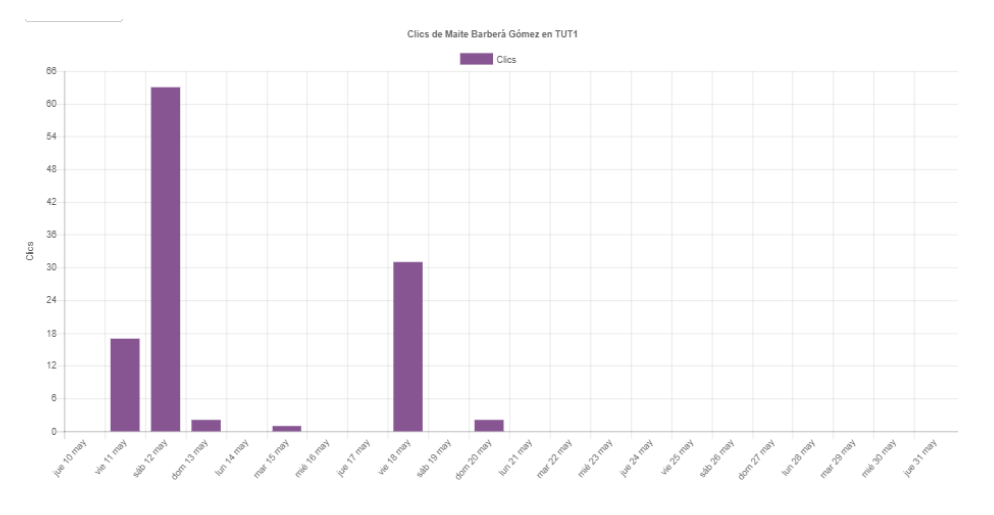

*Imagen 52: registro de clics de un alumno en Moodle*

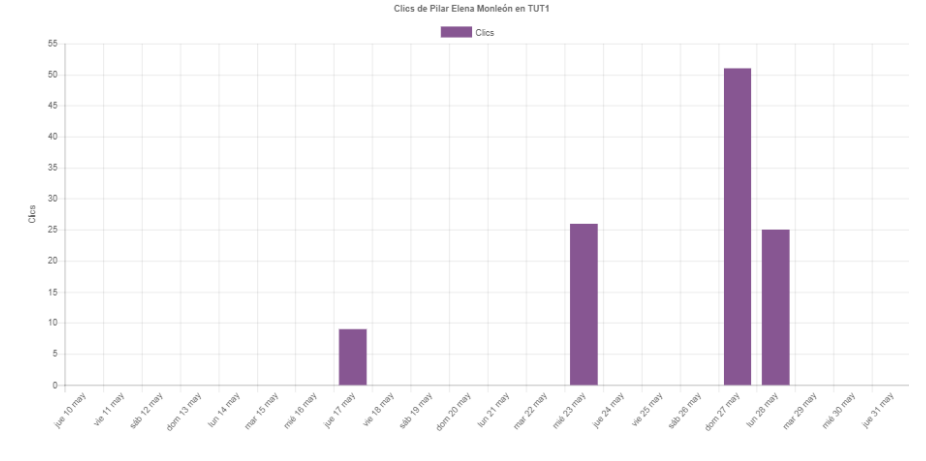

*Imagen 53: registro de clics de un alumno en Moodle*

 $\triangleright$  El resto de alumnas que han finalizado el curso muestran gran actividad concentrada en poco tiempo y al finalizar el periodo de implementación.

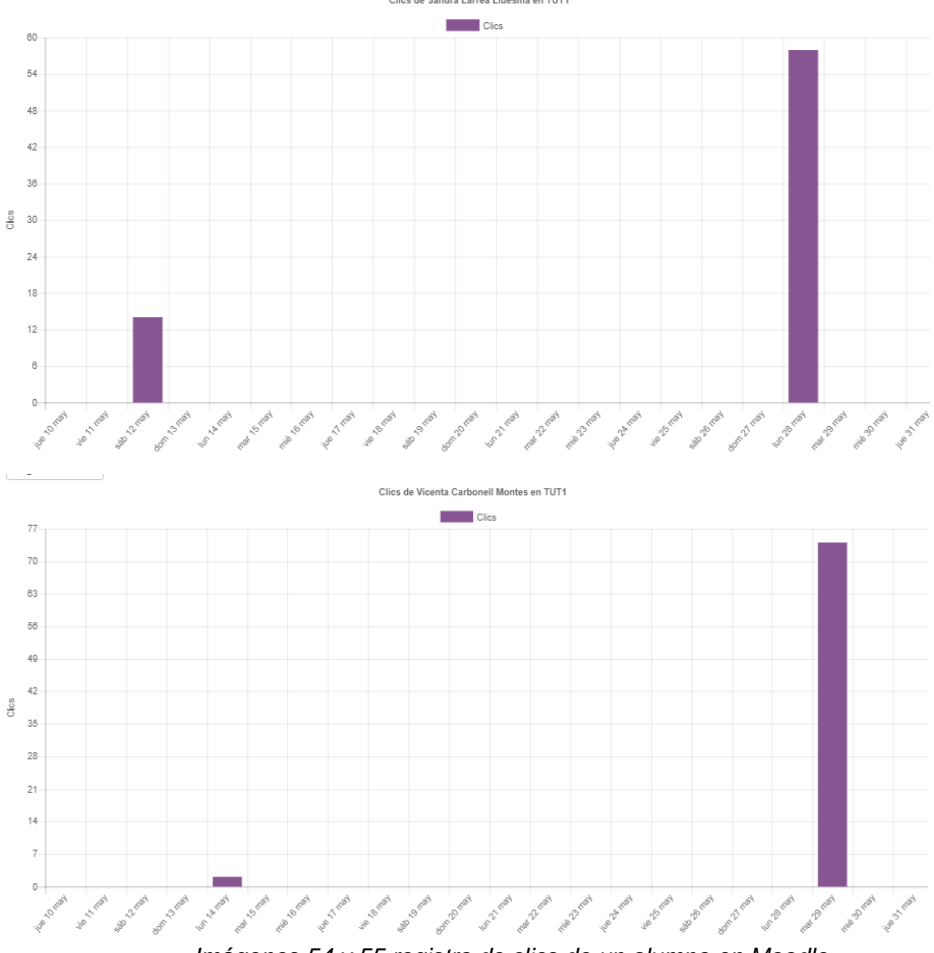

*Imágenes 54 y 55 registro de clics de un alumno en Moodle*

# **Valoración del grado de consecución de los objetivos del proyecto**

El grado de consecución de los objetivos del proyecto se reflejan en la siguiente rúbrica y la argumentación sobre cada uno de ellos se expone a continuación de la misma:

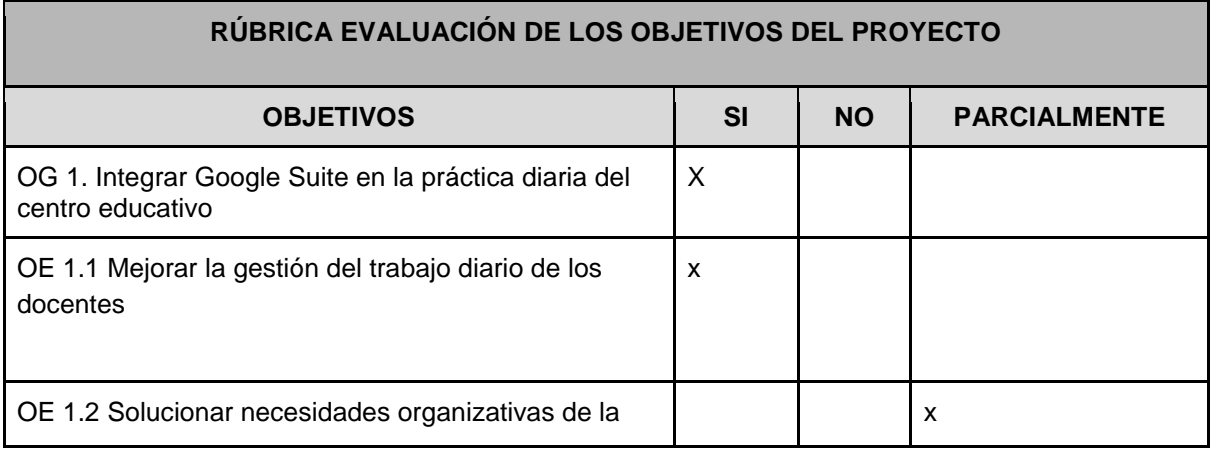

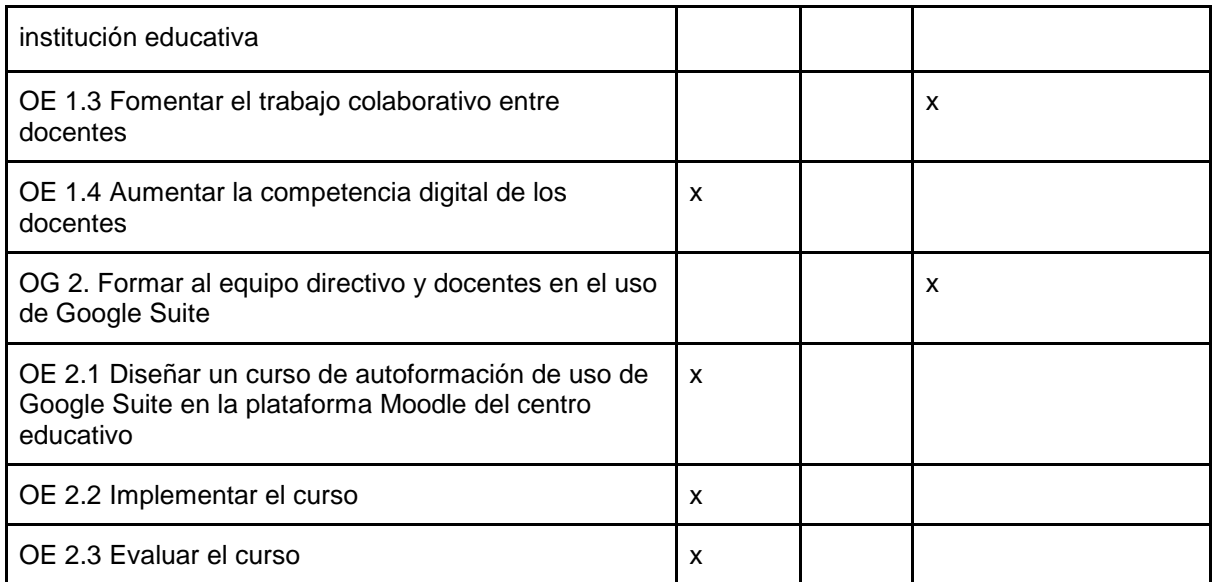

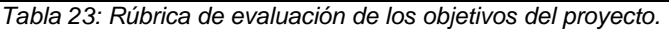

#### **OG 1 Integrar Gsuite en la práctica del centro educativo:**

Se puede considerar que el objetivo está cumplido, no directamente por la consecución de los objetivos específicos, sino gracias a la puesta en marcha del proyecto formativo en el Centro Educativo. Poseían un recurso que no utilizaban y gracias al proyecto se visualiza las ventajas de esta herramienta.

Se actualiza la herramienta para poder utilizar las Unidades de Equipo y además se detecta que los docentes utilizan una cuenta de correo corporativa no asociada a GSuite educativo. Como consecuencia, se avisa y reenvía a todos los docentes el usuario y contraseña para la cuenta **@institutopax.es**. También, gracias a los contenidos que aborda el propio curso se hace consciente a los docentes de las ventajas de usar en su práctica diaria el correo corporativo asociado a GSuite educativo.

#### **OE 1.1 Mejorar la gestión del trabajo diario de los docentes**

Este objetivo está conseguido, en principio, por los docentes que han realizado el curso y posteriormente conforme el resto de profesorado lo vaya realizando. Pero el mero hecho de que algunos docentes comiencen a implementar en su trabajo diario lo aprendido, ejercerá de efecto dominó y el resto lo irá incorporando paulatinamente.

#### **OE 1.2 Solucionar necesidades organizativas de la institución educativa**

El objetivo no se ha conseguido totalmente, porque no se ha cerrado la solución definitiva pero se han establecido las bases para que surjan las soluciones desde el propio centro. La creación de las soluciones ha sufrido una evolución desde que se plantea, por la diseñadora tecnopedagógica del curso, un diseño de soluciones basado en Unidades de Equipo de Drive hasta que la Dirección nombra a Julia como responsable de las soluciones organizativas del centro. De esta forma el papel de la alumna del máster pasa de ser la artífice de las soluciones a ser consejera de las mismas. Además los contenidos del curso contribuyen a que los docentes puedan adquirir las habilidades necesarias para integrar dichas soluciones de forma efectiva en su práctica diaria

#### **OE 1.3 Fomentar el trabajo colaborativo entre docentes**

Se ha conseguido parcialmente en cuanto a que se ha entregado a las docentes herramientas que facilitan la colaboración. Los docentes que realicen el curso obtienen conocimiento sobre la posibilidad de compartir carpetas y documentos en Drive y sobre todo de las ventajas de las Unidades de Equipo.

#### **OE 1.4 Aumentar la competencia digital de los docentes del centro educativo**

Es un objetivo cumplido por la propia metodología del curso ya que al "aprender haciendo" se adquieren habilidades de forma innata. Además, la propia temática del curso integra contenidos para aumentar dicha competencia, ya que según el Marco común de la competencia digital docente (2017), la comunicación y colaboración entre docentes son fundamentales para fomentar dicha competencia.

**OG 2. Formar al equipo directivo y docentes en el uso de Google Suite** Este objetivo general se ha conseguido parcialmente porqué el número de docentes que ha completado el curso es escaso y concretamente los integrantes del equipo directivo, matriculados en el curso, no lo han concluido. Sin embargo, la permanencia del curso en el centro para que se pueda acceder a él en cualquier momento, hace prever que poco a poco aumente el conocimiento de la herramienta y de sus ventajas, por parte de los docentes.

#### **OE 2.1 Diseñar un curso de autoformación de uso de Google Suite en la plataforma Moodle del centro educativo.**

Este objetivo está plenamente cumplido, porque se ha diseñado y desarrollado un curso sobre Google Suite en la plataforma del centro educativo. El curso se llama *Integración de las herramientas G-SUITE en el Instituto Técnico Profesional PAX* y está alojado en el aula virtual del centro educativo.

**OE 2.2 Implementar el curso** El objetivo se ha cumplido ya que el curso se ha abierto para los alumnos matriculados en el periodo propuesto, concretamente un grupo de 10. Sin embargo las expectativas, respecto a la implementación, no se han cumplido por la escasa actividad de los docentes matriculados.

**OE 2.3 Evaluar el curso** El objetivo se ha cumplido en cuanto que se han desarrollado todas las herramientas necesarias para llevar a cabo la evaluación del curso. Sin embargo los resultados obtenidos de la evaluación que depende directamente de la información aportada por los alumnos, no son significativos por el escaso número de alumnos que han contestado a a los mismos.

#### **Valoración de la implementación por el centro educativo e impacto para el mismo**

En general, se valora de forma positiva, el esfuerzo realizado tanto por los docentes que han completado el curso como a la diseñadora tecnopedagógica por la realización del mismo, por parte del equipo directivo y alumnos matriculados.

Muestran su satisfacción por el apoyo a la implementación piloto y la calidad de la interacción y respuesta durante este periodo, la Directora pedagógica de los Ciclos Formativos privados, transmite que se podría tener en cuenta para el futuro que el curso fuese guiado para los docentes con bajas habilidades digitales.

También se reafirma que el periodo de implementación no ha sido el más adecuado por la carga de trabajo propia de la época y que este hecho ha sido el responsable de la baja actividad de los docentes matriculados

Respecto al **impacto de la implementación del proyecto en el centro**, va a ser un aumento de la competencia digital derivada de que el proyecto formativo va a estar a disposición de los docentes de forma definitiva y de la puesta en marcha, en un futuro cercano, de mejoras en la gestión del centro que repercuten directamente en un aumento de la eficacia del trabajo diario de sus miembros mediadas por herramientas de la web 2.0.

A corto plazo, ya se han iniciado cambios en el centro dirigidos a mejorar problemas de gestión a causa de que finalmente dirección, y como consecuencia directa de la integración del proyecto en el centro educativo, designa a una responsable para acometer las soluciones desde el interior de la organización. Desde que toma las riendas, Julia se pasa a asesorarla para encontrar las soluciones más adecuadas, concretamente en organización de archivos y en crear Unidades de Equipo, para albergar la documentación común de todo el profesorado del centro educativo y la gestión de incidencias mediante hojas de cálculo.

Para finalizar, un cambio que ya se ha realizado en el centro es la toma de conciencia, por parte de dirección, de la eficacia de utilizar el correo corporativo asociado a GSuite educativo por parte de sus miembros y se ha reenviado a todos los docentes la clave y usuario de @institutopax.es que es la cuenta asociada a GSuite Educativo y no @institutopax.com que es la que están utilizando en este momento todos los docentes.

# **11. CONCLUSIONES GENERALES DEL PROYECTO**

El proyecto se ha podido desarrollar en su totalidad ajustándose a lo planificado en cada fase del modelo de diseño instruccional ADDIE, excepto la fase de implementación debido a que ha sido necesario ampliar el periodo dispuesto.

Desde que surge el proyecto hasta su evaluación se ha ido moldeando y adaptando a los elementos internos y externos implicados en cada fase y cada uno ellos ha ido conformando su entidad final. El aspecto que ha marcado todo el proceso es el abordaje de las necesidades de gestión que detectan miembros del centro, que se han ido transformando conforme avanzaba el proyecto.

Así, en la **fase de análisis de necesidades** se perfila la propuesta y como consecuencia se desliga, la acción formativa de las soluciones organizativas que precisa el centro, lo que otorga mayor flexibilidad al proyecto y requiere de una pequeña modificación de los objetivos del proyecto. Esta fase se lleva a cabo conforme a los objetivos planteados aunque fue necesario retrasar la última entrevista y el envío del cuestionario, debido a las fiestas locales y de ajuste de agendas, por lo que se pospuso la parte final de la planificación previa. Sin embargo la rápida respuesta de los docentes permitió concluir con la fase, en el tiempo previsto, con una participación del 56,6% del profesorado del centro.

A continuación, en la **fase de diseño** se cumple con la planificación y objetivos propuestos en lo que respecta a la acción formativa, sin embargo las soluciones organizativas sufren otra modificación. El centro designa a una persona, Julia, como responsable de dar respuesta a las soluciones que necesita el centro por lo que el papel de la diseñadora tecnopedagógica pasa de ser ejecutora de dichas soluciones a ser consejera. Además es durante el desarrollo de esta fase cuando se detecta que los docentes del centro no están utilizando la cuenta corporativa asociada a GSuite educativo un problema añadido que hay que solucionar.

Respecto a la **fase de desarrollo,** en lo que respecta al proyecto formativo, la temporalización prevista resulta muy ajustada, por el volumen tan elevado de trabajo que requiere, aunque se consigue cumplir con los plazos. Sin embargo, las soluciones organizativas siguen definiéndose en esta fase y se plantea crear Unidades de Equipo en Drive y se aporta información sobre metodologías de almacenaje de archivos. Al finalizar esta etapa se considera necesario realizar una infografía de presentación del curso que no estaba planificada desde un principio. Además al finalizar esta etapa se inicia la matriculación de alumnos y se decide que, la administradora de GSuite del centro, reenvíe los usuarios y contraseñas del dominio de correo institutopax.es, para que todos los alumnos lo posean al iniciar el curso.

Seguidamente, comienza la etapa de **implementación y evaluación** del proyecto con los alumnos matriculados y todos los recursos a punto. Sin embargo, lo que ha caracterizado esta etapa, es la escasa actividad de los alumnos en el curso y se requiere ampliar el plazo dos días más. En cuanto a las soluciones organizativas se sigue trabajando en ellas para conseguir concretarlas para el próximo curso por parte de la responsable designada por el centro. Finalmente el curso es completado por cuatro alumnos lo que ha permitido que el proyecto se pueda evaluar y finalizar

El hecho que ha marcado la última fase del proyecto, la baja participación de los docentes, es fruto de que el proyecto se introduce en un centro educativo con el curso ya en marcha y en el que no estaba planificada, desde el principio, una formación de este tipo. El equipo directivo ha puesto voluntad y entusiasmo con la propuesta pero la realidad de la situación de los docentes ha estado a punto de malograr la implementación. Sin embargo, en lo que respecta a las soluciones organizativas, ha ocurrido todo lo contrario y se está interviniendo desde el propio centro y dicha acción es consecuencia directa de la puesta en marcha del proyecto.

De esta manera, analizando todo el trabajo realizado, a modo de **autoevaluación** y con intención de extraer conclusiones que ayuden a mejorar futuros proyectos de formación docente, se puede indicar que:

- Es imprescindible realizar una fase de análisis profunda ya que es la clave para perfilar el proyecto propuesto y obtener información crucial para el desarrollo de este.
- Se requiere que el periodo de implementación sea el más favorable para los docentes.
- El curso debe ser guiado por un tutor y el feedback elevado para mantener el interés de los alumnos.
- Es imprescindible al iniciar un curso de estas características invertir un tiempo inicial en que los alumnos se familiaricen con el funcionamiento del aula virtual.
- La fase de diseño debe ser muy rigurosa y enlazar todos los elementos implicados para afrontar el desarrollo con garantías.

En general, se tiene satisfacción con el proyecto creado y los objetivos cumplidos a pesar de lo ajustado de los tiempos, el elevado volumen de trabajo y algún contratiempo.

# **12. BIBLIOGRAFÍA**

Aguaded, J.I. (s.f.). Instrumentos de recogida de datos: el cuestionario. Recuperado de[:https://www.grupocomunicar.com/contenidos/pdf/infoescuela/II.3.pdf](https://www.grupocomunicar.com/contenidos/pdf/infoescuela/II.3.pdf)

Agudelo, M. (2009). Importancia del diseño instruccional en ambientes virtuales de aprendizaje. Nuevas Ideas en Informática Educativa, 5, 118-127. Recuperado de : <https://goo.gl/gBBJUE>

Ander-Egg, E. y Aguilar, M.J. (1997). Cómo elaborar un proyecto. Recuperado de: [https://isfd18-bue.infd.edu.ar/aula/archivos/repositorio/0/137/Ander\\_Egg-Aguilar1.pdf](https://isfd18-bue.infd.edu.ar/aula/archivos/repositorio/0/137/Ander_Egg-Aguilar1.pdf)

Area, M. y Adell, J. (2009). E-learning: enseñar y aprender en espacios virtuales. Recuperado de:<http://cmapspublic.ihmc.us/rid=1Q09K8F68-1CNL3W8-2LF1/e-Learning.pdf>

Belloch, C. (s.f.). Diseño Instruccional. Recuperado de: <https://www.uv.es/~bellochc/pedagogia/EVA4.pdf>

Cabero, J. (2006). Bases pedagógicas del e-learning. RUSC. Universities and Knowledge Society Journal, 3 (1), 0. Recuperado de:<http://www.redalyc.org/html/780/78030102/>

Carrizosa, E. y Gallardo, J. I. (2012). Autoevaluación, coevaluación y evaluación de los aprendizajes. Recuperado de: [http://www.uol.uni.edu.ni/capacitaciones/2016/ies/semana01junio/4.6.carrizosa-esther-y](http://www.uol.uni.edu.ni/capacitaciones/2016/ies/semana01junio/4.6.carrizosa-esther-y-gallardo-jose.pdf)[gallardo-jose.pdf](http://www.uol.uni.edu.ni/capacitaciones/2016/ies/semana01junio/4.6.carrizosa-esther-y-gallardo-jose.pdf)

Cerda, Hugo. (1991). Medios, Instrumentos, Técnicas y Métodos en la Recolección de Datos e Información. Compilación con fines instruccionales. Recuperado de: <http://postgrado.una.edu.ve/metodologia2/paginas/cerda7.pdf>

Fardoun,H., Montero, F. y López-Jaquero, V. (2008). eLearn XML: Hacia el Desarrollo de Sistemas e Learning Basado en Modelos. Recuperado de: [http://www.academia.edu/849962/ELearniXML\\_Hacia\\_El\\_Desarrollo\\_De\\_Sistemas\\_ELearni](http://www.academia.edu/849962/ELearniXML_Hacia_El_Desarrollo_De_Sistemas_ELearning_Basado_En_Modelos) ng Basado En Modelos

Gairin, J. (1999). Los departamentos y equipos educativos como órganos de desarrollo profesional. Recuperado de:<https://www.ugr.es/~recfpro/rev31ART5.pdf>

Grau,S. (2016). Campos de intervención profesional en e-learning. Material didáctico de la UOC. Recuperado de:<http://cvapp.uoc.edu/autors/MostraPDFMaterialAction.do?id=231124>

Grupo de trabajo colaborativo de la Red de Formación del Profesorado de Castilla y León (2011). Modelo de Competencias Profesionales del Profesorado. Recuperado de : http://csfp.centros.educa.jcyl.es/sitio/upload/Modelo\_de\_Competencias\_Profesionales\_del [Profesorado\\_Definitivo\\_JCyL.pdf](http://csfp.centros.educa.jcyl.es/sitio/upload/Modelo_de_Competencias_Profesionales_del_Profesorado_Definitivo_JCyL.pdf)

Hernández, S. (2008). El modelo constructivista con las nuevas tecnologías: aplicado en el proceso de aprendizaje. Recuperado de:

<http://www.uh.cu/static/documents/STA/El%20modelo%20constructivista%20TIC.pdf>

INTEF (2017). Marco Común de Competencia Digital Docente. Recuperado de: <http://educalab.es/documents/10180/12809/MarcoComunCompeDigiDoceV2.pdf>

Irigoyen, A. y Morales, H. (2013). Aportaciones de Roger Schank al desarrollo de la educación universal. Recuperado de: [http://www.medigraphic.com/pdfs/medfam/amf-](http://www.medigraphic.com/pdfs/medfam/amf-2013/amf134a.pdf)[2013/amf134a.pdf](http://www.medigraphic.com/pdfs/medfam/amf-2013/amf134a.pdf)

Kampylis, P, Punie y Devine, J. (2015). Promoción de un Aprendizaje Eficaz en la Era Digital-Un Marco Europeo para Organizaciones Educativas Digitalmente Competentes. Recuperado de: [http://educalab.es/documents/10180/216105/DigCompOrg\\_IPTS-](http://educalab.es/documents/10180/216105/DigCompOrg_IPTS-INTEF_ES.pdf)[INTEF\\_ES.pdf](http://educalab.es/documents/10180/216105/DigCompOrg_IPTS-INTEF_ES.pdf)

Marzal, M.A., Calzada-Prado, J., Vianello, M. (2008). Criterios para la evaluación de la usabilidad de los recursos educativos virtuales: un análisis desde la alfabetización en información. Recuperado de: <http://www.informationr.net/ir/13-4/paper387.html>

Morante, A (2009). Iniciación al desarrollo de proyectos de intervención en e-learning. Estudio de caso: Análisis de un proyecto de capacitación virtual. Material didáctico de la UOC.

Ornellas, A., y Romero, M. (2011). *Planificación de la docencia universitaria en línea.UOC*. Recuperado de: [http://materials.cv.uoc.edu/daisy/Materials/PID\\_00178146/html5/index.html](http://materials.cv.uoc.edu/daisy/Materials/PID_00178146/html5/index.html)

Paur, A., Rosanigo, B., Bramati, P., Ortega A., Cerra, J. (2014). El uso de tutoriales interactivos en ambientes educativos: un caso práctico. Recuperado de: [http://studylib.es/doc/6093065/el-uso-de-tutoriales-interactivos-en-ambientes-educativos…](http://studylib.es/doc/6093065/el-uso-de-tutoriales-interactivos-en-ambientes-educativos%E2%80%A6)

Retos Directivos (2014, noviembre 5). ¿Conoces la importancia del cronograma de un proyecto? [Entrada blog]. Recuperado de: [https://retos-directivos.eae.es/conoces-la](https://retos-directivos.eae.es/conoces-la-importancia-del-cronograma-de-un-proyecto/)[importancia-del-cronograma-de-un-proyecto/](https://retos-directivos.eae.es/conoces-la-importancia-del-cronograma-de-un-proyecto/)

Rodríguez, A., García, E., Ibáñez, R., González, J. y Heine, J. (2009). Las TIC en la educación superior: estudio de los factores intervinientes en la adopción de un LMS por docentes innovadores. Recuperado de: [http://dehesa.unex.es/bitstream/handle/10662/1273/1695-](http://dehesa.unex.es/bitstream/handle/10662/1273/1695-288X_8_1_35.pdf?sequence=1&isAllowed=y)

288X 8 1 35.pdf?sequence=1&isAllowed=v

Santoveña, S.M. (2010). Cuestionario de evaluación de la calidad de los cursos virtuales de la UNED. Recuperado de:<http://revistas.um.es/red/article/view/125311/117251>

Silva, J. (2017). Un modelo pedagógico virtual centrado en las E-actividades. Recuperado de[:http://www.um.es/ead/red/53/silva.pdf](http://www.um.es/ead/red/53/silva.pdf)

Torras, E. (2015). Aproximación conceptual a la enseñanza y aprendizaje en línea. Recuperado de:<http://cvapp.uoc.edu/autors/MostraPDFMaterialAction.do?id=229058>

Siemens, G. (2004). Conectivismo: Una teoría de aprendizaje para la era digital. Recuperado de:<http://www.fce.ues.edu.sv/uploads/pdf/siemens-2004-conectivismo.pdf>

Urzúa, M.C., Rodríguez, D.P. (2017). Perspectiva estudiantil sobre el uso de Moodle para el aprendizaje de las asignaturas experimentales. Recuperado de: [http://www.ru.tic.unam.mx/bitstream/handle/123456789/2704/art19\\_2017.pdf?sequence=1&i](http://www.ru.tic.unam.mx/bitstream/handle/123456789/2704/art19_2017.pdf?sequence=1&isAllowed=y) [sAllowed=y](http://www.ru.tic.unam.mx/bitstream/handle/123456789/2704/art19_2017.pdf?sequence=1&isAllowed=y)

Williams, P., Schrum, L., Sangrà, A. y Guàrdia, L.(s.f.). Modelos de diseño Instruccional. Material didáctico de la UOC. Recuperado de: <http://materials.cv.uoc.edu/cdocent/WSKAIKJT5EW8JJ40YA4B.pdf>

# **13. ANEXOS**

# **[Anexo 1:](#page-10-0)[Tareas planificación análisis de necesidades](#page-10-0)**

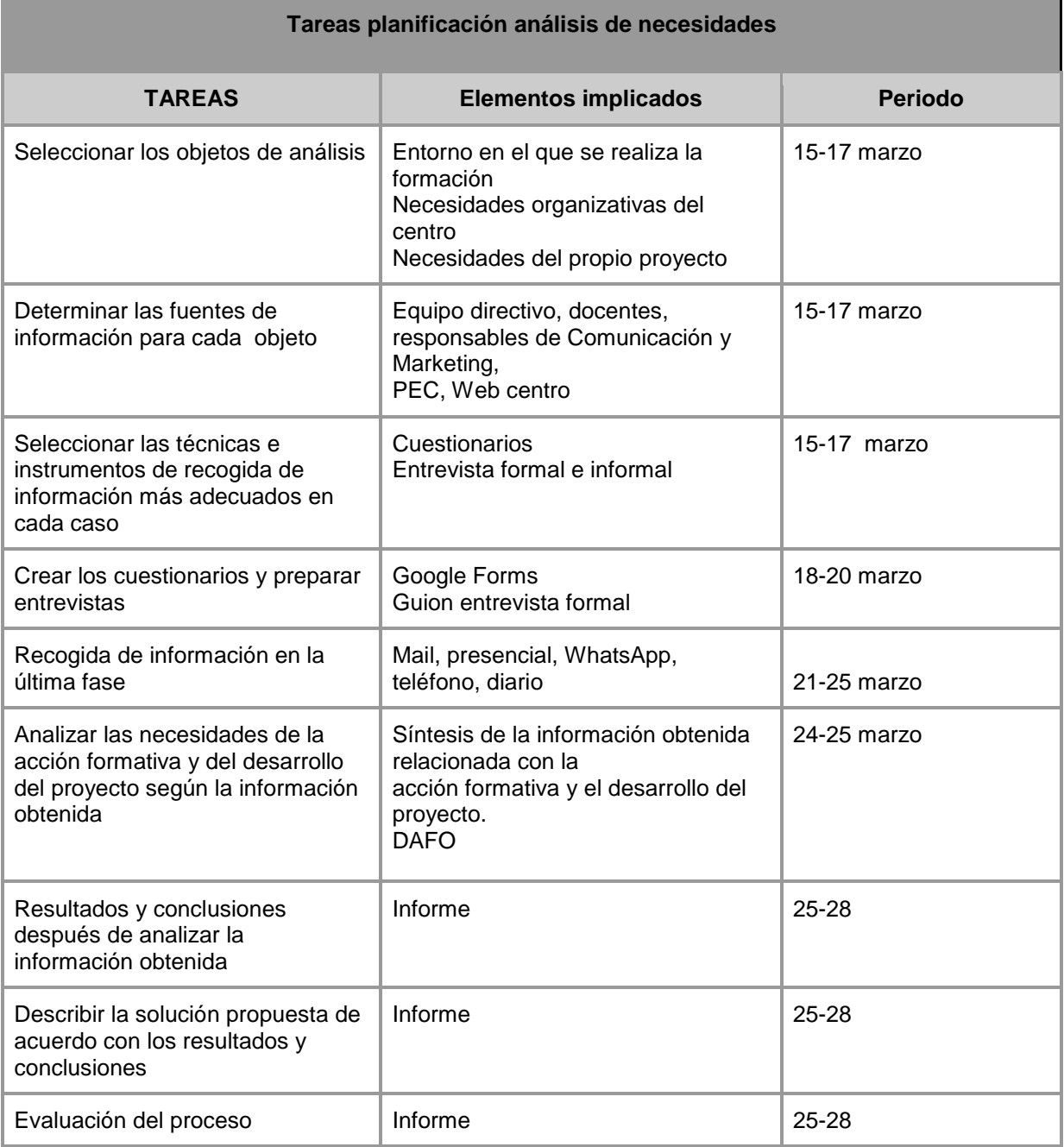

## **[Anexo 2: Diario sobre la información obtenida en las entrevistas](#page-12-0)**

#### **18/12/2017 1ª entrevista centro, Directora Pedagógica y Jefe de estudios**

Se propone la posibilidad de realizar las prácticas

Se explica la clase de proyectos que podrían implementarse

Muestran gran interés ya que entienden las posibilidades y beneficios que pueden aportar al centro tanto organizativas como pedagógicas. De esta forma, se concreta la puesta en marcha de dos proyectos con líneas diferentes, uno enfocado a la gestión y organización del centro y el otro a metodologías pedagógicas mediadas por las tics.

En esta primera entrevista ya surge una primera necesidad organizativa del centro: Proponen encontrar una solución para la comunicación y registro por parte del profesorado de las ausencias.

#### **27/2/2018 10 horas con la Directora Pedagógica y Jefe de estudios**

- Reunión para revisar y consensuar el contexto del proyecto
- Solicitan segunda necesidad organizativa
	- Codificación de archivos para una organización y búsqueda eficaz de información
	- Aplicación para insertar imágenes y audio para presentar un trabajo realizado por los alumnos

La tutora muestra mucho interés por la propuesta del proyecto.

Nos comunican que habrá profesorado disponible para realizar el curso ya que los docentes de segunda liberan horas lectivas por estar los alumnos en la FCT (Formación en el centro de trabajo)

#### **13/3/2018 Vicenta**

Me reúno con una profesora que indica su interés en la organización de archivos en cuanto almacenamiento y recuperación de los mismos. Comenta el caos en archivos al que acceden todos los profesores ya que en alguna ocasión se modifica el original o se duplica.

Propone una posible codificación y yo además le planteo la utilización de Drive como posible lugar de almacenamiento para estos archivos.

#### **Conversación con Responsable de Marketing y Comunicación a través de Correo y Whatsapp 27 febrero/ 8 marzo/ 13 marzo/ 23 marzo**

Le solicito que necesito que me abra un curso en la plataforma Moodle para desarrollar el proyecto y me contesta por WhatsApp que necesita una serie de datos y el nombre del curso.

Contesta muy rápidamente y a través del correo envía usuario y contraseña.

Al ver el título de mi curso por propia iniciativa me incorpora a GSuite del centro educativo.

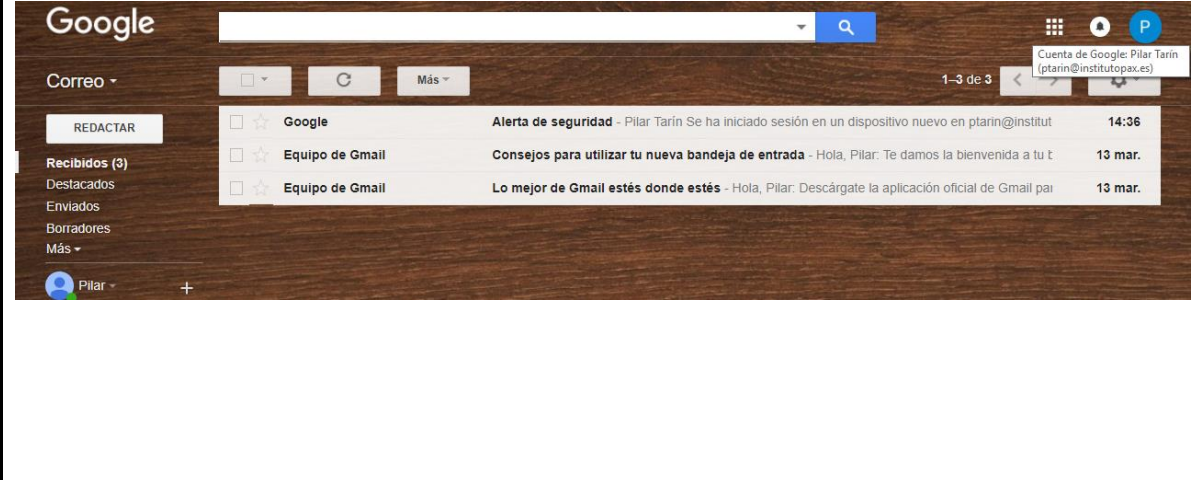

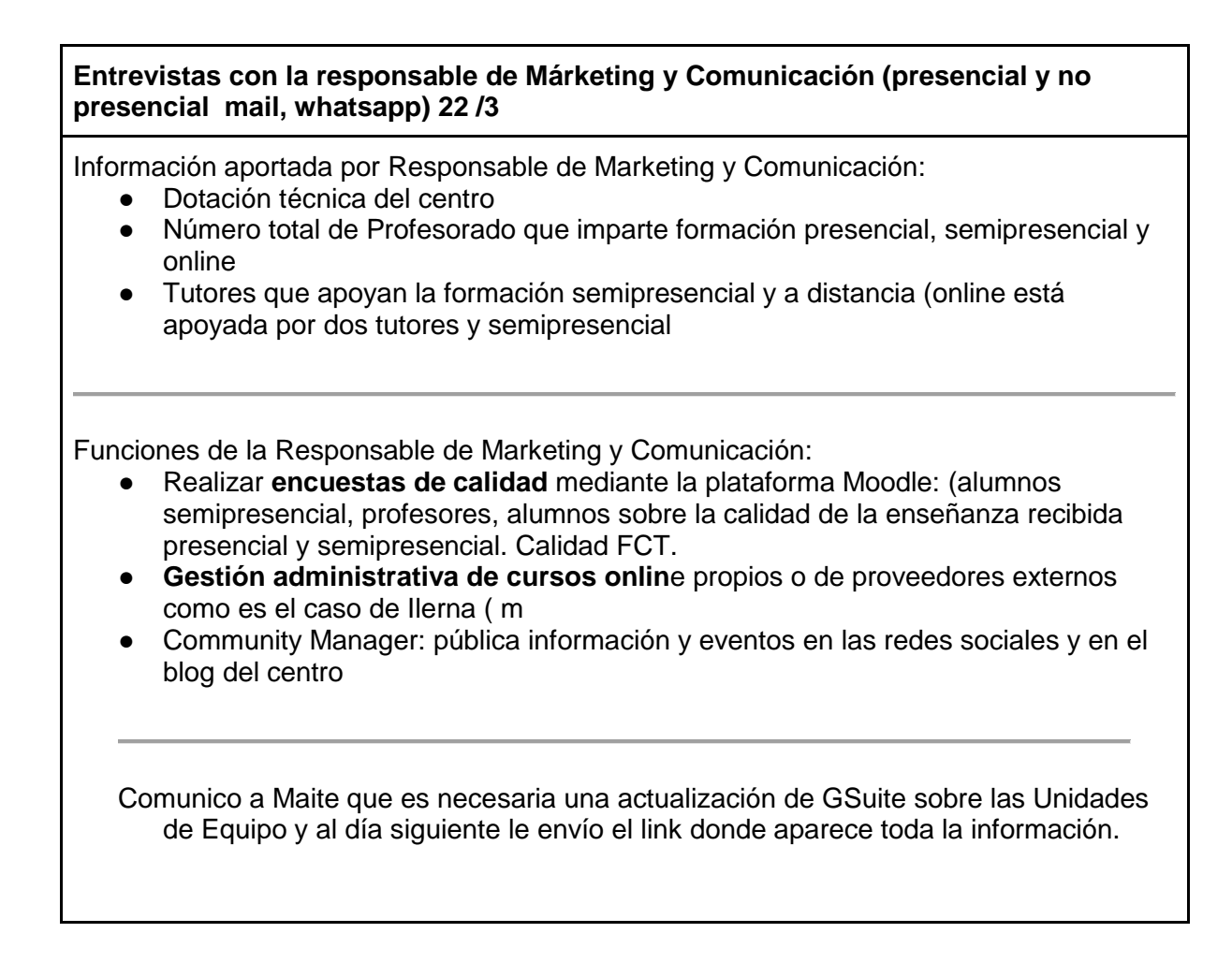

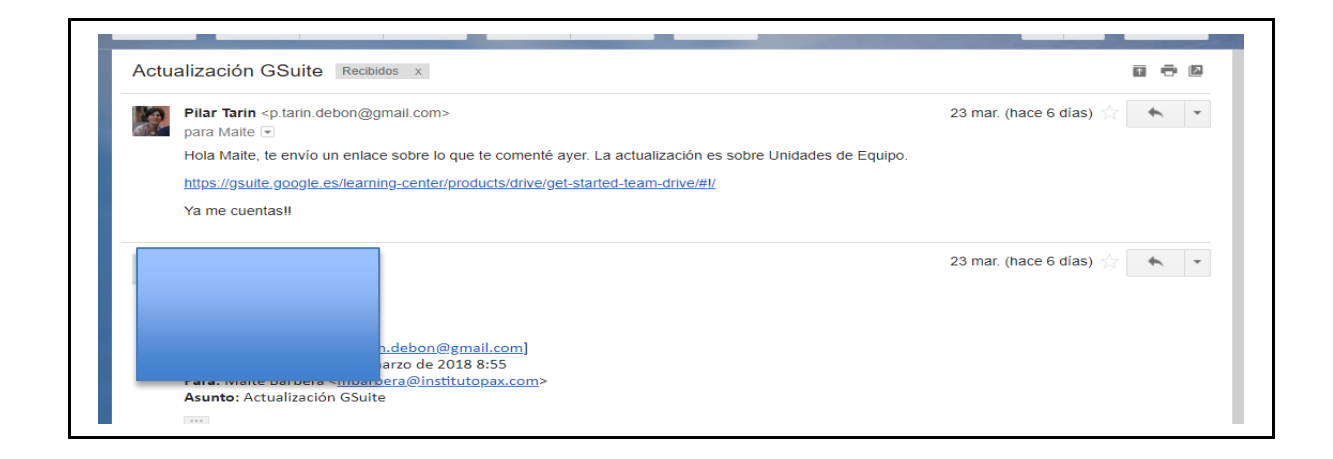

#### **22/ 3 Reunión con la coordinadora administrativa de la formación semipresencial en Moodle, además de profesora del Ciclo Superior de Documentación Sanitaria**

Información obtenida: En el centro hay 5 departamentos didácticos que corresponden a cuatro familias profesionales y uno al Departamento de FCT

El 90% del profesorado utiliza Moodle

Dotación de portátiles del centro

#### **Conversación 22 de marzo con la Directora Pedagógica y Jefe de estudios**

Información obtenida:

Uso de Drive de forma puntual para trabajo colaborativo

Necesidad de intervención en el documento de organización de actividades extraescolares.

Aconsejan que el curso sea muy práctico y sencillo. Que tenga aplicación en la vida real

Concretan que el número de docentes que realizarán el curso son 15 que serán a los que se les enviará el cuestionario

#### **Observación directa**

GSuite: Los profesores poseen el correo corporativo aunque no es utilizado por todos y no se utiliza como medio de comunicación interna.

Falta de organización de los archivos en Tauler y falta de vías concretas de comunicación y registro en aspectos que implica a todo el profesorado como incidencias , comunicación de ausencias, registro de actividades extraescolares

La plataforma Moodle se utiliza como almacenamiento de documentos con contenidos y actividades. Se deduce que la metodología es transmisiva y conductista.

#### **Web centro, redes sociales y blog**

El uso que se hace de las redes sociales es unidireccional, solamente se utilizan como publicidad de eventos y oferta formativa. Solamente en un blog del ciclo formativo de Atención a la Dependencia publican los alumnos.

Los principios que guían la actuación de Pax a lo largo de su trayectoria han sido, entre otros, **promover la calidad y la innovación en la formación** persiguiendo la excelencia, en el ámbito técnico y humano, y proporcionando una formación integral del más alto nivel, siempre actualizada y próxima a la realidad empresarial.
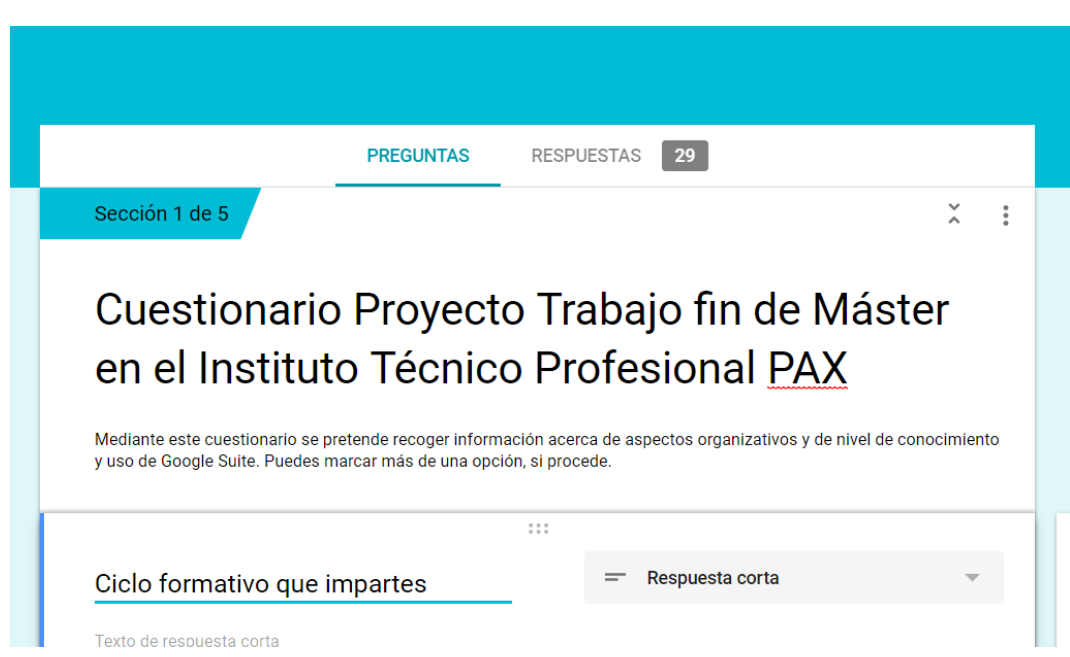

## **[Anexo 3: Resultados del cuestionario de análisis de necesidades](#page-12-0)**

#### Ciclo formativo que impartes

24 respuestas

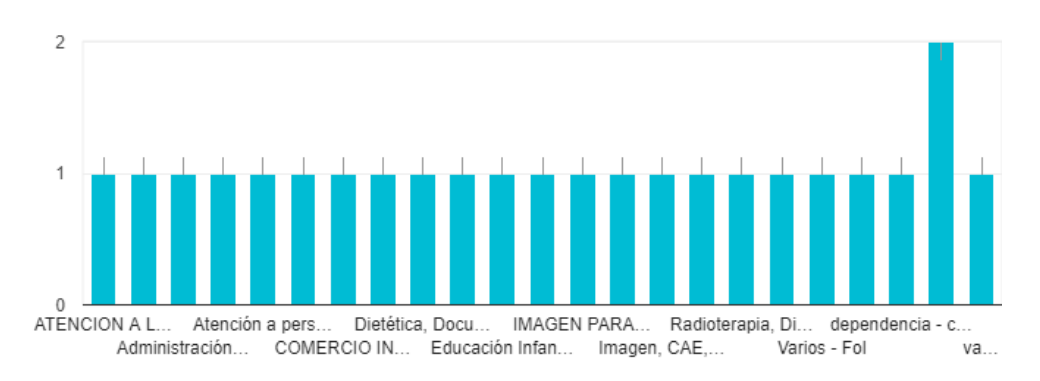

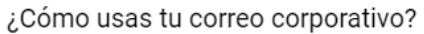

28 respuestas

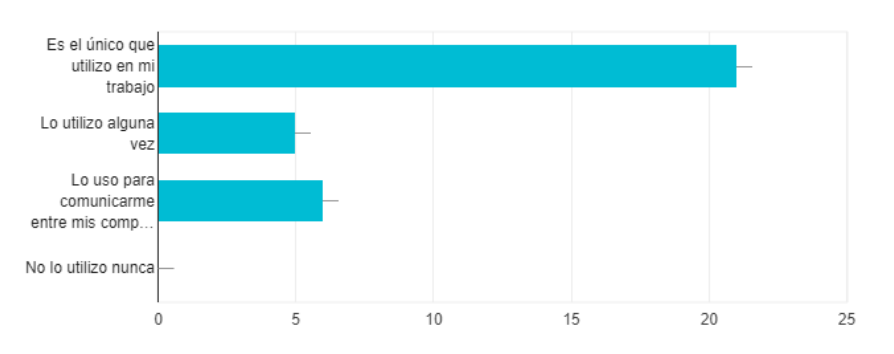

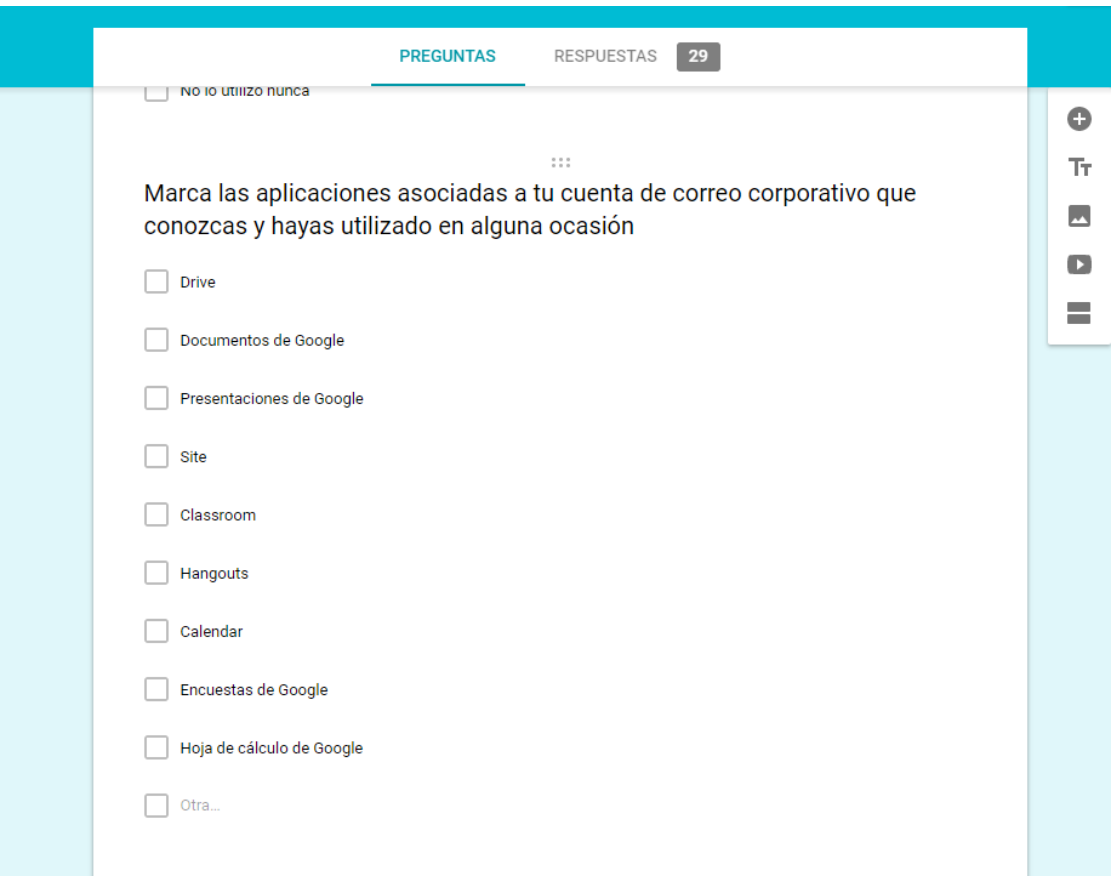

Marca las aplicaciones asociadas a tu cuenta de correo corporativo que conozcas y hayas utilizado en alguna ocasión

28 respuestas

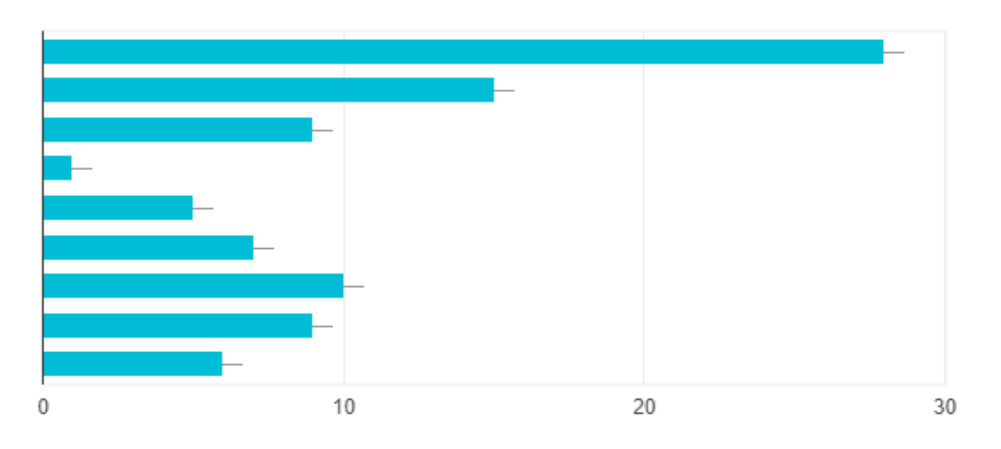

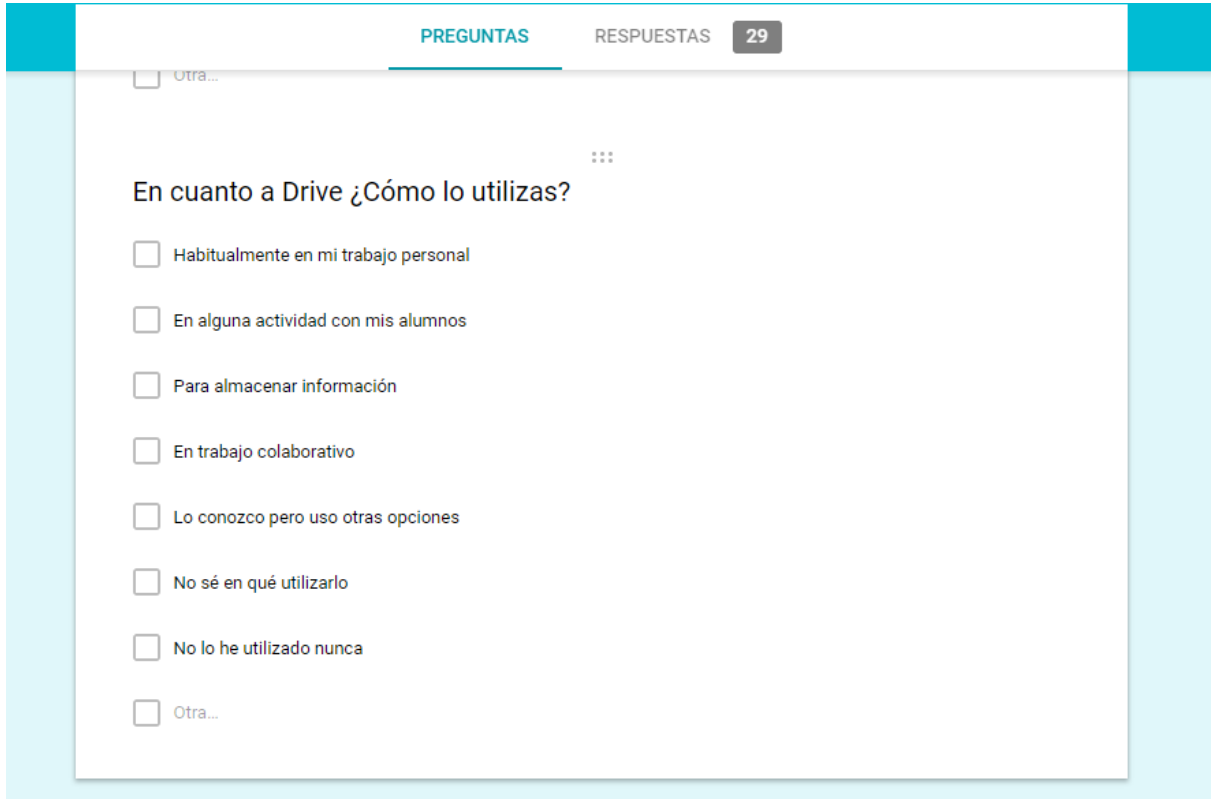

# En cuanto a Drive ¿Cómo lo utilizas?

28 respuestas

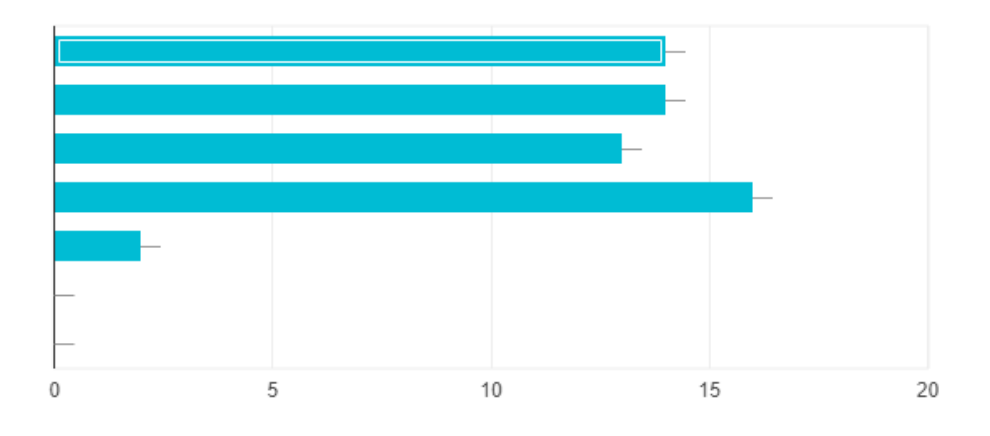

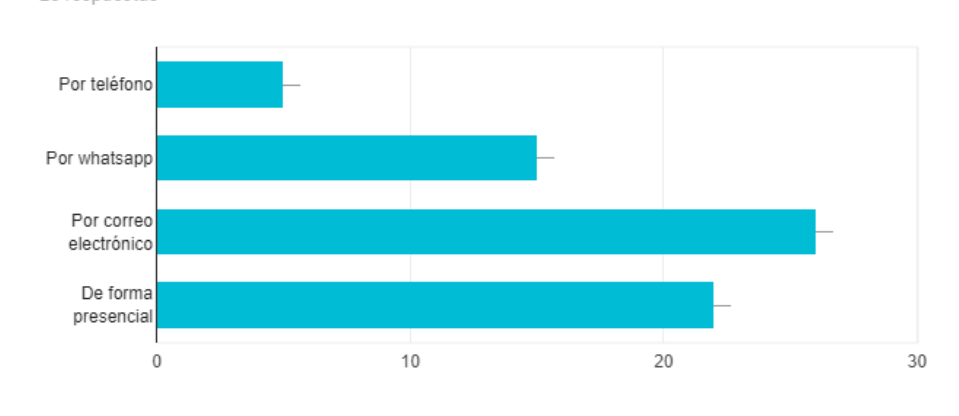

#### ¿Cómo te comunicas con el equipo directivo normalmente, para temas administrativos o docentes? 28 respuestas

### ¿Cómo te comunicas con tus compañeros de Ciclo normalmente, para cuestiones de trabajo? 28 respuestas

Por teléfono Por whatsapp Por correo electrónico Reuniones presenciales  $\boldsymbol{0}$ 5  $10$ 15 20 25

## En caso de una reunión presencial, ¿os cuesta encontrar el hueco que os venga bien a todos?

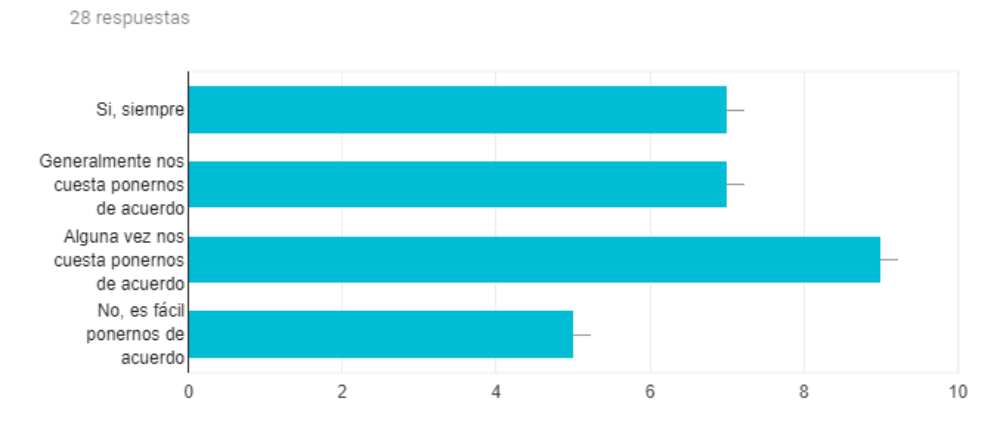

### ¿Necesitas trabajar en algún momento, de forma colaborativa, con tus compañeros?

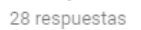

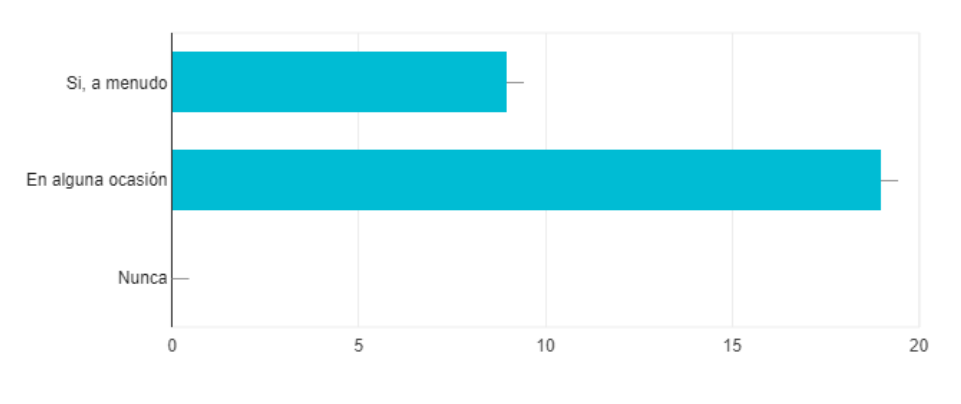

#### Si has trabajado de forma colaborativa en un documento concreto ¿cómo lo habéis hecho? 28 respuestas

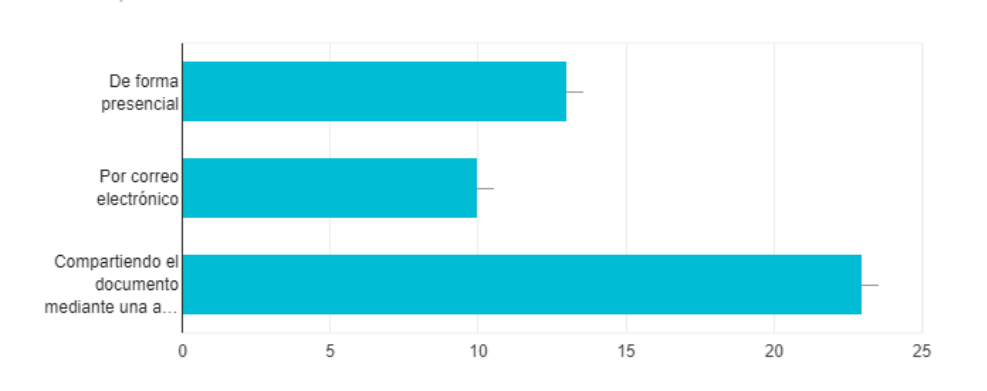

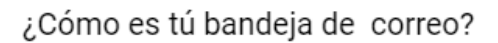

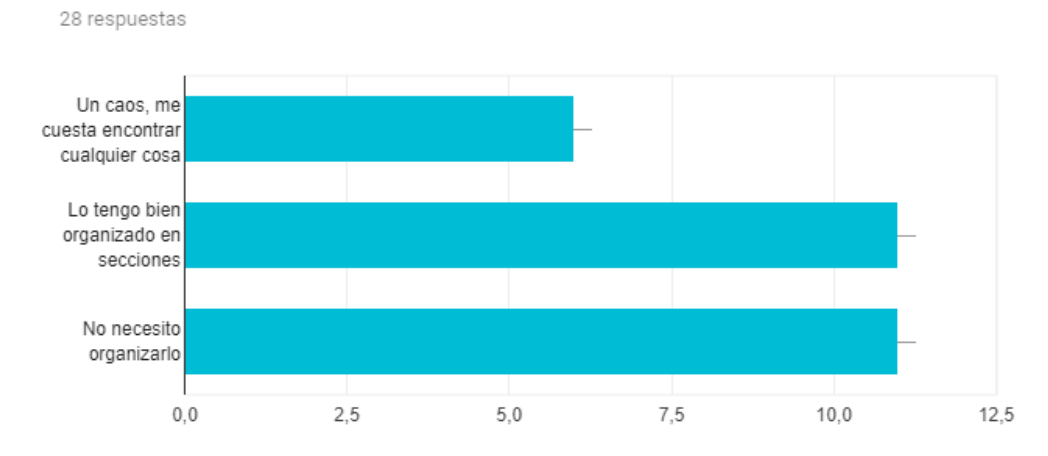

15

### ¿Tienes tus archivos almacenados y clasificados?

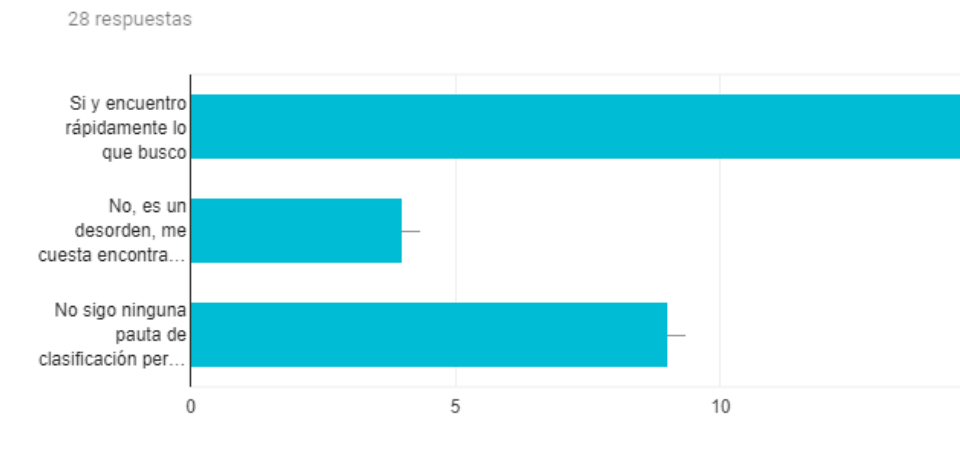

## ¿Tienes información almacenada en varios dispositivos (pc, portatil, memorias externas, disco duro)? 28 respuestas

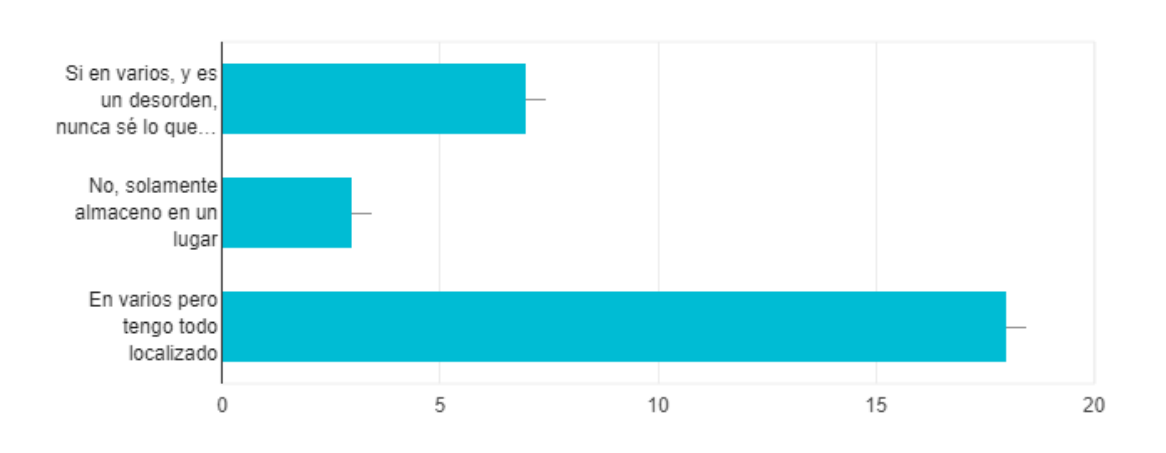

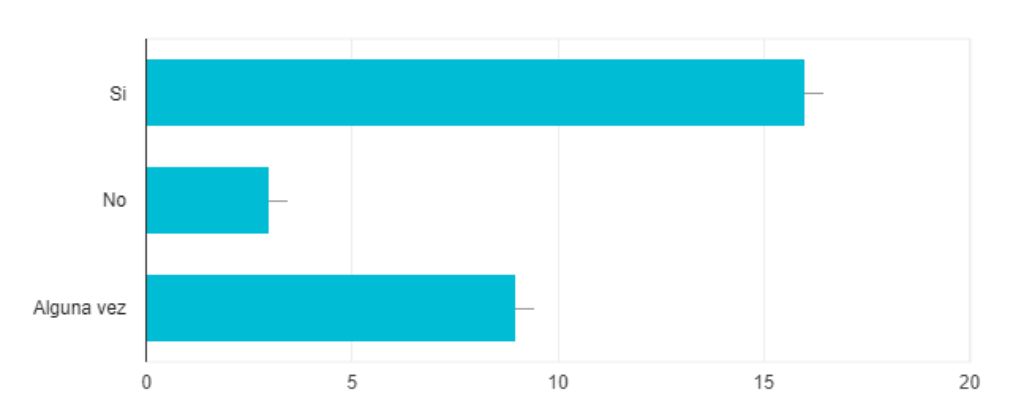

# ¿Normalmente haces copia de seguridad de tus archivos?

28 respuestas

#### ¿Consideras necesario formación para mejorar la gestión de tú día a día? 28 respuestas

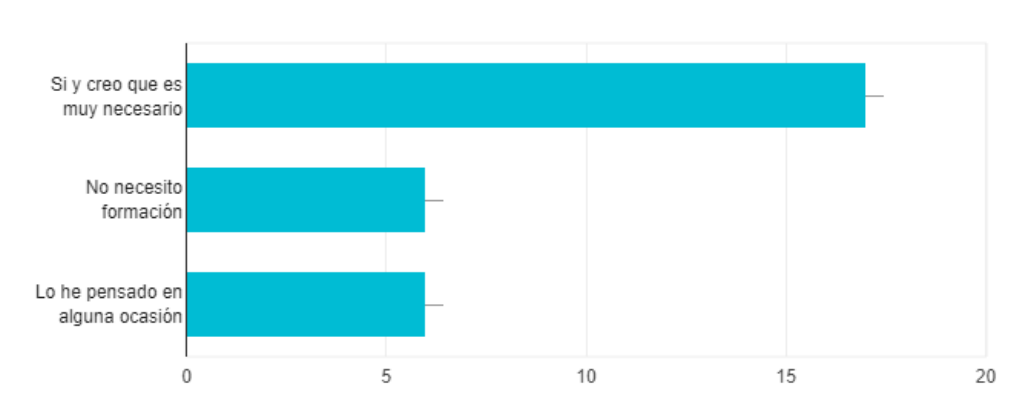

## Si tu respuesta es afirmativa ¿en qué aspectos de los siguientes estarías interesado?

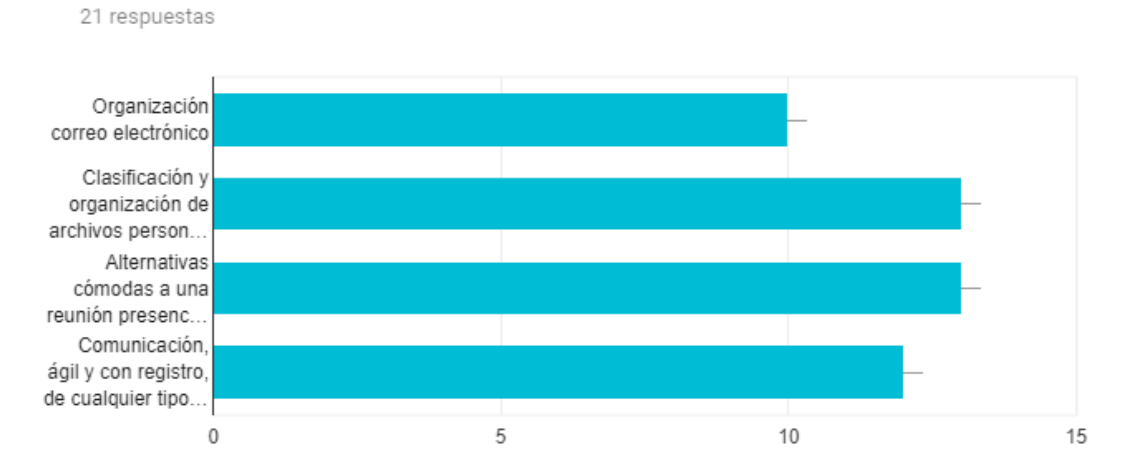

## [Anexo](#page-33-0) [4: Rúbrica de evaluación de los objetivos del proyecto](#page-33-0)

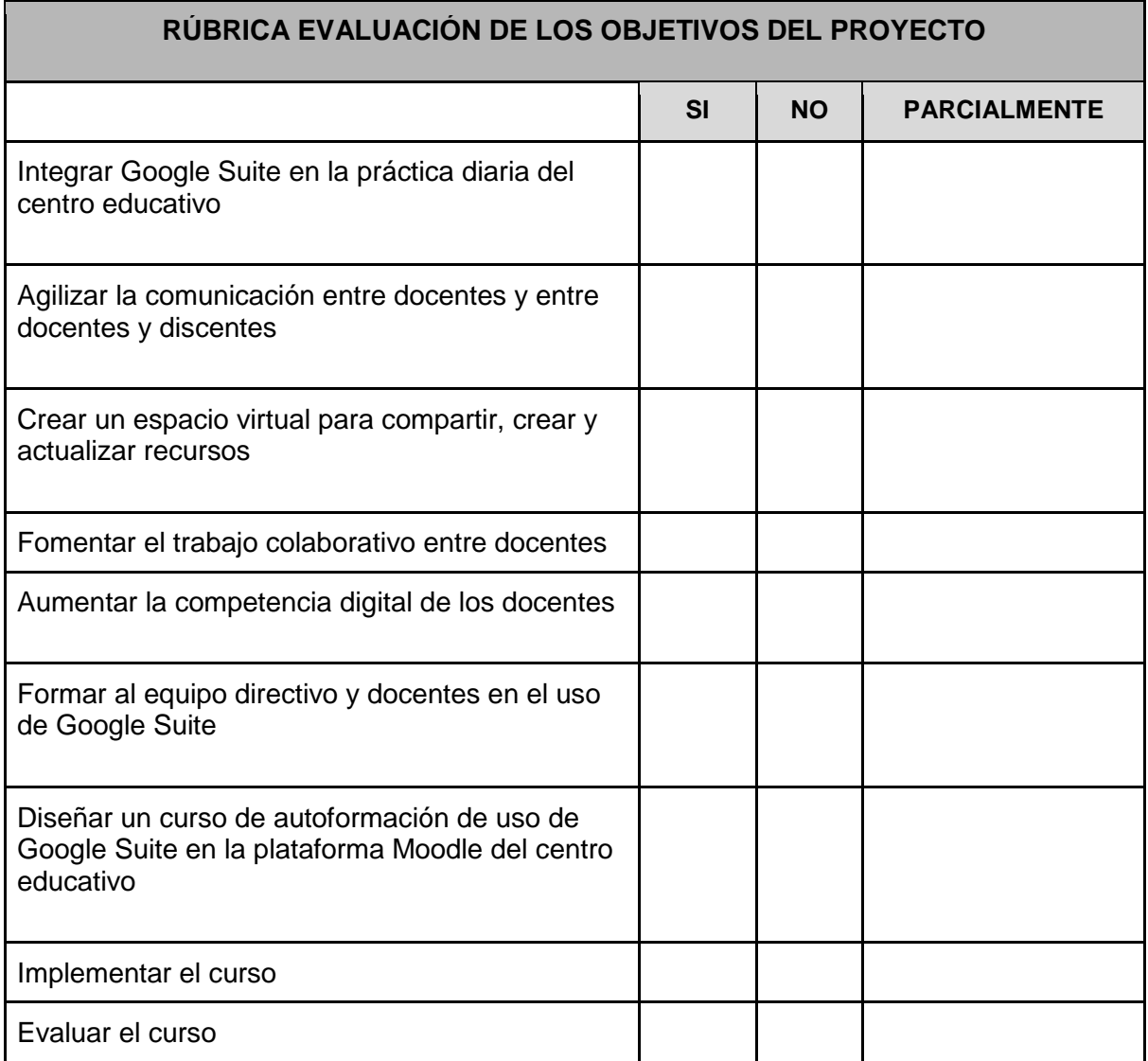

Restablecer preferencias de ta

## **[Anexo 5: Respuestas a los cuestionarios de autoevaluación](#page-48-0)**

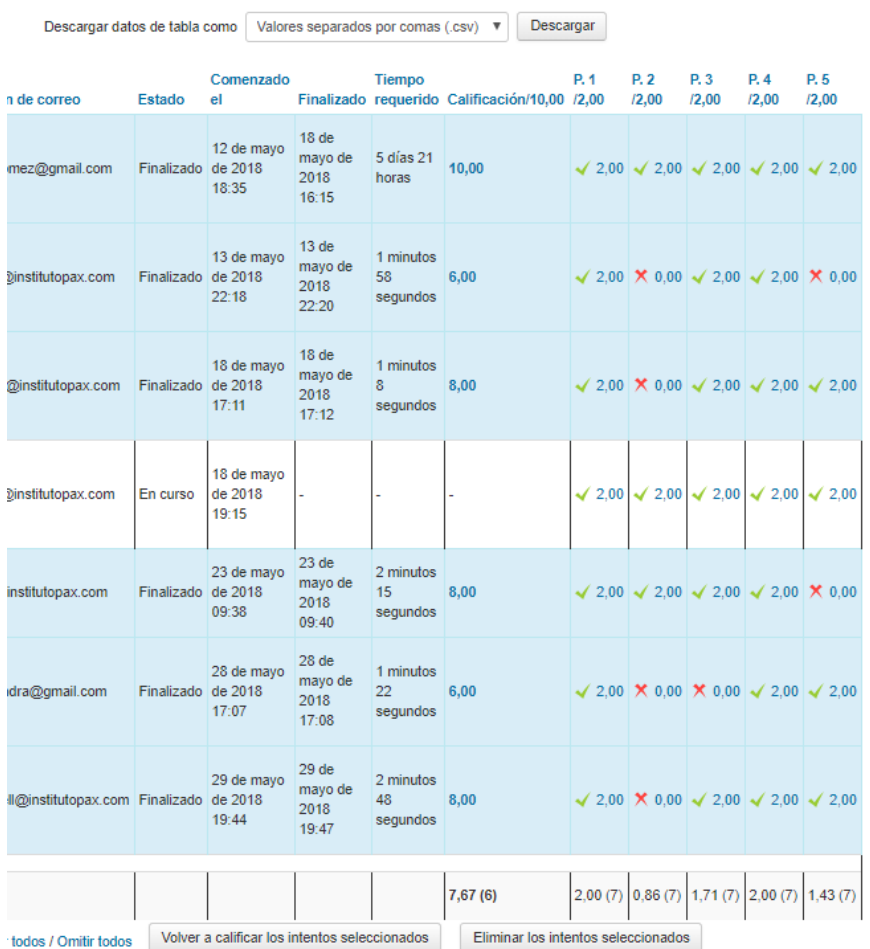

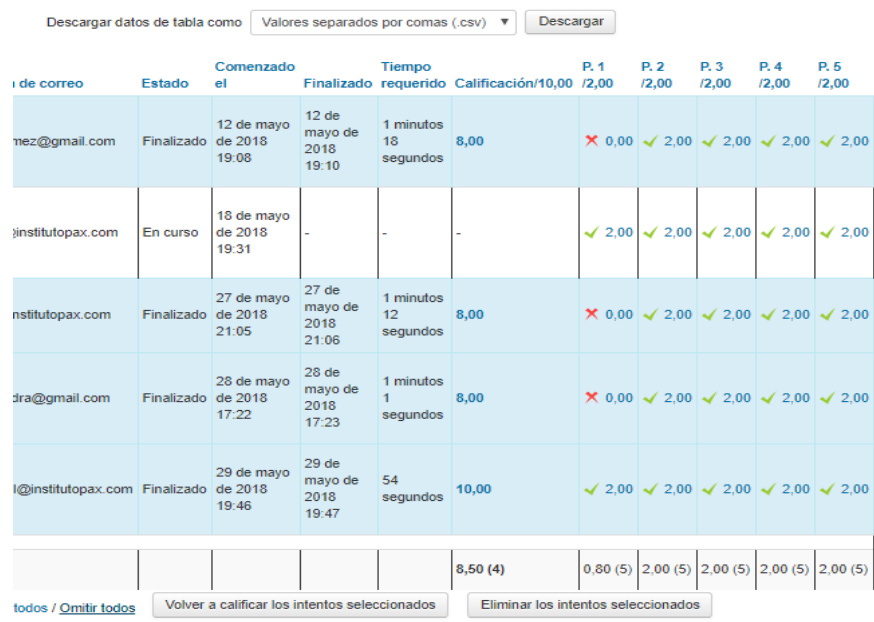

Restablecer preferencias de

Descargar datos de tabla como Valores separados por comas (.csv) ▼ Descargar

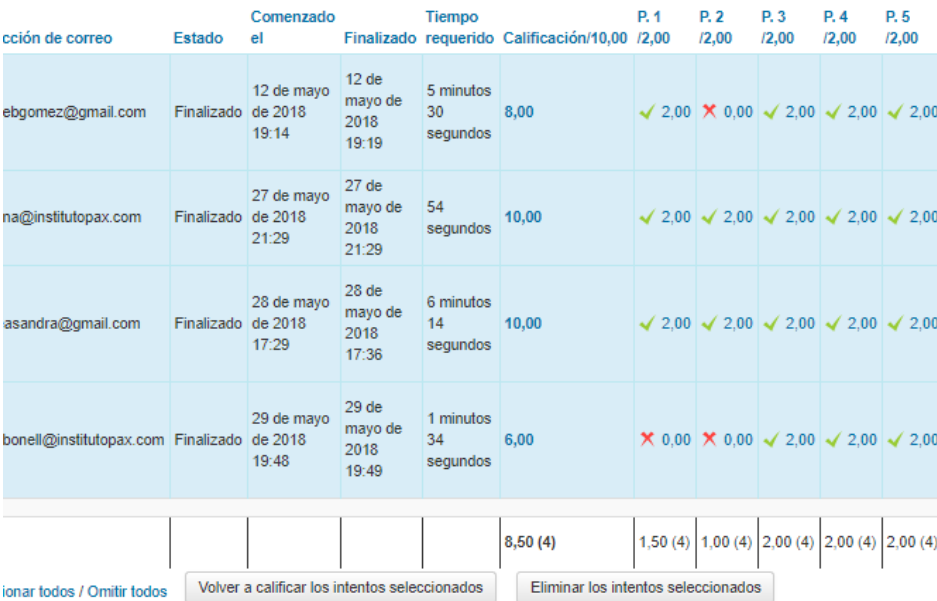

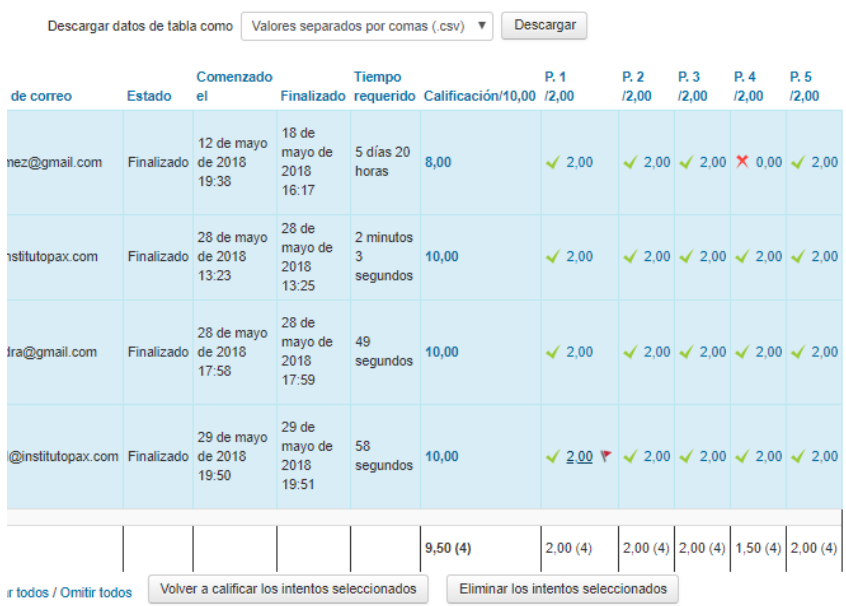

## **[Anexo 6: Diario de la implementación](#page-54-0)**

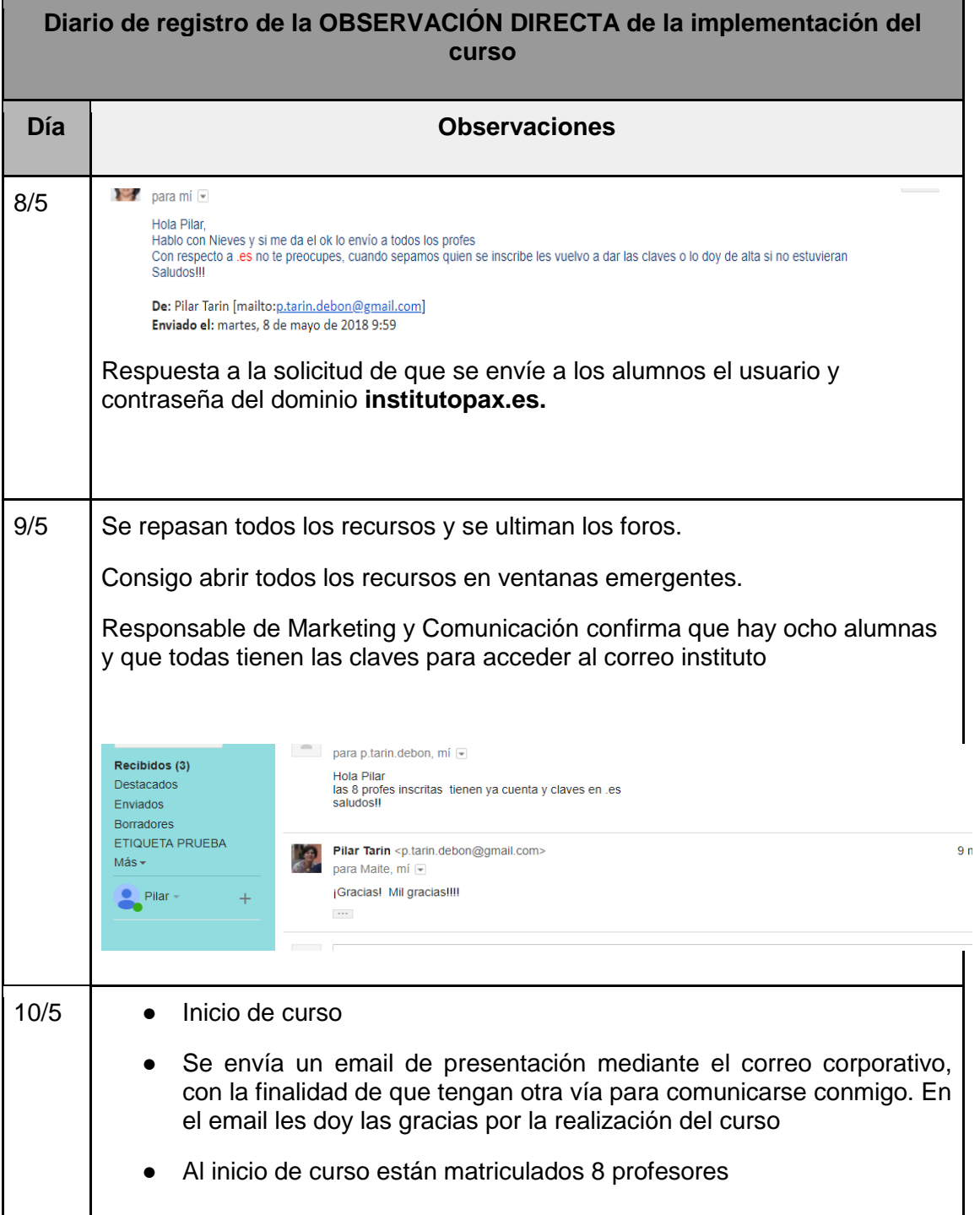

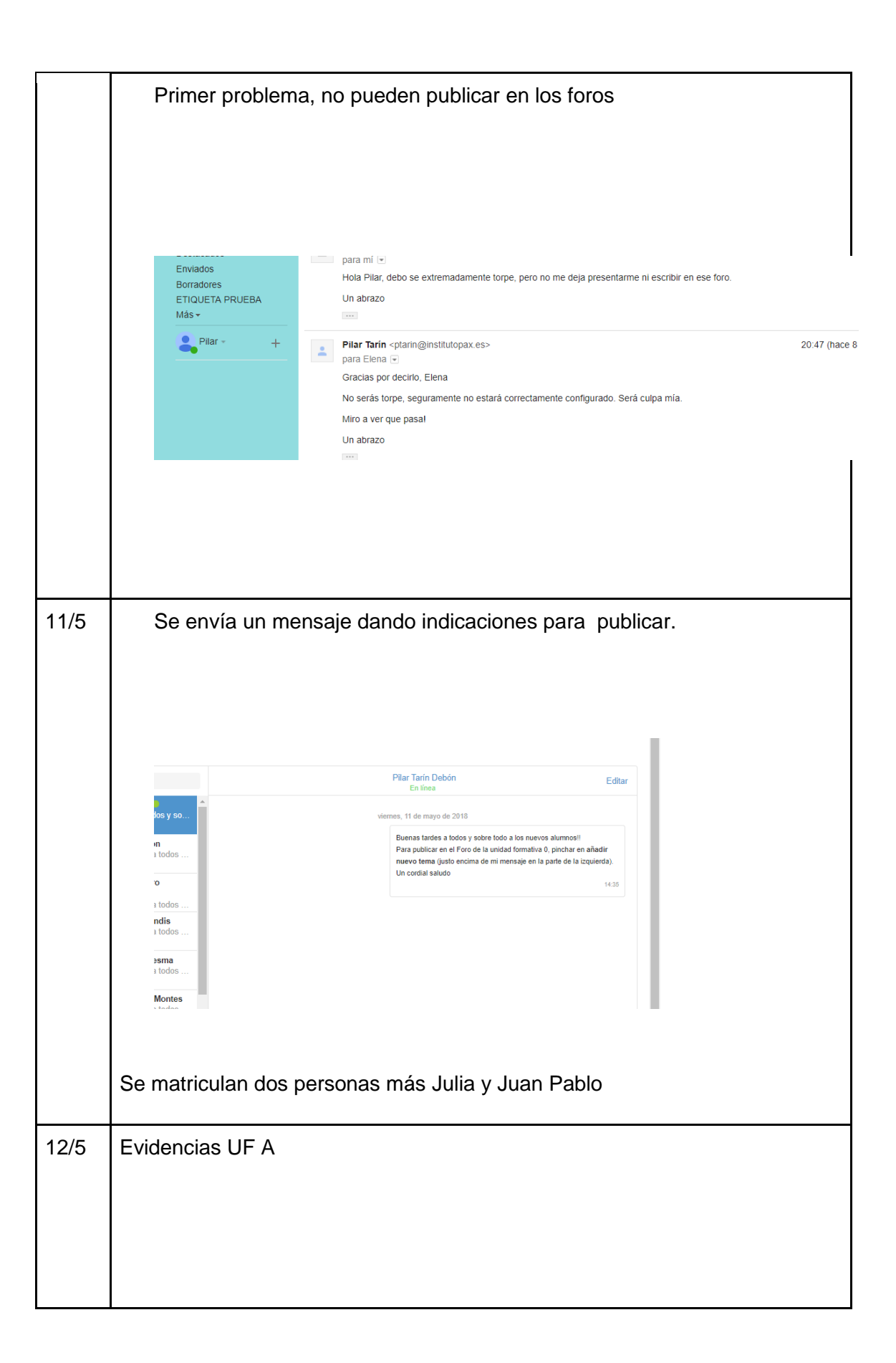

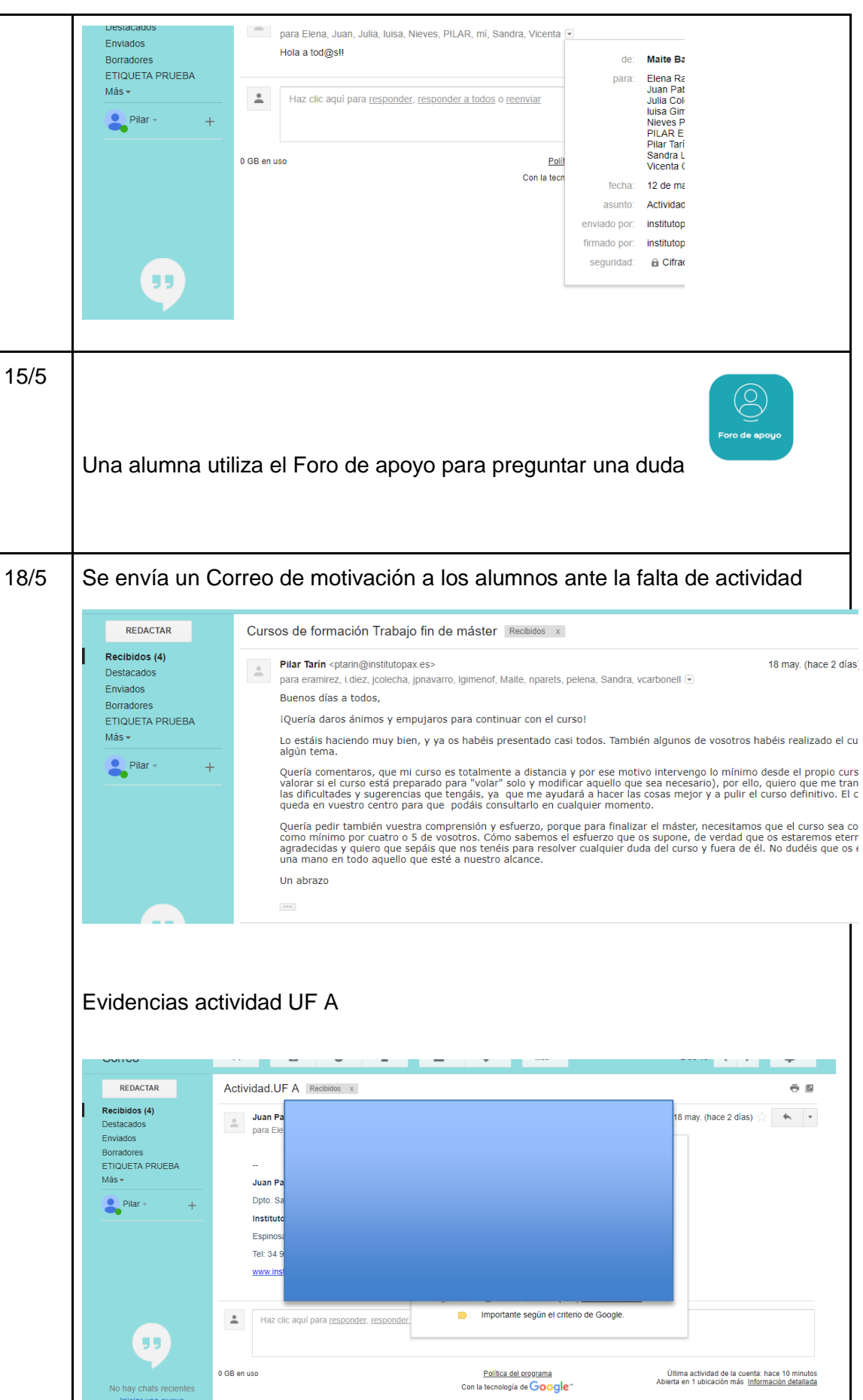

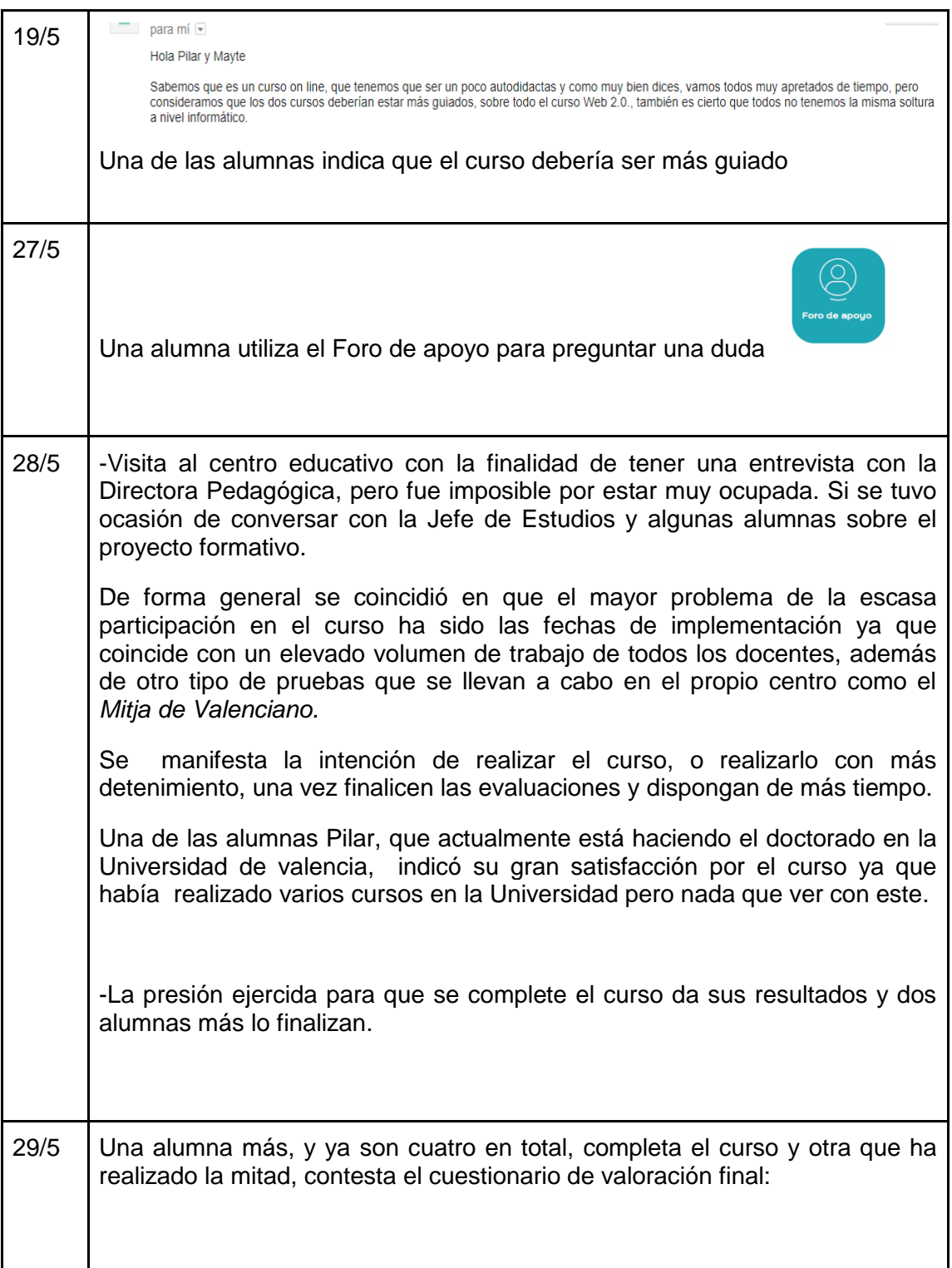

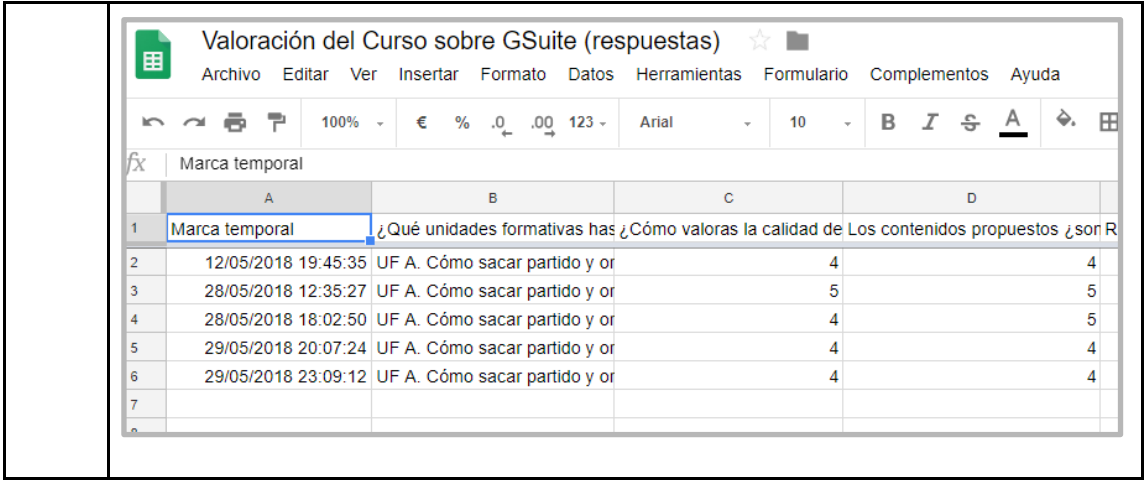

## **[Anexo 7: Participación en el foro de apoyo a la implementación](#page-54-0)**

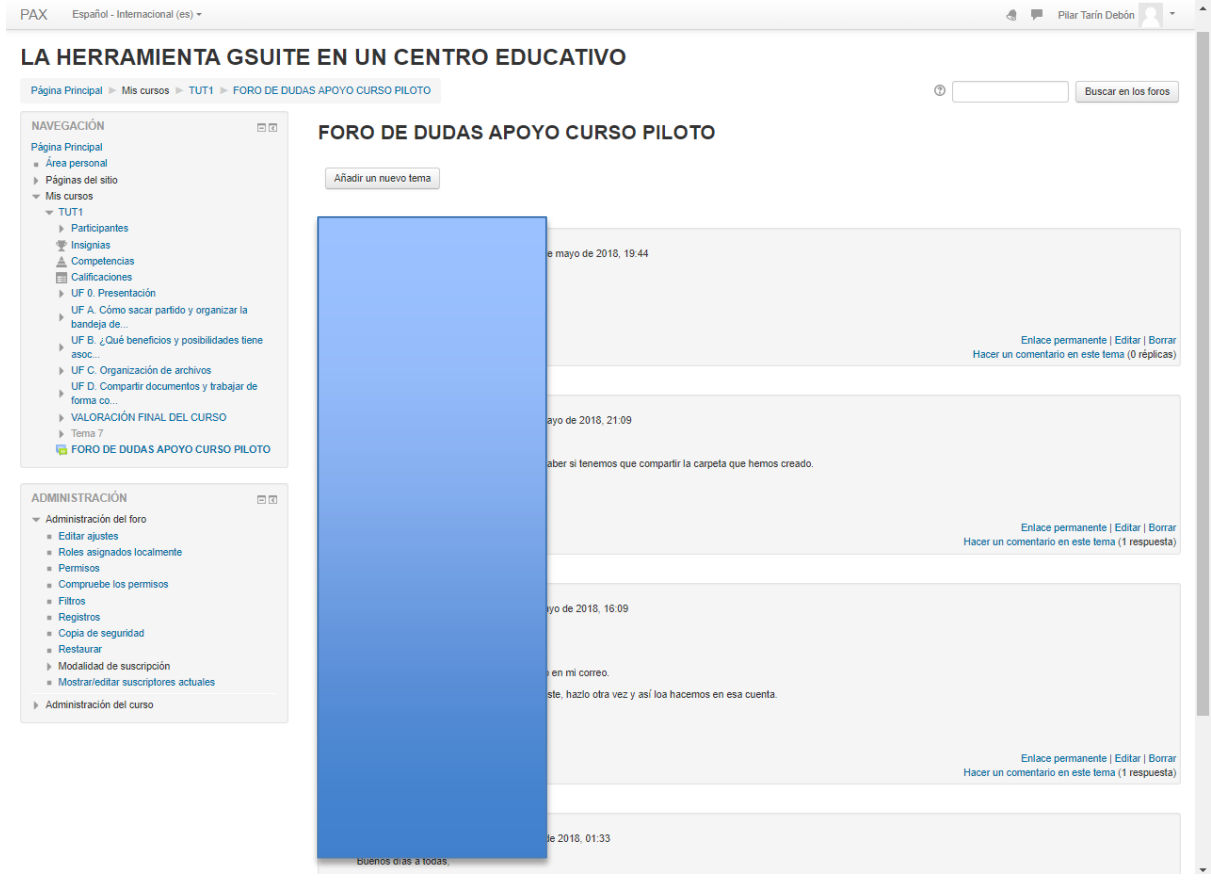

# **Anexo 8: Certificado de prácticas**